# UNIVERSIDADE FEDERAL DO RIO GRANDE DO SUL CENTRO ESTADUAL DE PESQUISAS EM SENSORIAMENTO REMOTO E METEOROLOGIA PROGRAMA DE PÓS-GRADUAÇÃO EM SENSORIAMENTO REMOTO

DANIEL FERNANDES GOMES

# **USO DE IMAGENS SENTINEL-2 NA IDENTIFICAÇÃO DE ÁREAS COM INFESTAÇÃO DO CAPIM-ANNONI-2 NO COMPLEXO EÓLICO CERRO CHATO, SANTANA DO LIVRAMENTO, RS**

Porto Alegre

2017

# UNIVERSIDADE FEDERAL DO RIO GRANDE DO SUL CENTRO ESTADUAL DE PESQUISAS EM SENSORIAMENTO REMOTO E METEOROLOGIA PROGRAMA DE PÓS-GRADUAÇÃO EM SENSORIAMENTO REMOTO

DANIEL FERNANDES GOMES

# **USO DE IMAGENS SENTINEL-2 NA IDENTIFICAÇÃO DE ÁREAS COM INFESTAÇÃO DO CAPIM-ANNONI-2 NO COMPLEXO EÓLICO CERRO CHATO, SANTANA DO LIVRAMENTO, RS**

Dissertação de mestrado apresentada ao Programa de Pós-Graduação em Sensoriamento Remoto, da Universidade Federal do Rio Grande do Sul, como parte dos requisitos para a obtenção do título de Mestre em Sensoriamento Remoto. Área de concentração: Sensoriamento Remoto Aplicado.

Orientador: Profa. Dra. Dejanira Luderitz Saldanha Coorientador: Profa. Dra. Eliana Lima da Fonseca

> Porto Alegre 2017

CIP - Catalogação na Publicação

```
Fernandes Gomes, Daniel
   Uso de imagens Sentinel-2 na identificação de
áreas com infestação do capi-annoni-2 no complexo
eólico Cerro Chato, Santana do Livramento, RS /
Daniel Fernandes Gomes. -- 2017.
    76 f. 
    Orientadora: Dejanira Luderitz Saldanha.
    Coorientadora: Eliana Lima da Fonseca.
   Dissertação (Mestrado) -- Universidade Federal do
Rio Grande do Sul, Centro Estadual de Pesquisas em
Sensoriamento Remoto e Meteorologia, Programa de Pós-
Graduação em Sensoriamento Remoto, Porto Alegre, BR-
RS, 2017.
    1. Bioma Pampa. 2. Capim-annoni-2. 3. Campos
Naturais. 4. Sentinel-2. I. Luderitz Saldanha,
Dejanira, orient. II. Lima da Fonseca, Eliana,
coorient. III. Título.
```
Elaborada pelo Sistema de Geração Automática de Ficha Catalográfica da UFRGS com os dados fornecidos pelo(a) autor(a).

## DANIEL FERNANDES GOMES

### **USO DE IMAGENS SENTINEL-2 NA IDENTIFICAÇÃO DE ÁREAS COM INFESTAÇÃO DO CAPIM-ANNONI-2 NO COMPLEXO EÓLICO CERRO CHATO, SANTANA DO LIVRAMENTO, RS**

Esta dissertação foi julgada adequada para a obtenção do título de Mestre em Sensoriamento Remoto e aprovada em sua forma final pelo Orientador e pela Banca Examinadora.

**Profa. Dra. Dejanira Luderitz Saldanha** Orientadora - UFRGS Doutora pela Universidade Federal do Rio Grande do Sul - Porto Alegre, Brasil

Banca Examinadora:

**Profa. Dra. Tatiana Silva da Silva, PPGSR - UFRGS** Doutora pela FURG - Rio Grande - RS, Brasil

**Prof. Dr. Enzo D'Arco** Doutor pelo INPE - São José dos Campos - SP, Brasil

**Profa. Dra. Ana Caroline Paim Benedetti, UFSM** Doutora pela UFSM - Santa Maria - RS, Brasil

Coordenadora do PPGSR:

**Profa. Dra. Tatiana Silva da Silva, PPGSR - UFRGS**

Porto Alegre

2017

*"Sigo nesta verdade nunca pensei em voltar, sigo neste caminho para um dia eu alcançar"*

#### AGRADECIMENTOS

A Deus pelo dom da persistência.

À minha mãe por ser um alicerce fundamental na minha vida.

À minha avó por estar sempre comigo.

À minha família pela motivação e pela ajuda financeira.

A meu irmão Alex Fabiano Fernandes Gomes pelos conhecimentos compartilhados.

A todos meus amigos que muito colaboraram pra o desenvolvimento deste trabalho (Chady Hanini, Leonardo Caldas, Fernando Della Pace, Luis Pedro Vier, Felipe da Luz, Davi Bonatto e Julia Schul).

Aos professores, funcionários e colegas que auxiliaram de alguma forma o desenvolvimento deste trabalho.

À Universidade Federal do Rio Grande do Sul e ao Programa de Pós Graduação em Sensoriamento Remoto, pela oportunidade e pelo apoio.

Aos colegas Luiz Fernando Schwartzman e Mábila Makrakis pelas conversas e contribuições que permitiram o desenvolvimento deste trabalho.

A CAPES pela bolsa que permitiu o desenvolvimento deste trabalho.

A professora Dejanira pela motivação durante o mestrado.

A ELETROSUL pela disponibilidade de materiais fundamentais para o desenvolvimento deste trabalho.

#### RESUMO

O objetivo deste trabalho foi o de identificar e classificar as unidades homogêneas presentes nos campos naturais do bioma Pampa pelo uso das imagens Sentinel-2, fundamentado pelas distintas composições dos campos naturais da região da Campanha e pela presença de áreas invadidas com *Eragrostis plana Nees*. A área de estudo compreendeu as poligonais que fazem parte do Complexo Eólico Cerro Chato no município de Santana do Livramento-RS, abrangendo uma área de aproximadamente quinze mil hectares. A análise utilizou duas imagens Sentinel-2A/MSI diferentes, uma contendo apenas as bandas de dez metros e a outra composta pelas bandas de dez e vinte metros de resolução espacial. Para a classificação foi utilizado o classificador multiestágio *Extration and Classification of Homogenious Objects* (ECHO), com suporte de amostras levantadas no campo para a identificação e coleta das classes, juntamente a um diagnóstico de cobertura vegetal para avaliar o nível de infestação do capim-annoni-2. Os resultados mostraram que o classificador ECHO foi eficiente na discriminação das unidades homogêneas da vegetação do bioma Pampa. Contudo, os resultados obtidos através dos diferentes produtos utilizados apresentaram distintos desempenhos. Na avaliação da qualidade das classificações, os resultados encontrados foram satisfatórios, com o valor do coeficiente *kappa* de 74,00% para a imagem composta pelas bandas de dez metros e 84,7% para a imagem de dez e vinte metros. Na comparação das duas imagens classificadas, foi possível avaliar que o desempenho da imagem com 9 bandas apresentou resultados mais fidedignos com a verdade de campo. A boa performance deste produto deu-se em razão da maior variabilidade espectral, onde destacaram-se as bandas localizadas na região da *red edge*, que tiveram alta contribuição na discriminação do capim-annoni-2, além das outras classes de cobertura. Nas áreas invadidas com *Eragrostis plana Nees*, os resultados das classificações associados ao diagnóstico de cobertura vegetal viabilizaram indicar um limiar da porcentagem da invasão que o classificador conseguiu separar a espécie invasora das outras unidades.

**Palavras-chave**: Bioma Pampa; *Eragrostis planna Nees*; Campos Naturais; Sensoriamento Remoto.

#### ABSTRACT

The aim of this study was to identify and classify the homogeneous units present in the natural fields of the Pampa biome by using Sentinel-2 images, based on the different compositions of the natural fields of the Campanha region and on the presence of areas invaded by Eragrostis plana Nees. The area of study comprised the polygonal that are part of the Eolic Complex of Cerro Chato, in the municipality of Santana do Livramento-RS, covering an area of approximately fifteen thousand hectares. The analysis used two different Sentinel-2A/MSI images, one containing only the ten-meter bands and the other composed by the ten and twenty-meter spatial resolution bands. For classification, the multi-stage classifier *Extraction and Classification of Homogenious Objects* (ECHO) was used, with support of samples collected in the field for the identification and collection of the classes, together with a diagnosis of vegetation cover to evaluate the infestation level of capim-annoni-2. The results showed that the ECHO classifier was efficient in discriminating the homogeneous units of the vegetation of the Pampa biome. However, the results obtained through the different products used presented different performances. In the evaluation of the quality of classification, the results were satisfactory, with the value of the *kappa* coefficient of 74.00% for the image composed by the bands of ten meters and 84.7% for the image of ten and twenty meters. In the comparison of the two classified images, it was possible to evaluate that the performance of the image with 9 bands presented more consistent results with the field truth. The good performance of this product was due to the higher spectral variability, where the bands located in the *red edge* region, which had a high contribution in the discrimination of the capim-annoni-2, besides the other classes of coverage were highlighted. In the areas invaded with *Eragrostis plana Nees*, the results of the classifications associated to the diagnosis of vegetal cover made it possible to indicate a threshold of the percentage of invasion that the classifier was able to separate the invasive species from the other units.

**Keywords**: Pampa Biome; *Eragrostis planna Nees*; Natural Fields; Remote Sensing.

### **LISTA DE FIGURAS**

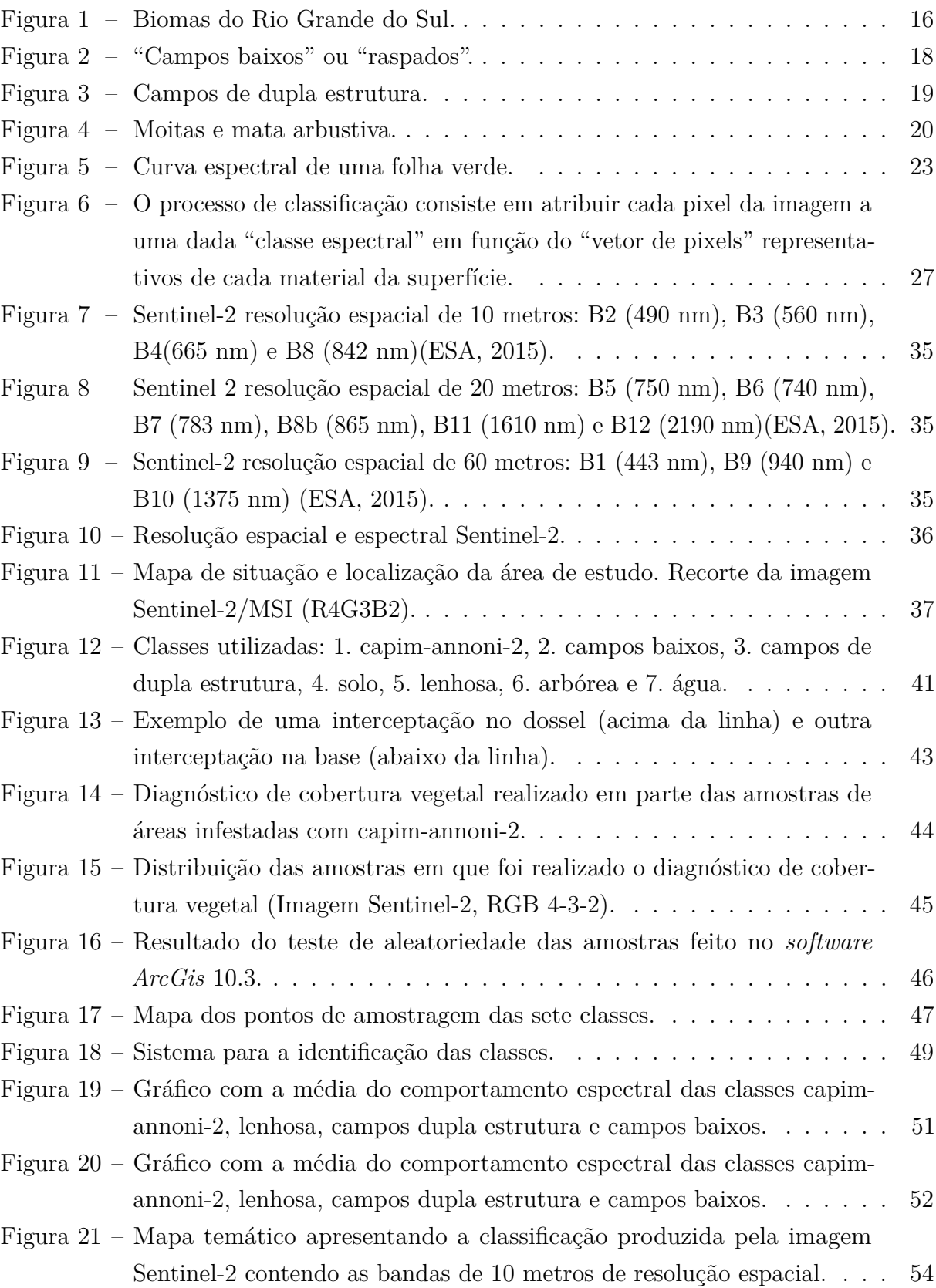

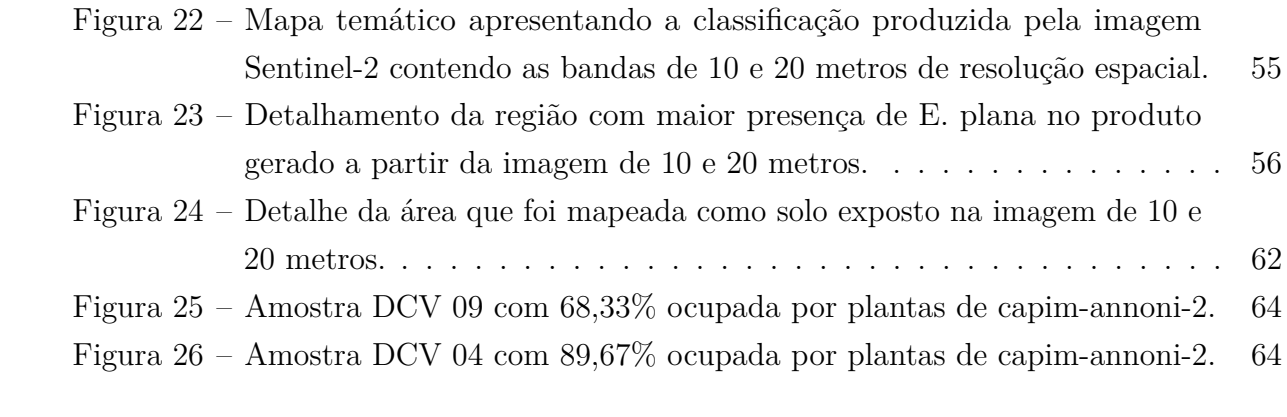

## **LISTA DE TABELAS**

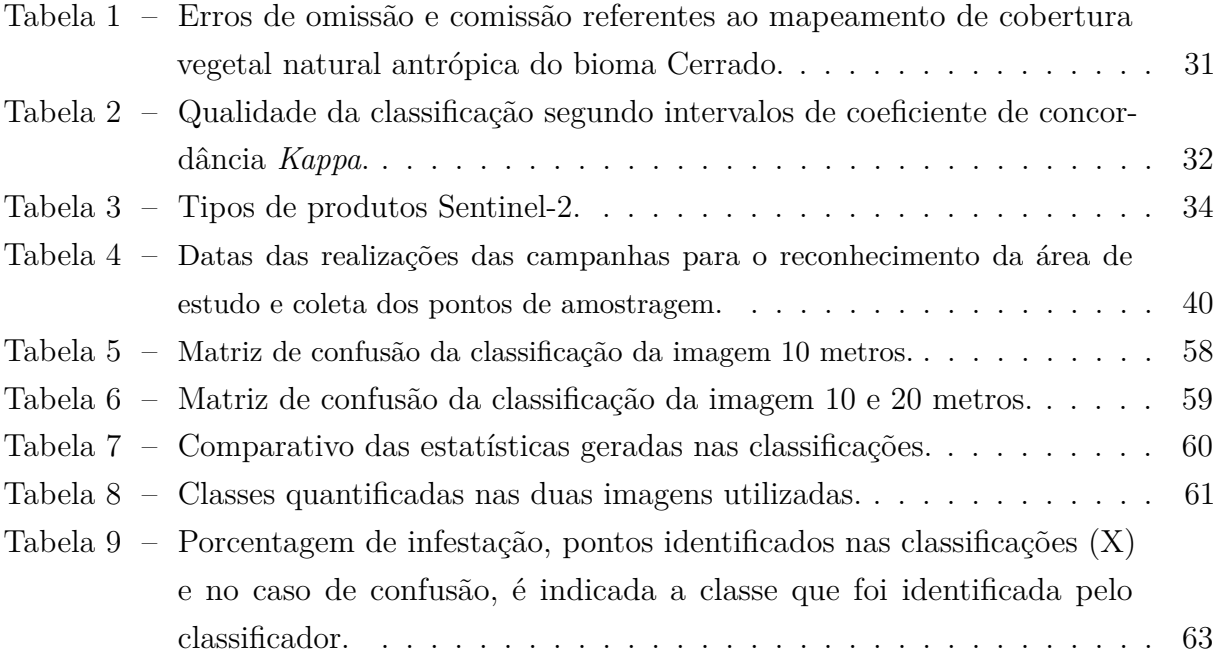

# **SUMÁRIO**

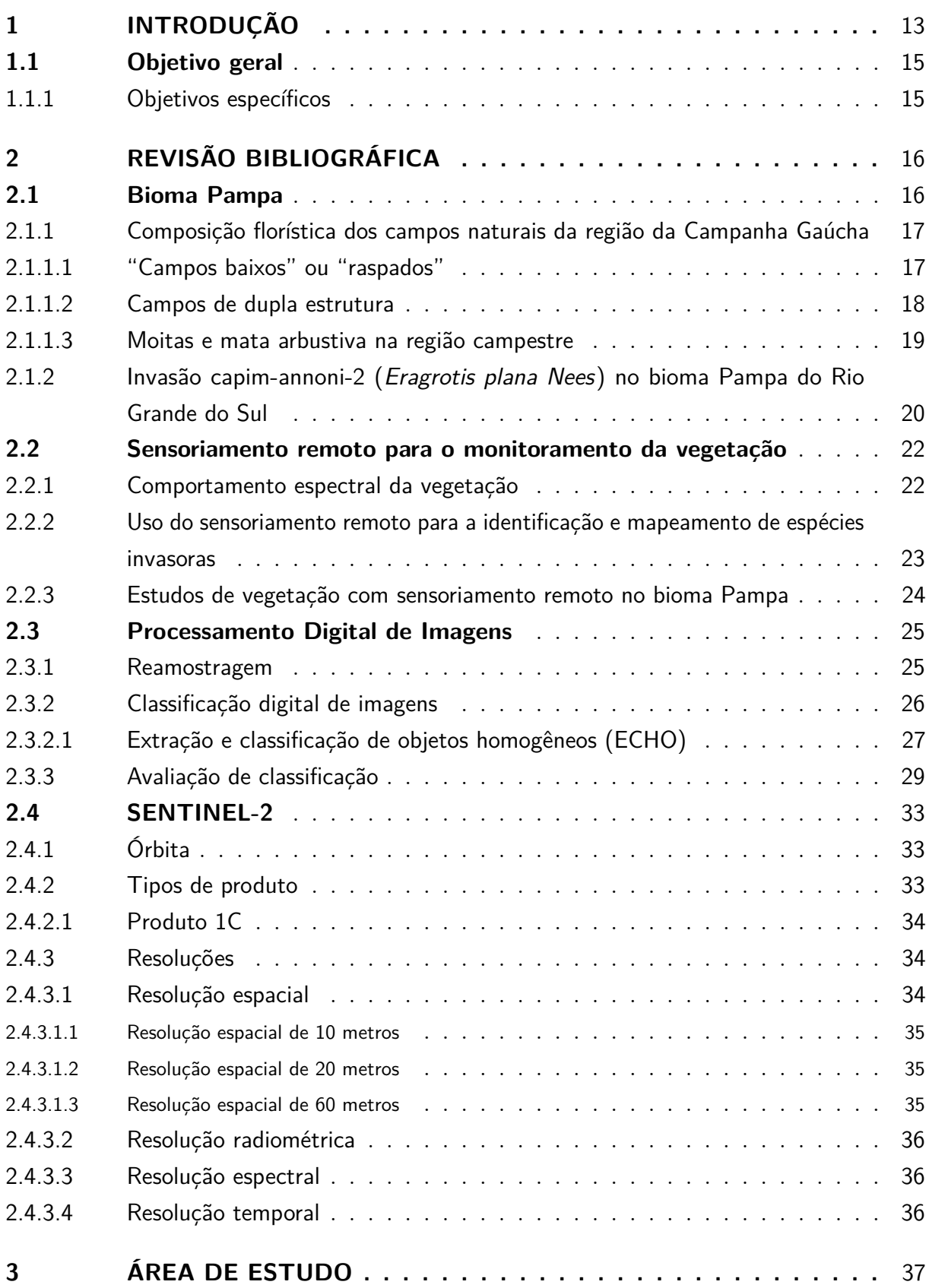

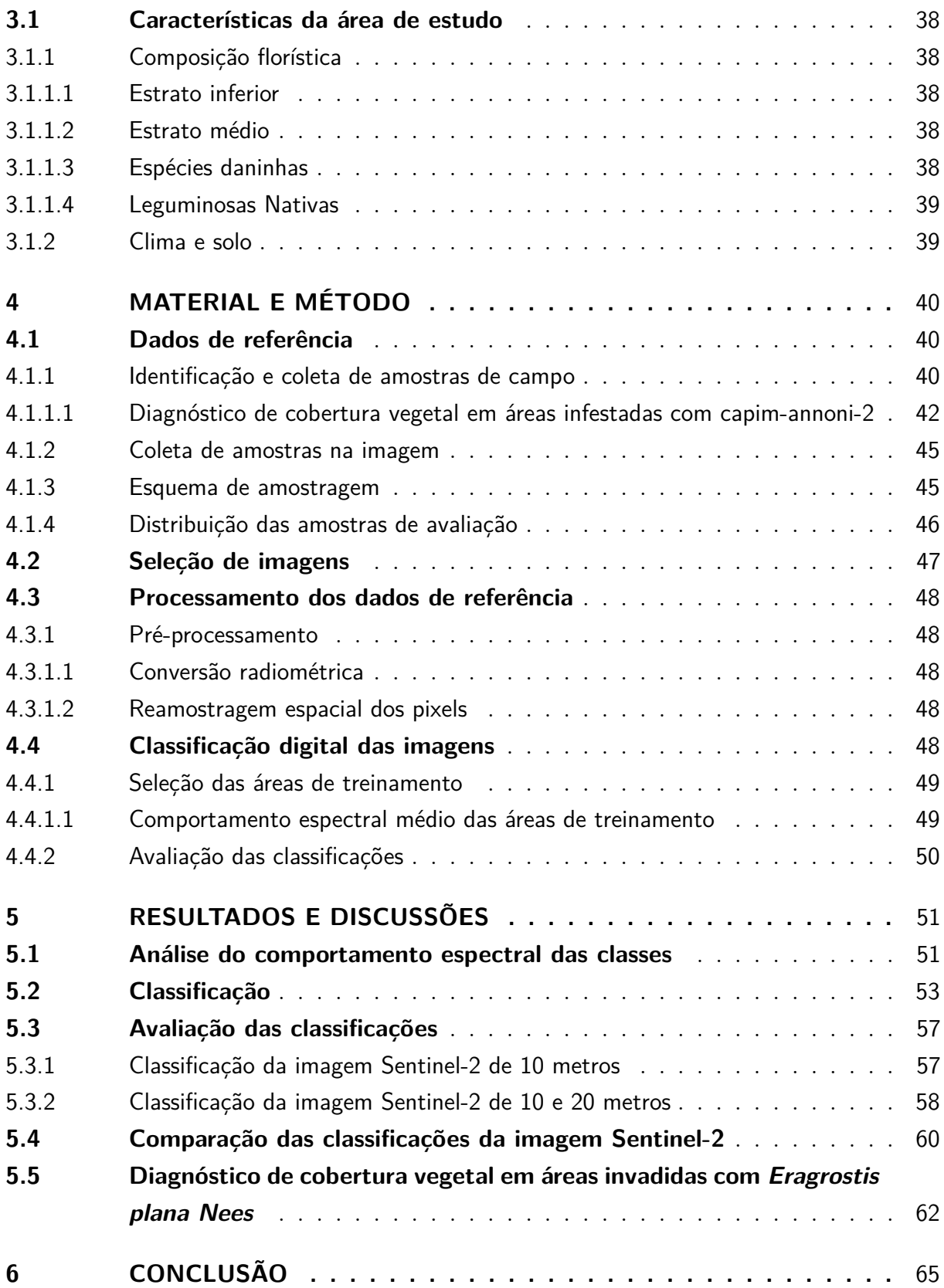

#### <span id="page-13-0"></span>1 **INTRODUÇÃO**

Os campos naturais da Região Sul do Brasil representam duas macroformações principais, que correspondem aos campos de planalto distribuídos nos altiplanos dos estados do Paraná, Santa Catarina e Rio Grande do Sul (RS) e inseridos no bioma Mata Atlântica, e aos campos da metade sul do RS, que fazem parte do bioma Pampa (IBGE, 2004). Os campos naturais do bioma Pampa no Rio Grande do Sul têm sido objeto de muitos estudos, dada a importância ambiental e econômica dos mesmos (CARVALHO e BATELLO, 2009). Uma das principais atividades econômicas nesse bioma é a agropecuária, ocupando as regiões da Fronteira Oeste, Sul e Campanha a maior concentração de rebanho do Rio Grande do Sul, de 24,2%, 12,7% e 10,7%, respectivamente (ATLAS SOCIOECONÔMICO DO RIO GRANDE DO SUL, 2012).

Os campos são fisionomicamente caracterizados pelas gramíneas que constituem o grupo dominante. No entanto, a família das compostas apresenta um grande número de espécies, porém seus indivíduos ocorrem isolados em meio às gramíneas. As leguminosas habitam todas as formações campestres e, como as compostas, também ocorrem como indivíduos isolados. Outro grupo importante é o das ciperáceas, as quais habitam predominantemente áreas úmidas e formam, dependendo da espécie, densas populações. A diversidade campestre no Rio Grande do Sul é da ordem de 2.200 espécies (BOLDRINI, 2009).

Trindade (2011) separou os campos naturais em três grandes tipos fisionômicos pela composição de espécies de baixo porte, cespitosas (touceiras) e arbustivas. Os campos baixos são associados à fisionomia típica de campos manejados com alta lotação e baixa disponibilidade de forragem, onde se destaca somente um estrato inferior com predomínio de espécies de pequeno porte adaptadas ao pastejo intenso. Já os campos de dupla estrutura são ligados a fisionomia de campos com uma condição intermediária de estrutura da vegetação campestre. Essa fisionomia apresenta uma dupla estrutura de pastejo, onde se destacam plantas tanto de crescimento em forma de touceira quanto aquelas de crescimento rasteiro. Por último, a composição de espécies arbustivas, que se aglomeram em grupos densos (moitas) até matas baixas (matas arbustivas).

Espécies invasoras não nativas podem ter efeitos negativos e significativos sobre os processos e as funções ecológicas de espécies nativas e de espécies ameaçadas ou em perigo de extinção de uma área (ALLEN et al., 2006, 2004; PIMENTEL et al. 2000; VITOUSEK et al. 1996). Espécies exóticas invasoras representam uma das maiores ameaças ao meio ambiente, com enormes prejuízos à economia, à biodiversidade e aos ecossistemas naturais. São consideradas a segunda maior causa de perda de biodiversidade, após a perda e a degradação de habitats (MMA, 2017). Uma das invasões por espécie exótica que vem

causando mais preocupação no bioma Pampa é causada pelo capim-annoni-2 (*Eragrostis plana Nees*), cuja introdução se deu acidentalmente no Rio Grande do Sul, devido à contaminação de remessas de sementes de outras espécies forrageiras importadas do continente africano. Esta espécie invasora responde, na atualidade, pela drástica redução na frequência e riqueza de muitas espécies nativas e da heterogeneidade da vegetação do bioma Pampa (NACHTIGAL et al., 2009).

Segundo Medeiros et al.(2009), a expansão *E. plana* decorre pelo comportamento ingestivo dos animais que, durante a época de maior crescimento da pastagem nativa (primavera-verão), preferem consumir espécies nativas de maior valor nutritivo e passam a rejeitar a forragem de baixa qualidade do capim-annoni-2, consumindo o estrato herbáceo inferior. Nesta condição de pastejo seletivo, favorecida pela redução do potencial competitivo das espécies nativas, a invasora se desenvolve em condições de reduzida competição, floresce e produz grande quantidade de sementes, aumentando assim a abundância de propágulos no solo e as chances de surgimento de novas plantas na área.

Danos econômicos e ambientais são decorrentes da presença e expansão de área de capim-annoni-2 sobre os 6,5 milhões de hectares de pastagem nativa onde localizam-se os campos de pecuária de corte do Rio Grande do Sul e os remanescentes da vegetação campestre (HASENACK et al., 2007), típica do bioma Pampa, que apresenta rica diversidade florística e valor forrageiro. Estima-se que dois milhões de hectares dessa área já estejam comprometidos com a presença de capim-annoni-2 (MEDEIROS et al., 2004).

A pecuária de corte assume importante papel no município de Santana do Livramento, sendo uma das principais atividades econômicas. A região é conhecida mundialmente pela genética do rebanho ovino e bovino, e pela excelente qualidade nos campos nativos, porém devido às práticas utilizadas ao longo dos anos tem favorecido o empobrecimento desses campos, o que está diretamente ligado ao aumento da ocorrência de áreas infestadas por *Eragrostis plana Nees*.

No ano de 2010 teve início a implantação do Complexo Eólico Cerro Chato no município de Santana do Livramento, RS. O parque eólico foi instalado em uma porção do bioma Pampa no qual as pastagens naturais são exploradas economicamente com pecuária extensiva. No período de implantação desse empreendimento, houve um acréscimo considerável de intervenções antrópicas na região, em decorrência dos processos que envolveram a construção do parque eólico. Esse fato causou um acréscimo considerável de infestações de *Eragrostis plana Nees*.

Antes mesmo da implantação do empreendimento, pecuaristas da região já relatavam sobre os focos de infestação do campim-annoni-2, principalmente em acessos, bordas viárias e em campos degradados por pastejo e pisoteio intenso do solo. Após a instalação do parque eólico, o que chamou a atenção dos produtores locais foi à intensidade e pressão dos propágulos da espécie invasora em pequenos períodos de tempo, resultando num acréscimo significativo de áreas com a presença do *E. plana*. Causando assim, uma drástica redução de muitas espécies nativas e a supressão da heterogeneidade característica da vegetação do bioma Pampa na região e consequentemente, a queda na produtividade pecuária.

#### <span id="page-15-0"></span>1.1 Objetivo geral

Identificar as áreas invadidas por capim-annoni-2 no Complexo Eólico Cerro Chato em Santana do Livramento, RS utilizando dados de campo e sensoriamento remoto orbital.

#### <span id="page-15-1"></span>1.1.1 Objetivos específicos

- 1) Avaliar a utilização da imagem Sentinel-2/MSI formada pelas quatro bandas de dez metros de resolução espacial para identificar áreas com a presença de *Eragrostis plana Nees*;
- 2) Avaliar a utilização da imagem Sentinel-2/MSI formada pelas três bandas de dez metros e as seis bandas de vinte metros de resolução espacial para identificar áreas com a presença de *Eragrostis plana Nees*;
- 3) Comparar o desempenho das diferentes imagens Sentinel-2/MSI para identificação de áreas invadidas com *Eragrostis plana Nees*.

#### <span id="page-16-1"></span>2 **REVISÃO BIBLIOGRÁFICA**

#### <span id="page-16-2"></span>2.1 Bioma Pampa

O bioma Pampa possui uma área de aproximadamente 176.496 *km*<sup>2</sup> , ocupando 2,07% do território brasileiro (IBGE, 2012) e 63% do Estado do Rio Grande do Sul (OVERBECK et al., 2007)(Figura 1). Sua biodiversidade é considerada alta, estando na ordem de 2200 espécies vegetais (BOLDRINI, 2009). Apresenta relevo de planícies, onde se destacam tabuleiros e coxilhas compondo suaves ondulações. A vegetação característica é predominantemente herbácea, com verão quente e seco e inverno frio e úmido (BOLDRINI, 2009).

<span id="page-16-0"></span>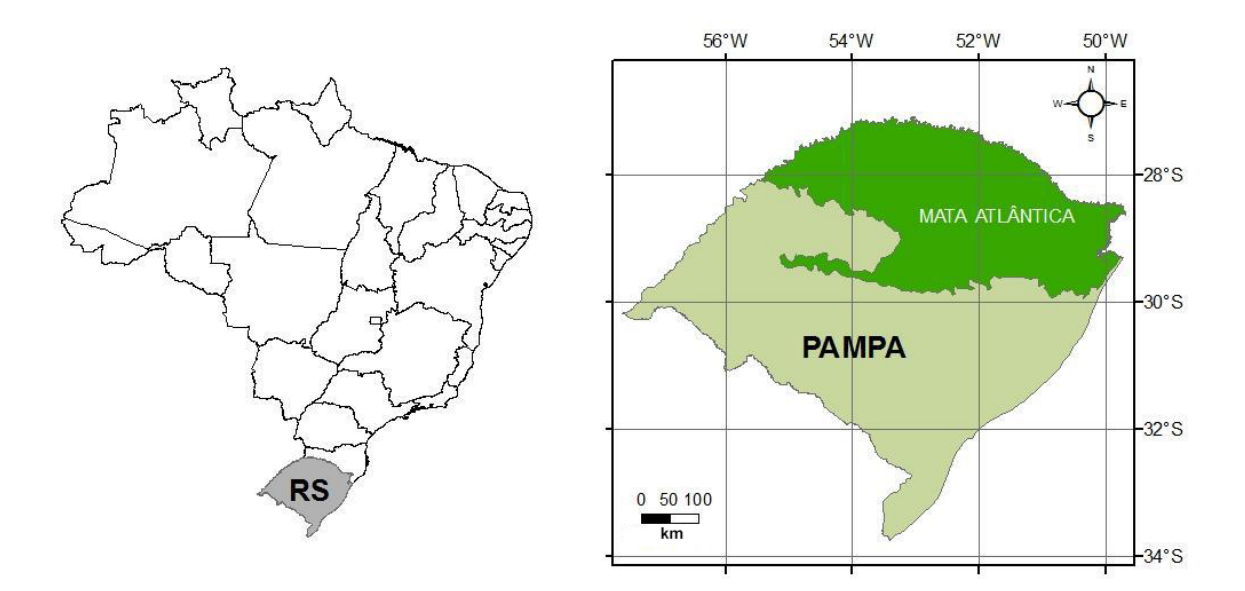

Figura 1 – Biomas do Rio Grande do Sul.

A vocação da região do bioma está na pecuária de corte. As técnicas de manejo adotadas, porém, não são adequadas para as condições desses campos. As pastagens são, em sua maioria, utilizadas sem grandes preocupações com a recuperação e a manutenção da vegetação. Os campos naturais no Rio Grande do Sul são geralmente explorados sob pastoreio contínuo e extensivo. Outras atividades econômicas importantes, baseadas na utilização dos campos, são as culturas de arroz, milho, trigo e soja, muitas vezes, praticadas em associação com a criação de gado bovino e ovino (IBAMA, 2007).

Segundo o IBGE (2004), o bioma Pampa "compreende um conjunto ambiental de diferentes litologias e solos recobertos por fisionomias campestres". Estas áreas de campos, entretanto, vêm sofrendo desmedida utilização, através de excessiva carga de animais, o que têm causando perda de cobertura vegetal, invasão de espécies indesejáveis, erosão do solo e impacto ambiental (NABINGER, 2009).

#### <span id="page-17-0"></span>2.1.1 Composição florística dos campos naturais da região da Campanha Gaúcha

Os campos naturais sulinos são formações vegetais que apresentam um grande número de espécies (GIRARDI-DEIRO, 2003) e consequentemente de formações campestres (combinação de espécies presentes em determinado local e data) (TRINDADE, 2011). Girardi-Deiro et al. (1992) em levantamentos da flora dos campos de Bagé, observou que as diferenças na composição florística decorre a partir das variações de solo entre locais e épocas do ano, ocorrência de períodos de seca ou de excesso de precipitações pluviométricas ao longo do ano e manejo anterior da vegetação resultando em diferentes tipos de campo. Essas características também foram citadas por Gomes et al.(1990).

Assim, o tipo de campo presente em determinado local e momento é fruto das combinações das condições ambientais (clima e solo) e manejo utilizado. Destes fatores, podemos perceber, no entanto, que o histórico de manejo da vegetação campestre afeta de maneira significativa a composição das pastagens naturais e tem reflexo direto sobre a capacidade de produção forrageira. Dos fatores que temos maior controle destacam-se o pastejo, roçada e a localização dos pontos de suplementação e aguadas (TRINDADE, 2011).

Na composição florística dos campos naturais sulinos há um predomínio de gramíneas, formadas por uma mistura variável de espécies megatérmicas e microtérmicas. As primeiras são plantas que florescem no verão e outono, as últimas florescem na primavera e produzem sementes no início do verão (BURKART, 1975). A título de simplificação, Trindade (2011) separou em três grandes tipos fisionômicos, considerando a visualização dos campos a partir da posição de manejador em pé olhando para frente e a composição de espécies de baixo porte, cespitosas (touceiras) e arbustivas, sendo elas:

#### <span id="page-17-1"></span>2.1.1.1 "Campos baixos" ou "raspados"

Fisionomia típica de campos manejados com alta lotação e baixa disponibilidade de forragem, onde se destaca somente um estrato inferior (baixo), com predomínio de espécies de pequeno porte adaptadas ao pastejo intenso. A manutenção prolongada de pastagens naturais neste estado tem como consequência a menor resistência do campo às invasões por espécies exóticas e/ou o aparecimento de espécies que não são pastejadas pelo gado. A Figura 2 apresenta a fisionomia associadas as campos de baixo porte.

<span id="page-18-0"></span>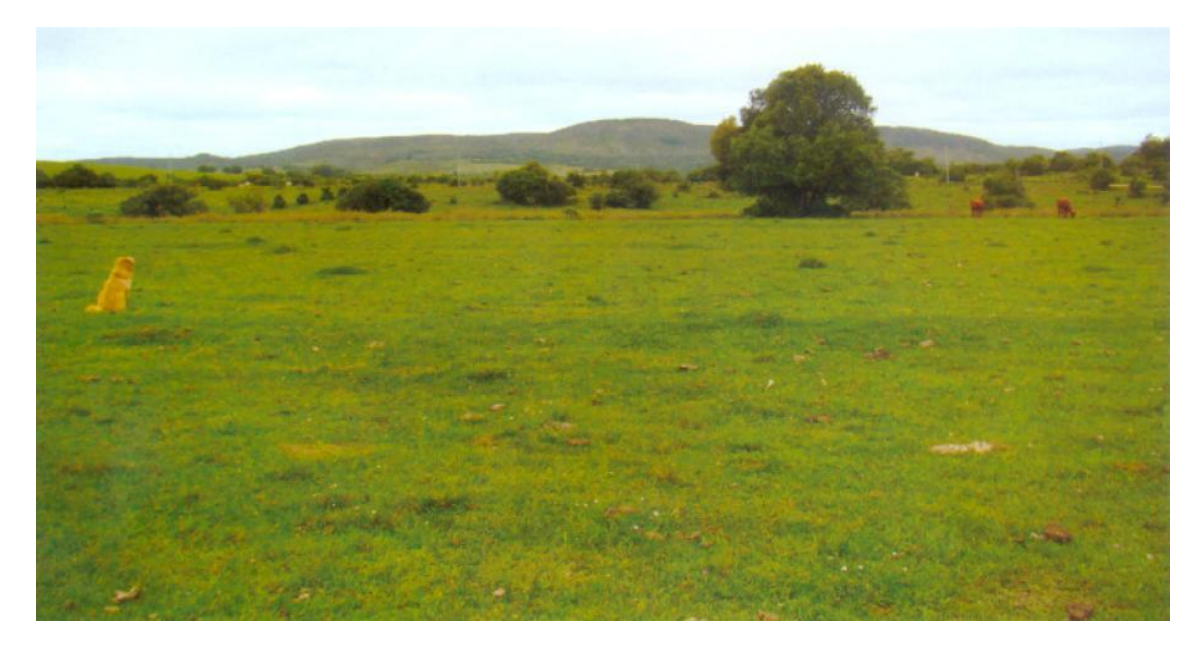

Figura 2 – "Campos baixos" ou "raspados". Fonte: Trindade (2011).

Nos campos deste tipo, dependendo do histórico de manejo e da composição de espécies, são frequentes a grama forquilha, a grama tapete, o pelo de porco, o pega-pega, os trevos nativos, o amendoim forrageiro e, nas partes mais baixas do terreno podem aparecer também, a grama baixa e a babosinha. Espécies diferentes, mas que compõem em maior ou menor percentual as pastagens naturais em manejos intensos de pastejos (lotações altas por um longo período de tempo) por serem mais resistentes as demais plantas (TRINDADE, 2011).

#### <span id="page-18-1"></span>2.1.1.2 Campos de dupla estrutura

Para essa fisionomia de campos, Trindade (2011) propõe uma condição intermediária de estrutura da vegetação campestre, ou seja, para aquelas condições de campo e manejo em que existam um estrato inferior de pastejo mais frequente, podendo estar sobrepastoreado, e um segundo estrato onde se percebe desde a ausência de pastejo até pastejos esporádicos. Essa fisionomia apresenta uma dupla estrutura de pastejo, onde se destacam a existência de plantas tanto de crescimento em forma de touceira quanto aquelas de crescimento rasteiro.

As espécies que mais aparecem nas diferentes formações que caracterizam este tipo de campo são: macega estraladeira (*Saccharum angustifolium Trin*), capim-touceirinha (*Sporobulus indicus*), cola de sorro (*Schizachyrium microstachyum*), capim-melador (*Paspalum dilatatum Poir*), sabulorum (*Dichanthelium sabulorum*) e capim rabo-de-lagarto (*Coelorachis selloana*) (TRINDADE, 2011).

<span id="page-19-0"></span>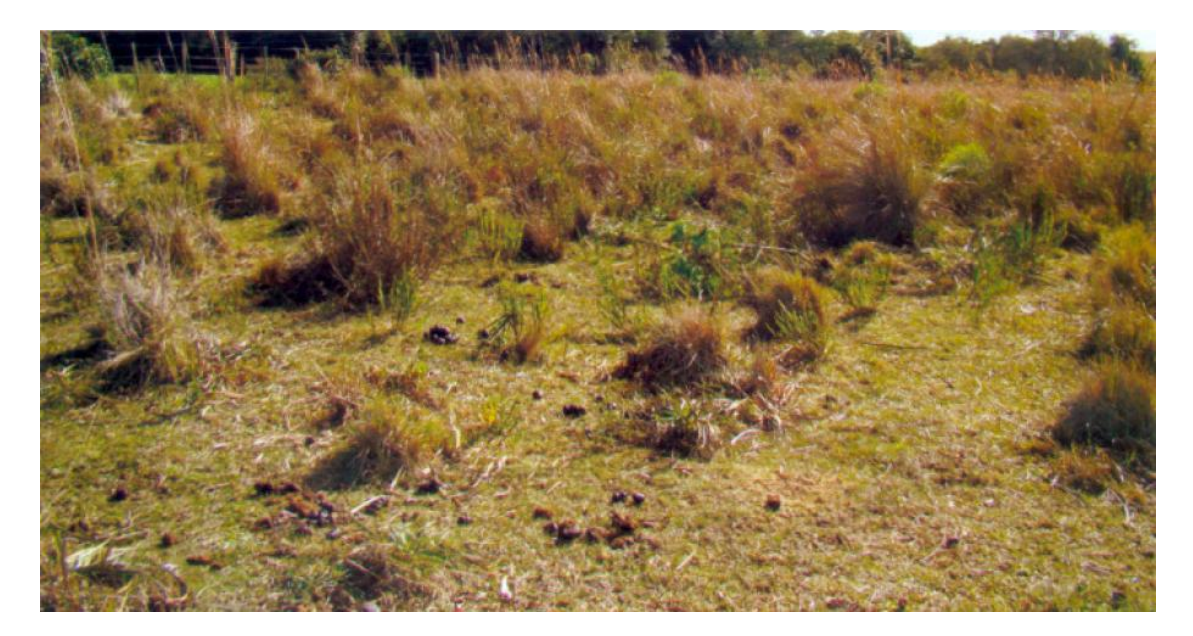

Figura 3 – Campos de dupla estrutura. Fonte: Trindade (2011).

#### <span id="page-19-1"></span>2.1.1.3 Moitas e mata arbustiva na região campestre

Segundo Lindman e Ferri (1974), como parte integrante dos campos, eles possuem uma vegetação de arbustos e de árvores arbustivas que se aglomeram em grupos densos (moitas) até matas baixas (matas arbustivas). Por árvore arbustiva entendem-se árvores medianas ou pequenas, cuja a ramificação começa logo acima da terra, de forma que o tronco se torna extremamente curto, de onde vem a aparência de arbusto. Essa vegetação arbustiva é muito baixa, ora levantando-se até as dimensões da mata baixa, ou uniformemente distribuída sobre grandes áreas de campo, ora limitada formando manchas irregulares, ora reunida ao redor de arroios ou nascentes.

Na porção mais próxima à Depressão Central, compreendendo os municípios de São Gabriel, Rosário do Sul, parte de Santana do Livramento, Alegrete e São Sepé, os solos são muito diversificados, provenientes de diferentes origens. Consequentemente os campos se assemelham mais aos da Depressão Central e da Serra do Sudeste. Há uma mistura de elementos arbustivos de várias famílias vegetais, destacando-se as aroreiras (*Schinus spp.*), as vassouras (*Bacharis spp.*), o caraguatá (*Eryngium horridum*) e muitas andropogôneas (BOLDRINI, 1977).

<span id="page-20-0"></span>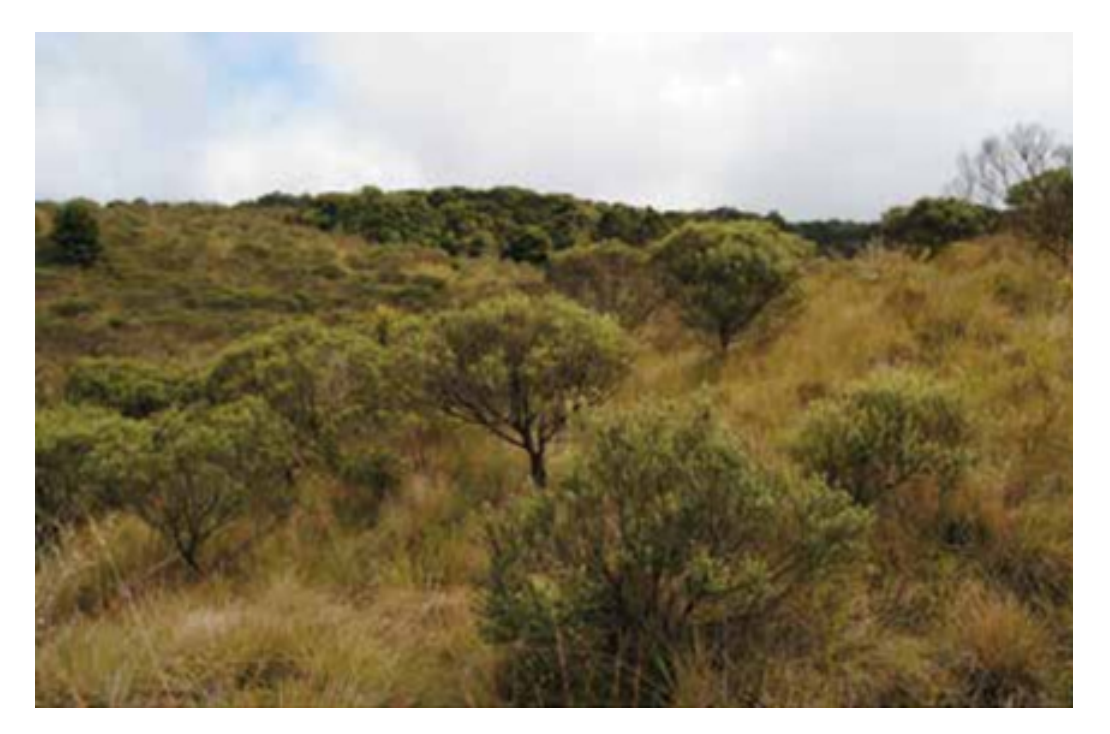

Figura 4 – Moitas e mata arbustiva. Fonte: Pillar e Langue (2015).

#### <span id="page-20-1"></span>2.1.2 Invasão capim-annoni-2 (*Eragrotis plana Nees*) no bioma Pampa do Rio Grande do Sul

Historicamente, o homem caracteriza-se como um ser migrante. Ao translocar-se para outras regiões, aleatoriamente transporta organismos indesejáveis, muitos dos quais com potencial para invasão biológica (FERREIRA e FILLIPI, 2010). Segundo Ziller (2001), o processo de invasão de um ecossistema por uma planta exótica - a contaminação biológica - se dá quando qualquer espécie não natural de um ecossistema é introduzida nele e se naturaliza, passando a se dispersar e a alterar o ecossistema. A invasão por plantas exóticas afeta o funcionamento natural do ecossistema e tira espaço das plantas nativas.

As invasões biológicas constituem um fenômeno ainda pouco estudado, porém reconhecido na década de 90 como uma das maiores ameaças à biodiversidade do planeta (CRONK e FULLER 1995; PYSEK et al. 1995; WILLIAMSON 1996; MEFFE e CARROL 1997). Parker et al. (1999) citam que as invasões biológicas podem levar a alterações em distintos níveis, dentre estes, efeitos sobre indivíduos; efeitos genéticos; na dinâmica de populações; na comunidade e nos processos do ecossistema.

Ao chegarem a novos ambientes, os organismos exóticos passam por três filtros de um gradiente de adaptabilidade na nova paisagem. O primeiro é o filtro morfológico, caracterizado pela simples chegada das espécies ao local. O segundo é o fisiológico – a espécie consegue crescer e reproduzir-se. O último é o biológico – a espécie consegue crescer, reproduzir-se, competir com as espécies locais, impor-se e dominar (LAMBERS et al., 1998).

O capim-annoni-2 é uma Poaceae cespitosa, perene, estival, com origem nas savanas Africanas, principalmente na região tropical, sudoeste e sul do continente africano além de parte da Ásia (BOLDRINI e KAMPF, 1977). Há relatos de que em determinadas savanas africanas, onde se prática a pecuária, possivelmente com manejos inadequados, o capim-anonni-2 apresenta-se como uma planta dominante (BOECHAT e VALLS, 1986).

*Eragrostis plana* foi detectado pela primeira vez no Brasil em 1957 numa área de capim-de-rhodes (*Chloris gayana Kunth*), na Estação Experimental de Tupanciretã da Secretaria da Agricultura do RS (SARS, 1978). Acredita-se que chegou a este local como impureza em lotes de sementes de capim-de-rhodes importadas da África do Sul (SARS 1978). De acordo com o documento "Grupo Rural Annoni" a espécie teria sido visualizada em 1971 por Ernesto José Annoni, em sua propriedade, no município de Sarandi, RS, hoje Pontão. Neste local, foram produzidas sementes que foram distribuídas no estado com o nome comum de capim-annoni-2, ao qual aqui nos referimos como capim-annoni. Posteriormente, suas sementes foram comercializadas em diversos municípios nos estados de Santa Catarina, Paraná e Mato Grosso. A espécie já ocupa áreas expressivas de pastagens nativas no Uruguai e na Argentina. O capim-annoni-2 é considerado uma invasora de extrema agressividade e difícil controle (SARS 1978).

Esta espécie invasora pode chegar até um metro de altura, situando-se na média de 0,50m e com sistema radicular fibroso fasciculado podendo atingir de 2 a 3 metros de profundidade. Este sistema é muito resistente à tração mecânica, tornando-se difícil o arranquio das plantas. É uma planta que prefere solos secos a moderadamente drenados, tolerando, porém, áreas mal drenadas, podendo ser considerada uma planta generalista (FERREIRA, 2007).

Sua tolerância às flutuações do clima, especialmente a geada, aumentam a sua resistência em comparação com outras espécies nativas (MEDEIROS et al., 2009). Medeiros et.al (2009) também citam que uma das principais causas de sua expansão é decorrente do comportamento ingestivo dos animais, que durante a época de maior crescimento da pastagem nativa (primavera-verão), preferem consumir espécies nativas de maior valor nutritivo em detrimento do capim-annoni-2. Nesta condição de pastejo seletivo, favorecida pela redução do potencial competitivo das espécies nativas, a invasora se desenvolve em condições de reduzida competição, floresce e produz grande quantidade de sementes, aumentando assim a abundância de propágulos no solo e as chances de surgimento de novas plantas na área.

Outra variável importante para um maior grau de incidência de espécies invasoras segundo Font Quer (1993) é a proximidade de áreas construídas ou urbanizadas, em função da maior intensidade das intervenções antrópicas. Como aliados para a disseminação dessas espécies oportunistas, temos o fluxo dos veículos, transportando sementes através da aderência de resíduos de solo ou fixadas diretamente na estrutura da máquina, e a

migração de animais, que na escala temporal realizam significativa dispersão de propágulos (FERREIRA, 2007).

#### <span id="page-22-0"></span>2.2 Sensoriamento remoto para o monitoramento da vegetação

#### <span id="page-22-1"></span>2.2.1 Comportamento espectral da vegetação

O estudo das variações espectrais dos diferentes alvos encontrados na superfície terrestre utilizando técnicas de sensoriamento remoto, requer um conhecimento dos padrões espectrais de cada um destes alvos. A radiação incidente nos alvos, pode interagir de diferentes formas, e é seletiva em relação ao comprimento de onda específica para cada tipo de material, em função de sua estrutura atômica e molecular (SLATER, 1980). Em estudos da cobertura vegetal é possível extrair informações sobre a distribuição dos diferentes tipos de vegetação, estrutura do dossel, estado fenológico, condições de estresse, carência de nutrientes, entre outros (PONZONI e SHIMABUKURO, 2009).

A estrutura interna e externa das plantas e suas interações com a radiação eletromagnética, tem um impacto direto na forma como as folhas e os dosséis vegetais aparecem espectralmente quando registrados usando instrumentos de sensoriamento remoto (JANSEN, 2009). A reflectância no visível e infravermelho próximo da vegetação tem sido extensamente estudadas para caracterizar as bases físicas e fisiológicas da vegetação (KNIPLING 1970; ZHANG et al. 2003). Por outro lado, a utilização de comprimentos de onda do verde e *red edge*, evitam a saturação e a perda concomitante da sensibilidade, para valores de clorofila, e são geralmente preferidos porque são mais sensíveis a moderados e altos teores de clorofila (HATFIELD et al., 2008).

Os espectros de reflectância dos dosséis de culturas são conhecidos por serem uma função das propriedades ópticas de dossel com contribuições de atributos biofísicos e bioquímicos da vegetação, da geometria do detector, das condições de iluminação do ambiente e efeitos de fundo (ASNER, 1998; BARRETT e CURTIS, 1992; GOEL, 1998; MYNENI et al., 1989). A orientação da biofísica tridimensional dos atributos da vegetação oferece uma melhor arquitetura para recepção de fótons da radiação incidente, porém cria uma variação nas características espectrais. Os componentes bioquímicos das partes da planta também atuam sobre os espectros reflectância de um vegetal (BUSCHMAN e NAGEL, 1993; BARET et al., 1994; KUPIEC e CURRAN, 1995).

A interação característica da vegetação é distinta para as diferentes faixas do espectro eletromagnético, fazendo com que a reflectância tenha grande variação para diferentes comprimentos de onda, permitindo que informações diferentes sobre as propriedades da vegetação possam ser detectadas. O comportamento típico a vegetação vigorosa mostra uma reduzida refletância nas bandas do visível (devido ao efeito absorvente dos pigmentos fotossintéticos como a clorofila, xantofila e carotenos), tendo um máximo relativo na

porção verde do espectro (a 550 nm). No entanto, no infravermelho próximo apresenta uma elevada refletância (devido ao mesofilo esponjoso, o qual difunde e dispersa a maior parte da radiância incidente), reduzindo-se pouco a pouco até infravermelho médio (devido ao efeito absorvente da água). Além disso, as curvas de refletância podem variar em função da morfologia da folha (CHUVEICO, 1996). A Figura 5 demonstra a curva de reflectância típica de uma folha verde.

<span id="page-23-0"></span>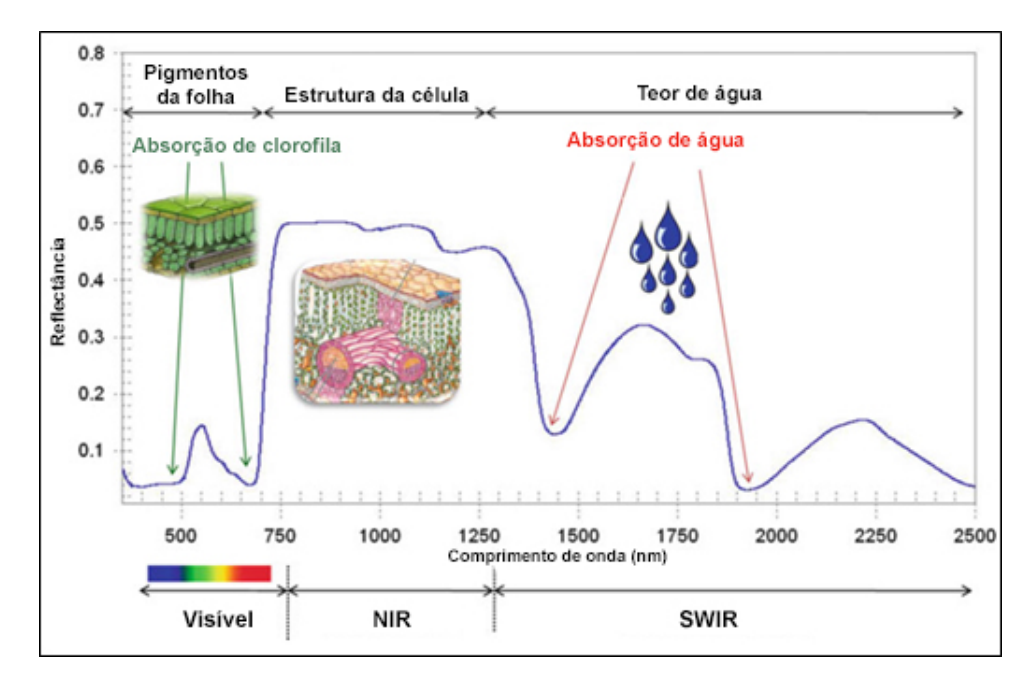

Figura 5 – Curva espectral de uma folha verde. Fonte: Adaptado de Prabhakar (2012).

#### <span id="page-23-1"></span>2.2.2 Uso do sensoriamento remoto para a identificação e mapeamento de espécies invasoras

Asner et al. (2007) analisaram propriedades de reflectância hiperespectral de espécies nativas, introduzidas e invasivas no Hawai, a partir de dados do sensor AVIRIS. Foram constatadas diferenças sutis, mas significativas, nas propriedades espectrais de espécies de árvores altamente invasivas em comparação com espécies introduzidas. Não houve uma única região espectral que sempre definiu a separabilidade dos grupos de espécies e, portanto, o espectro de alcance total (400-2500 nm) mostrou-se altamente vantajoso na diferenciação desses grupos.

Frazier e Wang (2011) realizaram caracterização dos padrões espaciais do Saltcedar, que é uma espécie invasora que apresenta ameaças aos recursos naturais no sudoeste dos Estados Unidos e do México. Este estudo utilizou método de discretização de dados sub-pixel para gerar métricas de paisagem usando limiares contínuos de cobertura fracional. Essa abordagem transforma classificações sub-pixels em mapas discretos em conformidade com os termos e calcula métricas e interpreta resultados no contexto da região para explicar os padrões na extensão, distribuição e conectividade. Os resultados indicaram

que as métricas da paisagem são sensíveis aos valores sub-pixel e pode variar muito com cobertura fracional. Análise das tendências de métricas forneceram evidências de que Saltcedar expandiu longe das zonas ribeirinhas imediatas e estava deslocando vegetação nativa.

Peerbhay et al.(2016) investigaram o produto WorldView-2 para um mapeamento automático da ocorrência de *Solanum mauritianum* encontradas como uma anomalia nas margens das florestas, áreas abertas e zonas riparias. A metodologia não supervisionada desenvolvida, provou ser uma efetiva uma precisa estrutura na detecção e mapeamento de plantas invasoras. Janelas de vizinhança com variância mínima revelou a mais importante informação a partir dos pixels circundantes para a detecção de potências pixels anômalos. Ocorrência de *Solanum mauritianum* em margens florestais, áreas abertas e zonas ripárias foram mapeadas com sucesso em precisões de 91,3%, 85,08%, e 67,90% respectivamente. Esta pesquisa demonstrou uma capacidade única para utilização de uma automatizada não supervisionada com abordagem para o mapeamento usando uma nova geração de dados multiespectrais de SR.

Cicconet et al. (2015) utilizaram imagens de satélite de alta resolução espacial (IKONOS e RAPIDEYE) com suporte de levantamentos em campo para identificar a ocorrência e a intensidade de infestação por capim-annoni-2 em parte do Complexo Eólico Cerro Chato no município de Santana do Livramento-RS. Foi aplicado nas três imagens utilizadas o classificador Bhattacharya. Os resultados mostraram que o capim-annoni-2 estava presente em aproximadamente 17% da área, na média das três imagens estudadas.

#### <span id="page-24-0"></span>2.2.3 Estudos de vegetação com sensoriamento remoto no bioma Pampa

Utilizando dados de *Enhanced Vegetation Index*, através da trasformada de ondaleta, Kuplich; Moreira; Fontana (2013) caracterizaram a dinâmica fonológica de tipologias vegetais do Rio Grande do Sul. As tipologias consideradas, mostraram comportamento sazonal bem definido, com período de crescimento e ganho de massa foliar das espécies nas estações quentes do ano (primavera e verão) e decréscimo durante estações frias (outono e inverno).

Fonseca, Ponzoni e Formaggio (2007) utilizaram imagens TM/Landsat para a identificação e mapeamento das unidades homogêneas do bioma Campos Sulinos. Os autores descrevem a viabilidade da discretização de unidades homogêneas presentes nos campos sulinos utilizando produtos de imagens de satélite, uma vez que estas unidades apresentam diferentes padrões da resposta espectral em função do predomínio de gramíneas com porte cespitoso ou com porte rasteiro presentes em cada uma das unidades.

Já Fontana et al.(2015) avaliaram a coerência entre as informações espectrais obtidas em áreas experimentais de pastagens naturais do bioma Pampa, conduzidas sob oferta de forragem alta, moderada e baixa empregando imagens Landsat 8-OLI e TERRA/MODIS. Os resultados destacaram que o perfil temporal de NDVI obtido pelos dois sensores mostrou um padrão semelhante, onde foi possível descrever condições de crescimento e desenvolvimento da vegetação de campos naturais do bioma Pampa, que são determinadas pela dinâmica da vegetação natural e pelas condições meteorológicas, assim como pelo manejo (níveis de oferta de forragem).

Os mesmos dados de NDVI foram utilizados por Bremm et al.(2015) para a estimativa de forragem em pastagens naturais do bioma Pampa. Os resultados mostraram que a relação entre NDVI obtido por sensor remoto ativo de superfície e massa de forragem é dependente do estrato do pasto (inferior VS superior) e época do ano.

#### <span id="page-25-0"></span>2.3 Processamento Digital de Imagens

A função primordial do processamento digital é fornecer ferramentas para facilitar a identificação e a extração das informações contidas nas imagens, para posterior interpretação (CROSTA, 1992). Um segmento importante do processamento digital de imagens, consiste na execução de operações matemáticas dos dados, visando as suas transformações em imagens de melhores qualidades espectrais e espaciais e que sejam mais apropriadas para uma determinada aplicação (MENESES e ALMEIDA, 2012).

#### <span id="page-25-1"></span>2.3.1 Reamostragem

Segundo Meneses e Almeida (2012), pode-se definir reamostragem como o processo de extrapolar os valores digitais para os pixels da imagem corrigida, a partir dos valores digitais dos pixels fontes. Isso quer dizer que os níveis de cinza que comporão a imagem corrigida residem na imagem de entrada. Segundo D'Alge (2001), baseado fortemente na ideia de otimização computacional, esta é uma fase que pode ser denominada de mapeamento inverso, que permite que se retorne à imagem original para que se definam os níveis de cinza que irão compor a imagem corrigida.

Para se determinar o valor dos pixels do grid corrigido, utiliza-se o método de interpolação de valores do pixel. A nova imagem é então reamostrada inteiramente, sendo o valor de cada um de seus pixels determinado com base na interpolação dos valores dos pixels mais próximos da imagem original. Existem vários métodos de interpolação, com diferentes precisões. Os mais métodos mais comuns são: vizinho próximo, interpolação bilinear e convolução cúbica (CRÓSTA, 1992).

O método de reamostragem pelo vizinho mais próximo é mais simples, ele pega o valor do pixel da imagem bruta que está mais próximo das coordenadas calculadas. Esse método tem duas vantagens: ele é rápido e seu uso garante que os valores do pixel da imagem de saída são reais, pois são copiados diretamente da imagem bruta, eles não são "fabricados" por um algoritmo de interpolação (MATHER e KOCH, 2011); e

uma desvantagem, o fato de que os valores do pixel se repetem, formando uma imagem visualmente pouco estética (CRÓSTA, 1992).

Já na interpolação bilinear, o valor do pixel será determinado a partir da média ponderada pela distância dos quatro pixels vizinhos. A interpolação resulta numa imagem corrigida mais suavizada em relação à imagem original, ou seja, os limites entre os objetos se tornam mais difusos. Os níveis digitais da imagem corrigida, nesse caso, não serão reais, ou seja, representarão uma média de pixels da imagem corrigida, e por ser uma média, parte da resolução espacial original será perdida (NOVO, 2012).

A convolução cúbica consiste no ajuste de uma superfície à vizinhança do pixel tal que os 16 pixels mais próximos da imagem distorcida sejam utilizados para estimar o nível digital da imagem corrigida. Este tipo de reamostragem das imagem um aspecto mais natural, mas resulta em uma perda de informações de alta frequência. Quando a informação radiométrica dos dados deve ser preservada não, se deve utilizar esse tipo de correção (NOVO, 2012).

#### <span id="page-26-0"></span>2.3.2 Classificação digital de imagens

O uso de computadores para a extração de informações de imagens digitais é conhecido como análise quantitativa, por analisar suas propriedades numéricas. O processo de atribuir significado a um pixel em função de suas propriedades numéricas é chamado "classificação". As técnicas de classificação visam, em última análise, atribuir a cada pixel um rótulo em função de suas propriedades espectrais e/ou espaciais (NOVO, 2012). A classificação de imagens consiste no estabelecimento de um processo de decisão, no qual um grupo de pixels é definido como pertencente a uma determinada classe. Neste sentido, os sistemas computacionais auxiliam o usuário na interpretação das imagens orbitais (VENTURIERI e SANTOS, 1998).

As técnicas de classificação de imagens digitais visam ao reconhecimento automático de objetos, de acordo com determinado critério decisão, agrupando, em classes, os que apresentam similaridade em suas respostas espectrais (FLORENZANO, 2011). Segundo Novo (2012), a associação de conjunto de classes espectrais a tipos específicos de objetos na superfície é feita através de técnicas matemáticas conhecidas pelo termo "reconhecimento de padrões" ou "classificação de padrões". Os padrões são os "vetores matemáticos de pixels", que contêm conjunto de valores de brilho organizados em forma de uma coluna:

$$
x = \begin{pmatrix} x_1 \\ x_2 \\ \vdots \\ x_n \end{pmatrix}
$$
 (1)

onde *x*<sup>1</sup> a *x<sup>n</sup>* são os valores de brilho dos pixels *x* nas bandas 1 a n, respectivamente.

O processo de classificação envolve atribuir cada pixel a uma dada "classe espectral", usando dados espectrais disponíveis (NOVO, 2012). O resultado final da classificação é uma imagem digital que constitui em um mapa de pixels classificados, representando em polígonos os padrões homogêneos de classes de alvos (mapa digital temático) (MENESES e SANO, 2012). A Figura 6 ilustra este processo.

<span id="page-27-0"></span>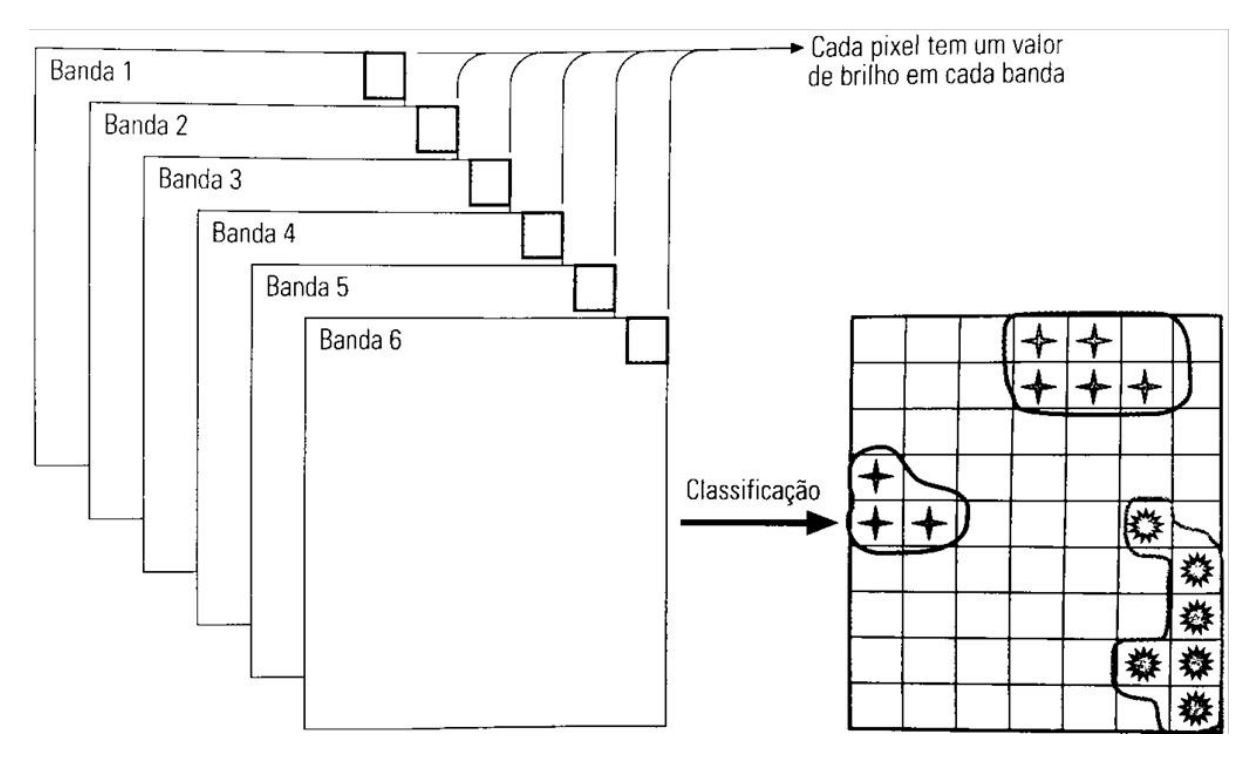

Figura 6 – O processo de classificação consiste em atribuir cada pixel da imagem a uma dada "classe espectral" em função do "vetor de pixels" representativos de cada material da superfície.

Fonte: Adaptado de Richards(1993).

Os diversos métodos de classificação em uso podem ser divididos segundo diferentes critérios: classificação paramétrica e não paramétrica, classificação espectral e espacial; e classificação supervisionada ou não supervisionada. Há ainda a possibilidade de dividir os classificadores em classificação por pixel ou por regiões. A maioria dos classificadores executa a classificação por pixel, que se utiliza somente da informação espectral de cada pixel, para encontrar regiões homogêneas, a partir de medidas de distâncias ou de probabilidades de um pixel pertencer a uma classe específica (MENESES e SANO, 2012).

#### <span id="page-27-1"></span>2.3.2.1 Extração e classificação de objetos homogêneos (ECHO)

O *Extration and Classification of Homogeneous Objects* (ECHO) é um classificador multiestágio de caráter híbrido que combina as características espectrais e espaciais da imagem. Desenvolvido na Universidade de Purdue com financiamento da NASA (*National Aeronautics and Space Administration*), ele tem apresentado bons resultados quando as

classes de interesse da imagem apresentam elevado grau de variância. Fator que geralmente faz com que os classificadores pixel a pixel apresentem grande dificuldade em discriminar suas características. Devido a sua estrutura o ECHO simplifica misturas complexas de pixels e frequentemente consegue extrair a essência de uma massa de respostas espectrais aparentemente complexas, apresentando assim, melhores resultados que classificadores mais simples como o MaxVer, em áreas de estudo de alta heterogeneidade (KETTIG; LANDGREB, 1976).

Os processadores ECHO beneficiam-se da informação espacial, agregando em grupos pontos cujas respostas espectrais não são significativamente diferentes num sentido estatístico e aplicando uma regra de classificação de máxima verossimilhança a estes grupos homogêneos. Objetos homogêneos são identificados em um processo de três etapas. Primeiro, as células são formadas sistematicamente dividindo os dados em N por N blocos de tamanho de pixels. As estatísticas de cada célula são então comparadas com um limiar de homogeneidade. Os pontos que não compreendem células homogêneas (isto é, pontos constituintes de células que não atendem ao critério de homogeneidade) são classificados em base ponto por ponto, assim como os classificadores contemporâneos categorizam todos os pontos. Estatísticas de células homogêneas adjacentes são então comparadas. As células adjacentes que parecem pertencer à mesma população estatística com base nos limiares de anexação consumidos, são combinadas em um único objeto e amostra classificadas. Para executar as classificações de amostra e de ponto a ponto, são necessárias distribuições de classe Gaussiana (ou multivariada normal) (média de classe e matrizes de covariância) (KAST, et al. 1977).

A definição dos limiares de homogeneidade e anexação pelo usuário exerce grande influência no resultado obtido pelo ECHO, pois eles que determinarão de que forma os dados serão agrupados em células e posteriormente anexados ou não para formar um novo objeto (KAST, et al. 1977). O limiar de homogeneidade funciona da seguinte forma:

$$
Q_j(y) = \sum_{i=1}^{s} (y_i - m_j) K_j^{-1} (Y_i - M_j) = \tag{2}
$$

$$
tr(K_j^{-1}\sum_{i=1}^s y_i y_i^t) - 2m_j^t K_j^{-1} \sum_{i=1}^s Y_i + sm_j^t k_j^{-1} m_j \tag{3}
$$

onde:

- *y<sup>i</sup>* é o enésimo vetor do pixel na célula sendo testada
- *s* é o número de pixels na célula (*s* = *N*<sup>2</sup> )
- *k<sup>j</sup>* é a matriz de covariância da amostra para a j-ésima classe de treinamento
- *m<sup>j</sup>* é o vetor médio da amostra para a j-ésima classe de treinamento

O limiar de anexação tem o papel de comparar um célula a um "campo" adjacente, que é simplesmente um grupo de uma ou mais células ligadas espacialmente, que já foram fundidas. Se as duas amostras são estatisticamente semelhantes, de acordo com o teste abaixo (Equação 09), então a célula é mesclada ou "anexada" no campo. Caso contrário, a célula é comparada a outro campo adjacente, se existir, ou se torna um novo campo por si só (KETTIG, 1975).

$$
\Lambda = \frac{max_i p(|x|w_i)p(|y|w_i)}{max_i p(|x|w_i) max_j p(|y|w_j)}
$$
(4)

onde:

- *x* é o conjunto de pixels que formam o campo;
- *y* é o conjunto de pixels da célula;

Os valores de Λ ficam entre 0 e 1, e é mais próximo de 1 quando *p*(|*x*|*wi*) e *p*(|*x*|*w<sup>j</sup>* ) têm seu valor máximo para a mesma classe.

Assim, o critério de anexação pode ser estabelecido da seguinte forma: considera-se que a célula pertence à mesma classe do campo é anexada ao campo se Λ ≥ *T*, em que T é um valor limiar (0 ≥ *T* ≤ 1). Caso contrário, a célula é considerada significativamente diferente do campo e não ocorre a anexação.

#### <span id="page-29-0"></span>2.3.3 Avaliação de classificação

As imagens derivadas de produtos do sensoriamento remoto são excelentes fontes de dados para produzir mapas de uso e cobertura da terra. Estes mapas são gerados a partir de técnicas de processamento de imagens, como a classificação digital. Os produtos obtidos por meio de processamento digital de imagens devem ter sua acurácia avaliada a partir de uma verdade de campo, a fim de conferir maior confiabilidade e facilitar o processo de tomada de decisão (POWELL et al., 2004).

Uma vez realizado um exercício de classificação, é necessário determinar o grau de erro no produto final. Este erro poderia ser pensado como sendo devido a rotulagem incorreta dos pixels (MATHER e KOCH, 2011). O desempenho da classificação depende da capacidade de reconhecer as feições e da experiência do interprete com a área de estudo. Porém, qualquer tipo de classificação esta sujeita a erros. Uma vez que o método simplifica a complexidade da imagem, muitas vezes as classes predefinidas são incompletas (SILVA e PEREIRA, 2007).

A acurácia e precisão dos mapas devem ser conhecidas já que as decisões baseadas em informações de um mapa estão, em geral, atreladas a uma abordagem quantitativa. A avaliação da acurácia e precisão de mapas possibilita aumentar a qualidade das informações do mesmo, identificando e corrigindo as fontes de erro, possibilitando comparar técnicas distintas, algoritmos, análises ou classificadores e testar qual é o melhor. É fundamental e necessário que medidas de qualidade sejam conhecidas em informações obtidas a partir, por exemplo, do sensoriamento remoto. A avaliação de precisão quantitativa determina a qualidade do mapa (CONGALTON e GREEN, 2009).

Os requisitos de dados para a realização de uma classificação incluem dados de sensoriamento remoto, dados de treinamento verificado no campo para caracterização de parâmetros espectrais de cada classe (por exemplo, "tipo de comunidade de planta") e um conjunto independente de dados verificados em campo (dados de referência) . Uma vez que é impraticável ter um mapa de "verdade do solo" pixel a pixel completo, é necessário um subconjunto adequado ou um número de amostra de pontos (pixels) para que haja uma rigorosa avaliação de precisão de uma classificação. Deve-se utilizar uma técnica de amostragem apropriada que atenda aos requisitos estatísticos (SENSEMAN et al., 1995). Jensen discute equações adequadas para determinar um número mínimo de pixels necessários para diferentes níveis de precisão (JENSEN, 1986). Uma abordagem para determinar o número total de pixels de referência (observações) necessários para avaliar a precisão a um nível mínimo utiliza a Equação 5:

$$
N = \frac{4(p)(q^{\sim})}{E^2} \tag{5}
$$

onde:

- *N* é o número total de pontos a serem amostrados
- *P* é a porcentagem de precisão esperada
- $q_{\sim} = 100 p$
- *E* é o erro permitido

A acurácia é normalmente expressa em termos de índices, que são calculados a partir de matrizes de erros que expressam a concordância entre a imagem classificada e o conjunto de amostras de referência. A matriz de erros compara, classe por classe, a relação entre os dados de verdade terrestre (dados de referência) e os correspondentes resultados da classificação. O número de linhas e o número de colunas dessa matriz devem ser iguais ao número de classes espectrais do estudo. Erros de omissão (exclusão) e de comissão (inclusão) de cada classe são calculados a partir dessa matriz (MENESES e SANO, 2012).

Na Tabela 1 é mostrada uma matriz típica de erros, apresentada por Sano et al. (2010) que foi obtida para validar o mapa de cobertura vegetal natural e antrópica do Bioma Cerrado por meio de 315 verificações de campo. Colunas da matriz referem-se à

verdade terrestre, enquanto as linhas representam a interpretação de imagens. Valores em negrito da diagonal principal da matriz correspondem ao número de pixels que foram corretamente classificados. Valores fora da diagonal correspondem a erros de omissão (EO) e comissão (EC) e que podem ser expressos na forma de percentagens.

<span id="page-31-0"></span>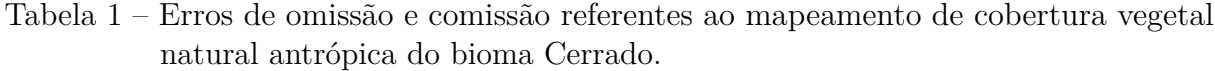

|                             |                | $\mathbf{1}$   | $\bf{2}$       | 3        | $\overline{4}$ | $\overline{5}$ | 6              | <b>TOTAL</b>   | EO(%) | EC(%) |
|-----------------------------|----------------|----------------|----------------|----------|----------------|----------------|----------------|----------------|-------|-------|
| de imagens<br>Interpretação | $\mathbf{1}$   | 1              | $\overline{0}$ | 1        | $\overline{0}$ | $\overline{0}$ | $\overline{0}$ | $\overline{2}$ | 75,0  | 50,0  |
|                             | $\overline{2}$ | 1              | 57             | 20       | 3              | $\overline{0}$ | 24             | 105            | 1,7   | 45,7  |
|                             | 3              | 1              | 1              | 33       | $\overline{0}$ | $\overline{0}$ | $\mathbf 1$    | 36             | 43,1  | 8,3   |
|                             | $\overline{4}$ | $\overline{0}$ | $\overline{0}$ | 1        | 71             | 21             | 5              | 98             | 10,1  | 27,6  |
|                             | $\overline{5}$ | 1              | $\overline{0}$ | $\theta$ | 5              | 53             | $\mathbf 1$    | 60             | 29,3  | 11,7  |
|                             | 6              | $\overline{0}$ | $\overline{0}$ | 3        | $\overline{0}$ | 1              | 10             | 14             | 75,6  | 28,6  |
|                             | <b>TOTAL</b>   | $\overline{4}$ | 58             | 58       | 79             | 75             | 41             | 315            |       |       |

Verdade Terrestre

Formações campestres (1); Formações savânicas (2); Formações florestais (3); Pastagens cultivadas (4); Culturas agrícolas (5); Reflorestamentos (6).

Fonte: Adaptado de Sano et al. (2010).

Para Congalton e Green (1999) a matriz de erro é uma representação da acurácia do mapa, porque permite correlacionar a imagem classificada com dados que são tidos por verdade terrestre. Assim, uma das estimativas de acurácia da classificação é adquirida pelo cálculo da exatidão global (EG), que é a razão entre a soma de todos os elementos amostrais classificados corretamente, pelo número total de elementos. Essa medida é calculada pela seguinte equação:

$$
EG = \frac{\sum_{i=1}^{r} x_{ij}}{N}
$$
 (6)

onde:

- *xij* são os elementos da diagonal principal
- *r* é o número de classes
- *N* é o número total de elementos amostrais

No entanto Congalton e Green (1999) citam que a exatidão global não é o cálculo mais utilizado para a análise da confiança da classificação, esta é geralmente avaliada pelo cálculo do Índice *Kappa*. Esse coeficiente, segundo os autores, é baseado na diferença entre concordância observada (diagonal principal da matriz de confusão com a concordância entre a classificação e os dados de referência) e a chance de concordância k entre os dados de referência e uma classificação aleatória (produto entre os totais marginais da matriz). A equação que fornece o valor *Kappa* é apresentada pela equação a seguir:

$$
K = \frac{N \sum_{i=1}^{r} x_{ij} - \sum_{i=1}^{r} (x_{i+} x_{+i})}{N^2 - \sum_{i=1}^{r} (x_{i+} x_{+i})}
$$
(7)

onde:

- *r* é o número de classes
- *xij* é o número de elementos classificados corretamente
- *x<sup>i</sup>*<sup>+</sup> é o total de elementos de referência amostrados para uma categoria i
- *N* é o número total de amostras

Landis e Koch (1977) sugerem uma escala de avaliação da qualidade da classificação para análise do coeficiente *Kappa* (Tabela 2).

<span id="page-32-0"></span>Tabela 2 – Qualidade da classificação segundo intervalos de coeficiente de concordância *Kappa*.

|               | Valor Kappa Qualidade de Classificação |
|---------------|----------------------------------------|
| < 0.00        | Péssima                                |
| $0,00 - 0,20$ | Ruim                                   |
| $0,20 - 0,40$ | Razoável                               |
| $0,40 - 0,60$ | Boa                                    |
| $0,60 - 0,80$ | Muito Boa                              |
| $0,80 - 1,00$ | Excelente                              |

Fonte: Adaptado de Landis e Koch (1977).

Uma das vantagens destacadas pelos autores para a utilização do índice *Kappa* é que ele incorpora a informação dos pixels mal classificados, e não apenas dos pixels bem classificados, como a exatidão global. De forma simplificada, a exatidão global é um índice que superestima a confiabilidade da classificação, e o *Kappa* é uma avaliação mais adequada (ESTEVAM, 2006).

#### <span id="page-33-0"></span>2.4 SENTINEL-2

O satélite Sentinel-2 que faz parte da missão da *European Space Agency* (ESA) desenvolvido no quadro do programa da União Europeia Copernicus (DRUSCH et al., 2012; HAGOLLE et al., 2015; SEGL et al., 2015), foi lançado no dia 23 de junho de 2015 e atualmente está em operação. Sentinel-2 conta com instrumentos de captura multiespectral, está fundamentada nas missões SPOT (França) e nos satélites da missão Landsat (Estados Unidos). A câmera multiespectral é a mais avançada de seu tipo, de fato é a primeira missão óptica de observação da terra da sua classe, por incluir três bandas no "*red edge*" que proporciona informação chave sobre o estado da vegetação (TAQUIA, 2015). O design óptico do telescópio MSI permite um campo de visão de 290 km (FOV) (ESA, 2015).

Os dados adquiridos, a cobertura da missão e a alta frequência de visitas, possibilitam a geração de geoinformação em escalas locais, regionais, nacionais e internacionais. Os dados da Sentinel-2 são complementares às missões existentes, incluindo LANDSAT e SPOT. Os dados são projetados para serem modificados e adaptados por usuários interessados em áreas temáticas, tais como: ordenamento do território, monitoramento agro-ambiental, monitoramento da água, monitoramento florestal e da vegetação, monitoramento do carbono terrestre, monitoramento de recursos naturais e monitoramento global de culturas (ESA, 2016).

#### <span id="page-33-1"></span>2.4.1 Órbita

A órbita Sentinel-2 é heliossíncrona. As órbitas heliossíncronas são usadas para assegurar que o ângulo da luz solar sobre a superfície da terra é consistentemente mantido. Além das pequenas variações sazonais, a ancoragem da órbita dos satélites ao ângulo do sol, minimiza o impacto potencial de sombras e níveis de iluminação no solo. Isso garante consistência ao longo do tempo e é crítico na avaliação de dados de séries temporais.

A altitude orbital média das constelações Sentinel-2 é de 786 km. A inclinação da órbita é de 98,62° e o Tempo Solar Médio Local (MLST) no nó descendente é 10:30(am). Este valor de MLST foi escolhido como um compromisso entre um nível adequado de iluminação solar e a minimização da cobertura de nuvem potencial. O valor MLST está próximo ao tempo de overpass local do LANDSAT e quase idêntico ao do SPOT-5, permitindo a integração de dados Sentinel-2 com missões existentes e históricas, e contribuindo para a coleta de dados de séries temporais de longo prazo (ESA, 2015).

#### <span id="page-33-2"></span>2.4.2 Tipos de produto

Os produtos Sentinel-2 disponíveis para usuários estão listados na Tabela abaixo.

<span id="page-34-0"></span>

| Nível do<br>produto | Descrição                                                                                                    | Produção e<br>distribuição                                     | Volume de dados          |
|---------------------|----------------------------------------------------------------------------------------------------|----------------------------------------------------------------|--------------------------|
| $N$ ível-1 $B$      | Radiância no topo da<br>atmosfera na geometria<br>do sensor.                                                                                  | Geração sistemática e<br>distribuição on-line                  | 27MB<br>$(25X23km^2)$    |
| $N$ ível- $1C$      | Imagem geometricamente<br>corrigida (ortoretificada), com<br>valores de reflectâcia no<br>topo da atmosfera.                                  | Geração sistemática e<br>distribuição on-line                  | 500MB<br>$(100x100km^2)$ |
| $N$ ível- $2A$      | Valores de reflectância<br>na porção inferior da<br>atmosfera, obtidos pelo<br>usuário em modelos no<br>software disponibilizado<br>pela ESA. | Gerado pelo usuário<br>(utilizando o Tollbox do<br>Sentinel-2) | 600MB<br>$(100x100km^2)$ |

Tabela 3 – Tipos de produtos Sentinel-2.

Fonte: Adaptado de ESA (2015).

#### <span id="page-34-1"></span>2.4.2.1 Produto 1C

Segundo Gatti e Bertolini (2013), o produto do usuário nível-1C é um produto de ortoimagem, isto é, uma projeção em mapa da imagem obtida utilizando um sistema DEM para corrigir distorções geométricas no solo. As medidas radiométricas do pixel são fornecidas em *Top-Of-Atmosphere* (TOA). A fórmula para conversão dos *Digital Numbers* (DN) para valores físicos é:

$$
Reflectância = \frac{DC}{Valorquantificado}
$$
\n(8)

Os valores significativos de reflectância vão de "1" a "65535", com o "0" sendo reservado aos sem dados.

Os produtos Nível-1C são remodelados com um constante GSD (distância de amostragem de solo) de 10m, 20m e 60m de acordo com a resolução nativa das diferentes bandas espectrais. A projeção final do produto é UTM (WGS 84).

#### <span id="page-34-2"></span>2.4.3 Resoluções

#### <span id="page-34-3"></span>2.4.3.1 Resolução espacial

A resolução espacial do Sentinel-2 é dependente da banda espectral específica:

<span id="page-35-3"></span><span id="page-35-0"></span>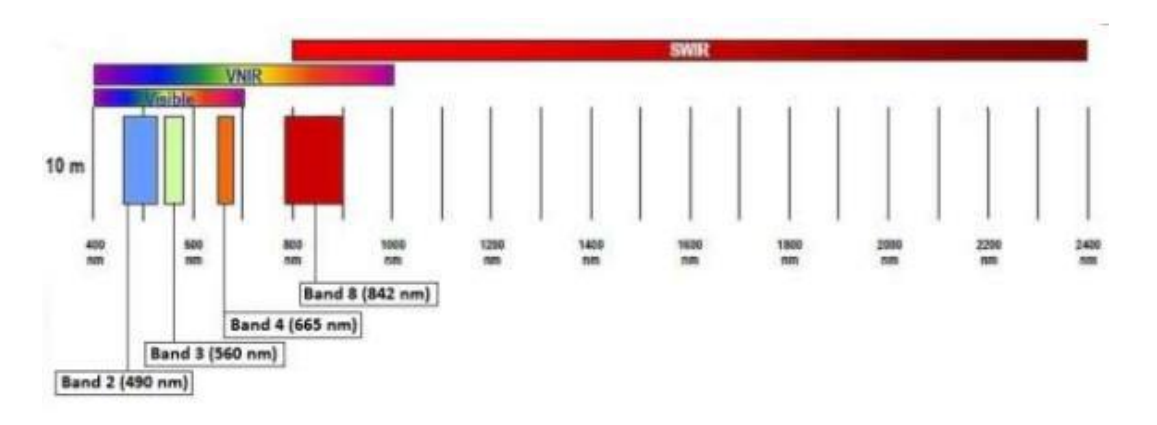

Figura 7 – Sentinel-2 resolução espacial de 10 metros: B2 (490 nm), B3 (560 nm), B4(665 nm) e B8 (842 nm)(ESA, 2015).

Fonte: Adaptado de ESA (2015).

<span id="page-35-4"></span>2.4.3.1.2 Resolução espacial de 20 metros

<span id="page-35-1"></span>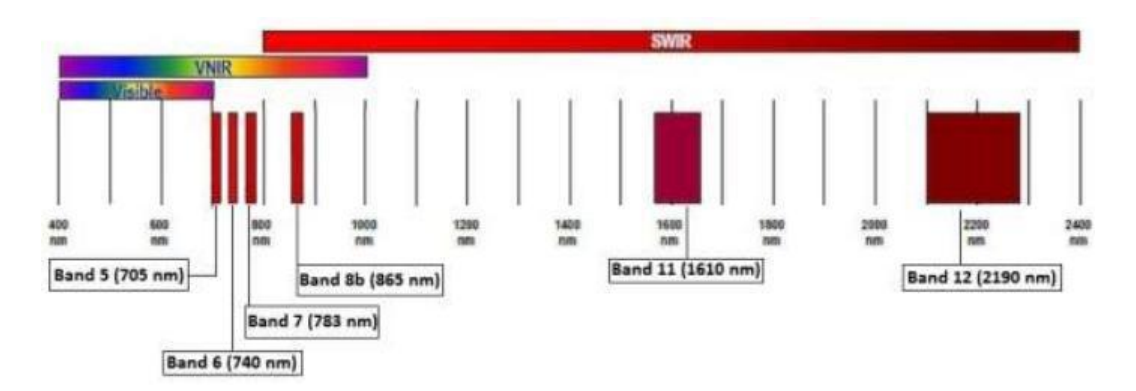

Figura 8 – Sentinel 2 resolução espacial de 20 metros: B5 (750 nm), B6 (740 nm), B7 (783 nm), B8b (865 nm), B11 (1610 nm) e B12 (2190 nm)(ESA, 2015). Fonte: Adaptado de ESA (2015).

<span id="page-35-5"></span>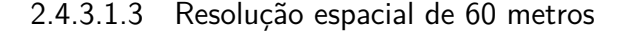

<span id="page-35-2"></span>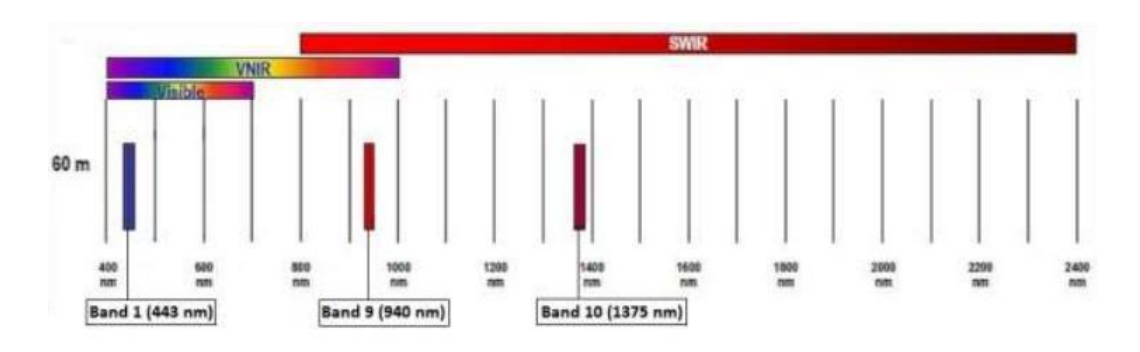

Figura 9 – Sentinel-2 resolução espacial de 60 metros: B1 (443 nm), B9 (940 nm) e B10 (1375 nm) (ESA, 2015).

Fonte: Adaptado de ESA (2015).
### 2.4.3.2 Resolução radiométrica

A resolução radiométrica do instrumento MSI é de 12 bits, permitindo que a imagem seja adquirida num intervalo de 0 a 4095 valores potenciais de intensidade de luz (ESA, 2015).

### 2.4.3.3 Resolução espectral

Os dados SENTINEL-2 são adquiridos em 13 bandas espectrais no VNIR e SWIR, sendo: quatro bandas de 10 metros 490 nm (B2), 560 nm (B3), 665 nm (B4), 842 nm (B8); seis bandas de 20 metros 705 nm (B5), 740 nm (B6), 783 nm (B7), 865 nm (B8a), 1 610 nm (B11), 2 190 nm (B12) e três bandas de 60 metros 443 nm (B1), 945 nm (B9) e 1 375 nm (B10).

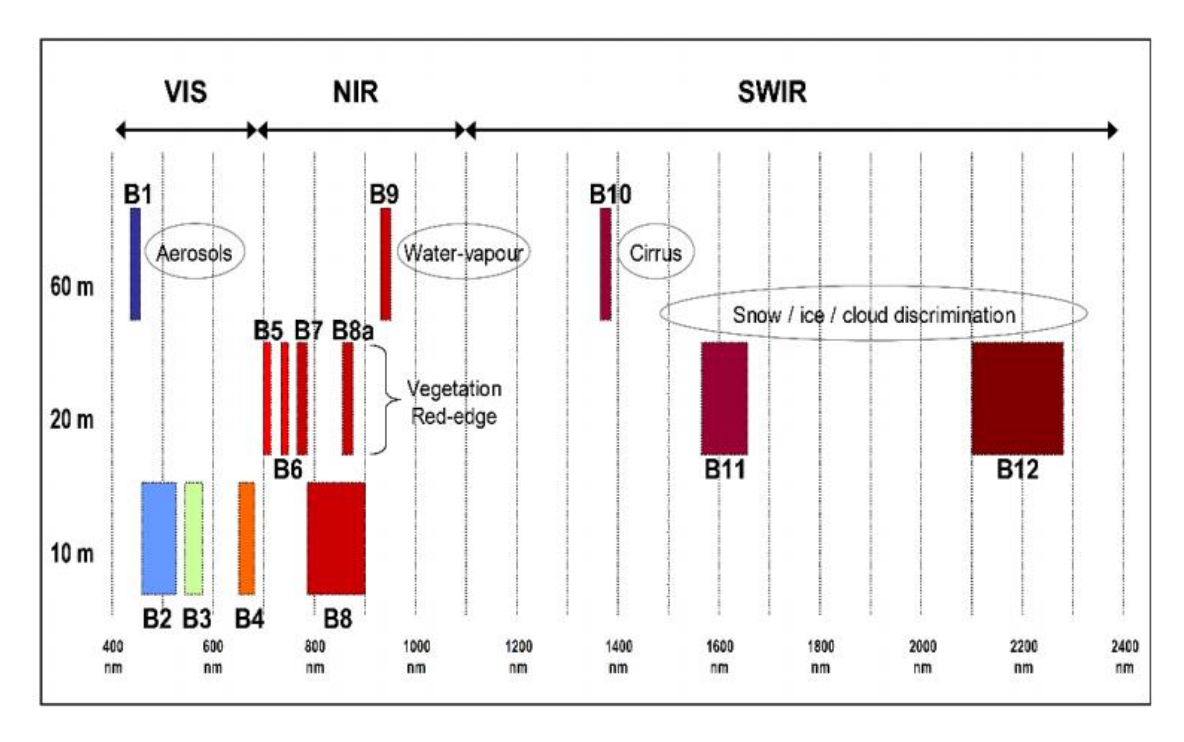

Figura 10 – Resolução espacial e espectral Sentinel-2. Fonte: Adaptado de ESA (2012).

### 2.4.3.4 Resolução temporal

A frequência de revisita de cada satélite é de 10 dias, com dois satélites (isto é, a constelação completa), as áreas serão revisitadas a cada cinco dias sob as mesmas condições de visualização (ESA, 2015).

# 3 **ÁREA DE ESTUDO**

A área de estudo corresponde às poligonais dos empreendimentos Cerro Chato, Entorno I e Entorno II que fazem parte do Complexo Eólico Cerro Chato no município de Santana do Livramento, RS. O recorte utilizado para esse trabalho abrange uma área de aproximadamente 15 mil hectares, que compreende juntamente ao parque eólico, áreas que são exploradas economicamente com pecuária extensiva. A Figura 11 apresenta a área selecionada para análise.

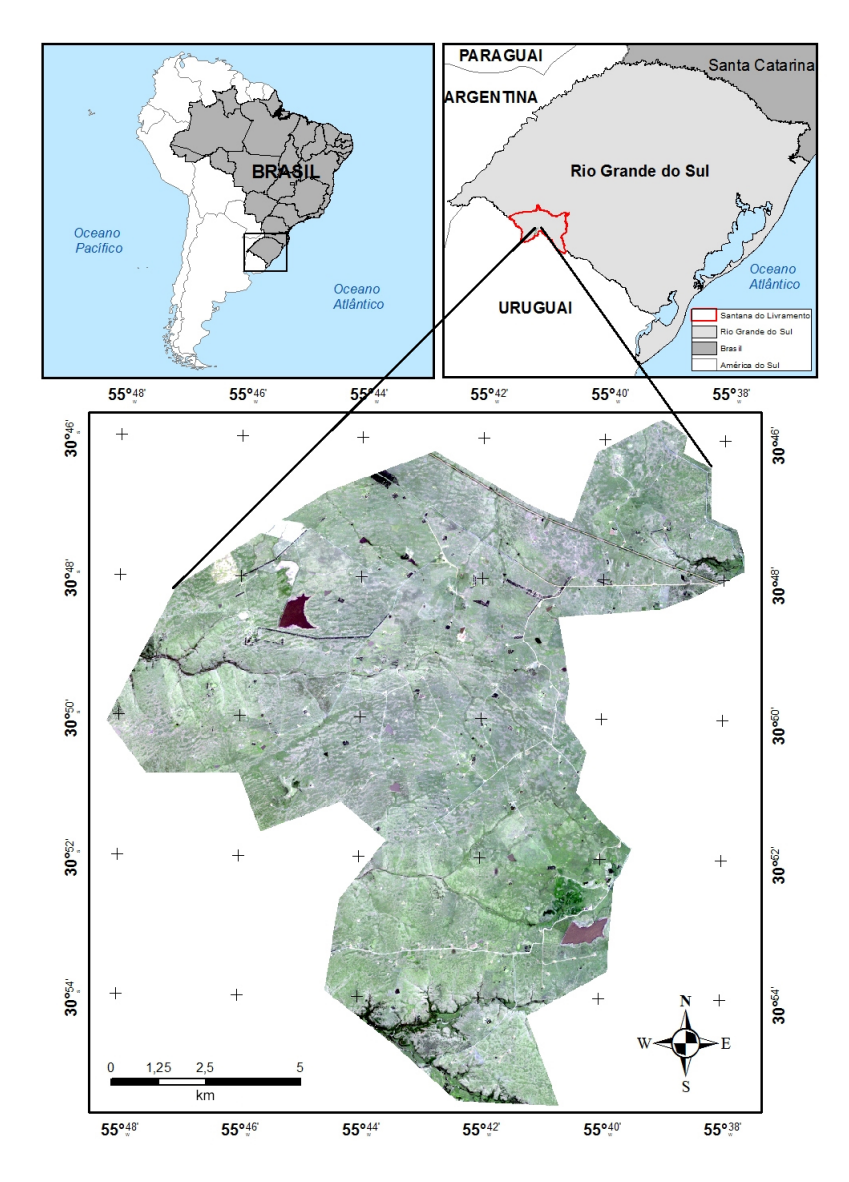

Figura 11 – Mapa de situação e localização da área de estudo. Recorte da imagem Sentinel-2/MSI (R4G3B2).

## 3.1 Características da área de estudo

A área de estudo caracteriza-se pela variada composição. Agrostologicamente, sendo campos muito limpos e com elevado número de espécies de baixo porte, que proporcionam uma excelente cobertura do solo. Estas espécies em geral, suculentas e de bom valor forrageiro, são muito apetecidas pelos animais, e em condições favoráveis de clima permitem muito bom rendimento. Há um bom equilíbrio da vegetação através do ano, com espécies vegetando no período estival e outras caracteristicamente de desenvolvimento hibernal. Não fosse a má distribuição das chuvas, com períodos constantes e prolongados de estiagem estival, agravado pela pouca profundidade de solos e drenagem excessiva do subsolo, estas seriam as condições ideais para exploração pecuária (MOHRDIECK, 1980).

A região do Complexo Eólico Cerro é caracterizada por ser uma região não agriculturável, devido principalmente aos solos de pouca profundidade, devendo ser explorada à base de pastagens naturais. Zona pecuária bastante evoluída, predominando a exploração de raças europeias de bovinos e ovinos. Em condições normais suporta em torno de um bovino por hectare.

### 3.1.1 Composição florística

As espécies mais frequentes e abundantes na área de estudo são (TRINDADE, 2011; GIRARDI-DEIRO, 2003; PEREIRA, 2002):

### 3.1.1.1 Estrato inferior

No estrato inferior predominam: *Axonopus affinis, Bothriochloa laguroides, Paspalum notatum, Paspalum dilatatum, P. lividum, Paspalum stellatum, Paspalum plicatulum, Bothriochloa laguroides, Chloris cf. canterae, Eleusine tristachya, Microchloa* e *Steinchisma hians*.

# 3.1.1.2 Estrato médio

No estrato superior predominam: *Andrapagon lateralis, Andropogon ternatus, Baccharis coridifolia, Baccharis sp., Vernonia nudiflora, Sporobolos indicus, Panicum miliodes, Coelorhachis selloana, Eragrostis nessi, Schizachyrium microstachyum, Paspalum regnellii* e *Calamagrostis montevidensis*.

# 3.1.1.3 Espécies daninhas

As espécies daninhas mais comum na região são: *Baccharis coridifolia, Eryngium horridum* e *Baccharis trimera*.

# 3.1.1.4 Leguminosas Nativas

Entre as leguminosas destacam-se: *Arachis burkartii, Desmodium incanum, Trifolium polymorphum* e *Adesmia bicolor*.

# 3.1.2 Clima e solo

Segundo a classificação proposta por Köppen (1948), o clima é do tipo Cfa. Esse tipo climático é característico das regiões de menor altitude, evidenciando condições subtropicais, com verões quentes de temperaturas médias superiores a  $22^{\circ}$ C, invernos amenos de temperatura superior a -3<sup>o</sup>C e distribuição uniforme de precipitação ao longo do ano. As precipitações são superiores a 1350 mm e inferiores a 1650 mm muito mal distribuídas e com regime de chuvas outonos-hibernais e períodos secos estivais (MOHRDIECK, 1980).

A região é caracterizada por relevo plano a suave ondulado, formado por suaves coxilhas e áreas planas contrastando com morros isolados. As cotas topográficas variam entre 300 a 340 m em áreas extensas, caracterizando a área com baixa declividade, com média entre 0 a 8 ◦ . Esse tipo de relevo apresenta o predomínio de drenagem endorréica.

Na área de estudo encontram-se três tipos de solo: núcleos de Chernossolo e Vertissolo e predominância de Neossolo, respectivamente na nomenclatura pedológica atual como Chernossolo ebânico carbonático, Vertissolo ebânico órtico e Neossolo rigolítico eutrófico. Esses três tipos de solo estão diretamente relacionados às três formas de relevo encontradas.

O chernossolo é o solo que poderá alcançar maiores profundidades. Pode variar entre horizontes com grande acúmulo de matéria orgânica (cores preta a cinza) ou sendo caracterizado como chernossolo argilúvico, rico em argila, principalmente pela presença dos basaltos (rochas vulcânicas) da região. Os vertissolos desenvolvem-se no gradiente topográfico (quebras do relevo), enquanto os neossolos rigolíticos, rasos, desenvolvem-se nos topos de morro (elevações abruptas que existem no terreno onde há o afloramento, isolamento e intemperismo incipiente da rocha) e também na extensão da área. O primeiro tipo é originado pela diferenciação intempérica e o segundo tipo ocorre devido à intemperização incipiente das rochas basálticas da região.

# 4 **MATERIAL E MÉTODO**

#### 4.1 Dados de referência

#### 4.1.1 Identificação e coleta de amostras de campo

As atividades de identificação e levantamento *in loco* dos dados foram feitas entre os dias 25 de maio de 2015 e 11 de dezembro de 2016. Durante esse período, realizaram-se um total de seis campanhas de levantamento (Tabela 4).

Tabela 4 – Datas das realizações das campanhas para o reconhecimento da área de estudo e coleta dos pontos de amostragem.

| Número Campanha | Data       |
|-----------------|------------|
| 1               | 25/05/2015 |
| $\overline{2}$  | 05/10/2015 |
| 3               | 23/10/2015 |
| 4               | 23/02/2016 |
| 5               | 17/10/2016 |
| 6               | 11/12/2016 |

Para definir as classes de interesse, realizou-se uma avaliação baseada nas primeiras visitas de campo e bibliografia disponível. A partir disso foram definidas sete classes, sendo: água, arbórea, capim-annoni-2, campos baixos, campos de dupla estrutura, lenhosa e solo (Figura 12). O campo nativo foi dividido em campos baixos e campos de dupla estrutura, conforme a classificação dos Campos Sul-Brasileiros feita por Trindade (2011). A classe lenhosa foi associada à classificação feita por Lindman e Ferri (1974). As demais classes foram definidas conforme o IBGE (2006), adaptadas para a área de estudo.

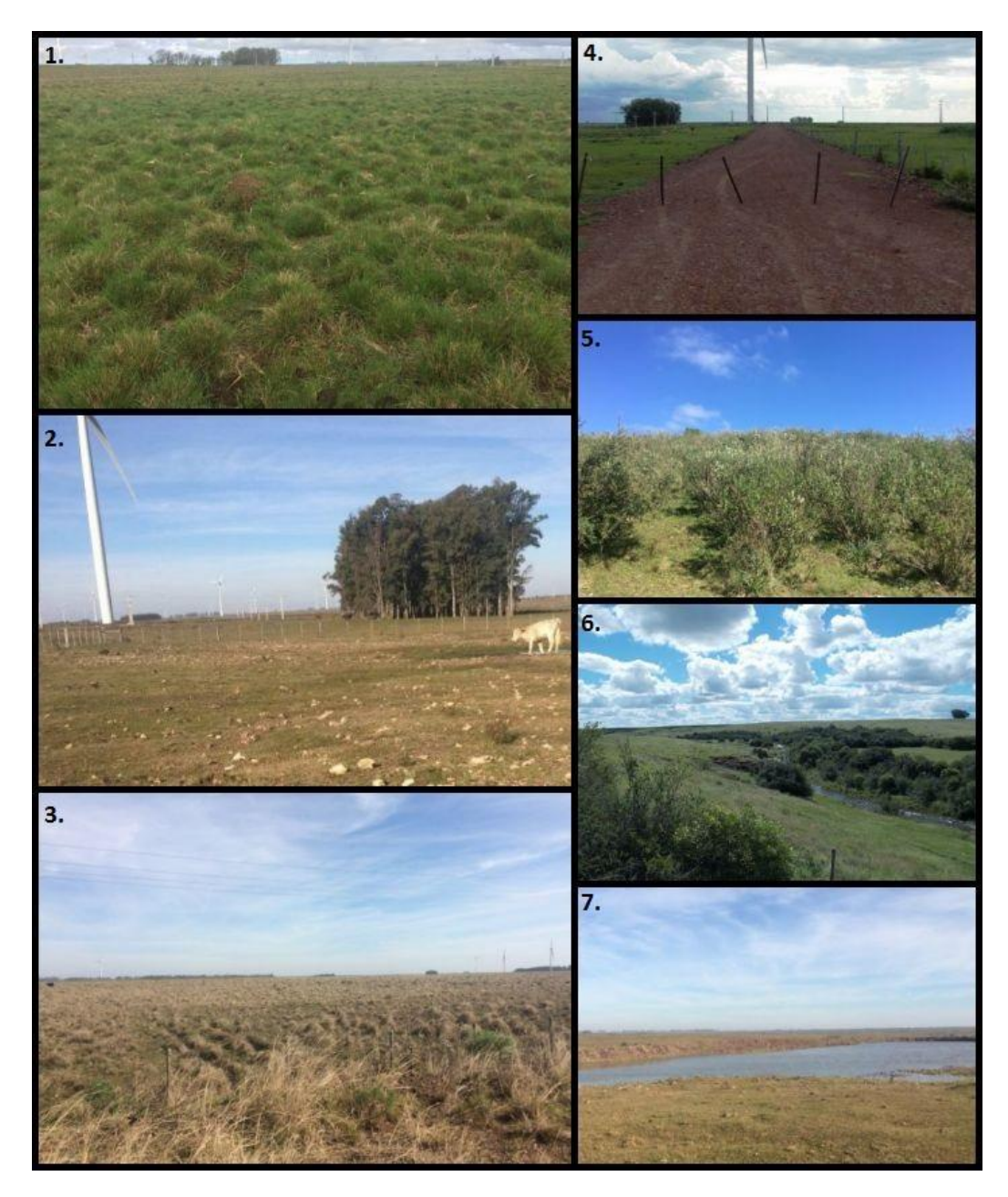

Figura 12 – Classes utilizadas: 1. capim-annoni-2, 2. campos baixos, 3. campos de dupla estrutura, 4. solo, 5. lenhosa, 6. arbórea e 7. água.

Para a realização desse trabalho, definiram-se duas metodologias para a coleta de dados de referência. Para as classes capim-annoni-2, campos de dupla estrutura, campos baixos e lenhosa, o trabalho para a coleta das amostras foi realizado *in loco*, utilizando o receptor *Trimble Juno SA*, que possui precisão de posicionamento de 2 a 5 metros. Já para as classes arbórea, água e solo, as amostras de referência foram coletadas diretamente na imagem Sentinel-2/MSI.

A avaliação dos locais a serem levantados em campo deu-se da seguinte forma: a classe campos baixos, foi associada à fisionomia típica das pastagens naturais mantidas com alta lotação e baixa disponibilidade de forragem, onde prevalece na paisagem um estrato

inferior (baixo), com o predomínio de espécies de pequeno porte adaptadas ao pastejo intenso. A classe campos de dupla estrutura, foi relacionada a campos conduzidos sob oferta de forragem de moderada a alta, com o acréscimo da presença de um estrato superior, formado por espécies de hábito cespitoso. Para a classe capim-annoni-2 o levantamento das amostras foi realizado em áreas com alta ocorrência da espécie invasora, além da realização de um diagnóstico de cobertura vegetal em parte das amostras, que será detalhado no item a seguir. Já para a classe lenhosas, a coleta buscou identificar elementos arbustivos de porte pequeno a médio cuja ramificação iniciava logo acima do solo.

# 4.1.1.1 Diagnóstico de cobertura vegetal em áreas infestadas com capim-annoni-2

A adoção de uma avaliação mais refinada das áreas de pastagem natural, como o monitoramento da cobertura vegetal, principalmente das áreas infestadas, justifica-se pelo fato de que esta avaliação fornecerá uma panorâmica da infestação da área.

O diagnóstico de cobertura vegetal em áreas infestadas com capim-annoni-2 utilizado neste trabalho, foi embasado em uma adaptação do método da intercepção na linha. Este método, foi estruturado inicialmente para medir a densidade e a composição da vegetação herbácea e arbustiva, descrito na bibliografia por Canfild (1941). O mesmo mostrou ser rápido, prático, consistente estatisticamente e com baixa influência subjetiva.

A interceptação na linha (CANFIILD, 1941), ou transecto de linha (SHUTERLAND, 1996; GUIMARÃES et al., 2002), ou interseção (MUNHOZ e FELFILI, 2006), consiste em estender uma linha, entre dois pontos de uma comunidade vegetal. Dependendo do objetivo do trabalho, o local de plotagem da linha pode ser preferencial ou aleatório. A linha pode ter 10, 20, 50, 100 metros ou mais, dependendo da extensão desejada para a amostragem. A altura da linha em relação ao solo será proporcional a altura da vegetação interceptada. A Figura 13 ilustra um exemplo do método *Gap Intercept* que foi adaptado para este trabalho.

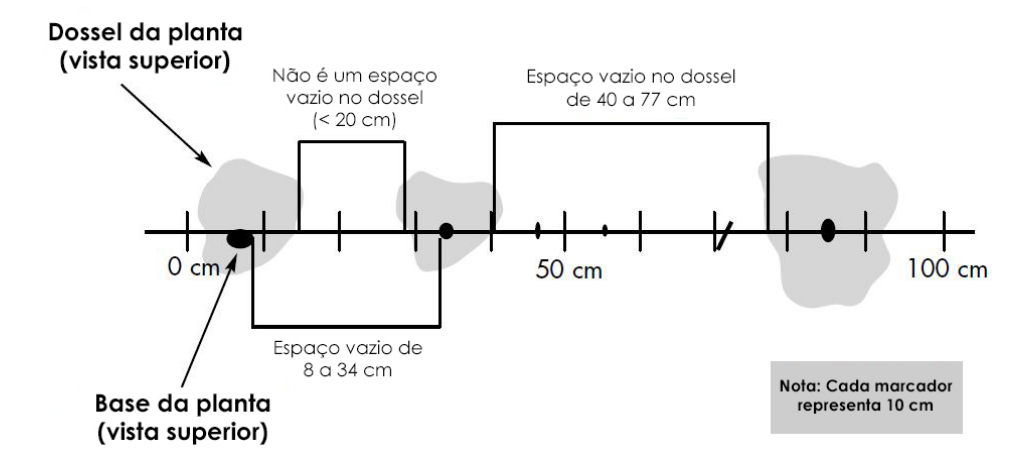

Figura 13 – Exemplo de uma interceptação no dossel (acima da linha) e outra interceptação na base (abaixo da linha).

Fonte: Adaptado de Herrick et al. (2005).

Atualmente adaptações deste método são largamente utilizadas para o levantamento fitossociológico em gramíneas. Um exemplo é adaptação denominada *Gap Intercept* (Bower, 2008). O método *Gap Intercept* utiliza um transecto plotado no campo, aleatoriamente, através de uma trena, que é esticada e fixada por estacas. Ao longo desta trena são tomadas as medidas de início e de fim de lacunas de vegetação (solo descoberto) e início e fim das lacunas no dossel vegetal.

Como resultado do levantamento temos a porcentagem média dos transectos, coberta por vazios no solo e dossel vegetal. Estas porcentagens são utilizadas junto com indicadores de suscetibilidade a erosão hídrica, erosão eólica e a vulnerabilidade da comunidade vegetal a infestação por plantas invasoras.

Adaptando-se o método *Gap Intercep* para ser utilizado no monitoramento da infestação de pastagens naturais por capim-annoni-2, o procedimento foi realizado através da medição ao longo da linha das porções interceptadas pelo dossel vegetal das plantas de capim-annoni-2 que foram identificadas (Figura 14). Estas porcentagens fornecerão de uma forma prática, indicadores indiretos do grau da infestação por *E. plana* na pastagem natural, pois ele quantifica a porcentagem ocupada por plantas de capim-annoni-2 nas áreas infestadas.

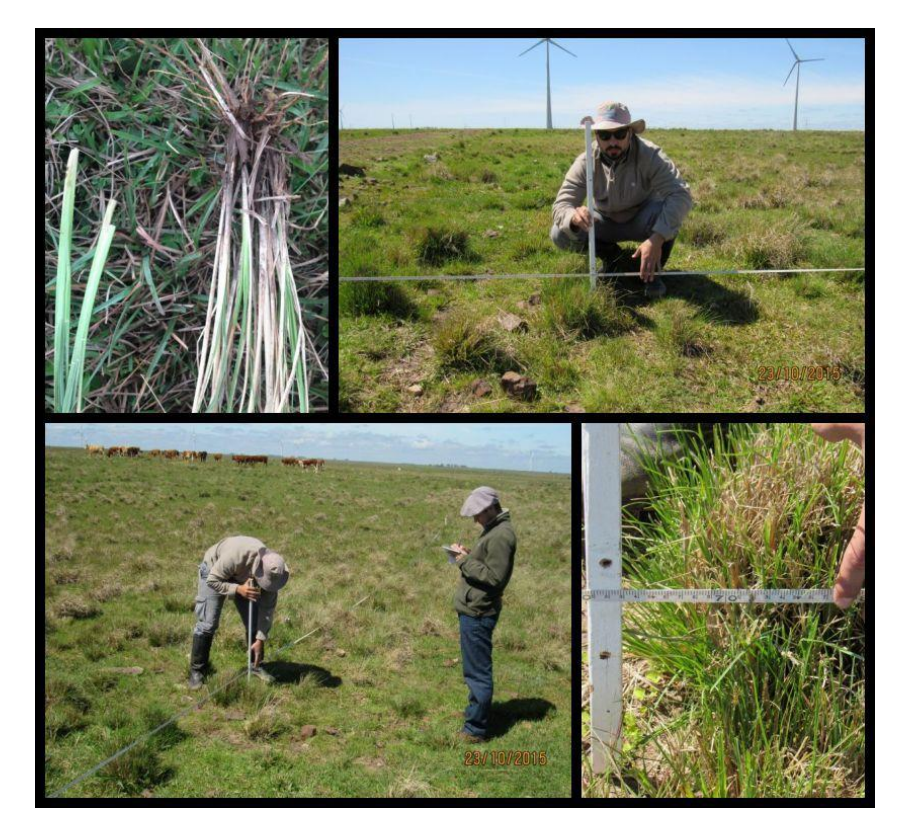

Figura 14 – Diagnóstico de cobertura vegetal realizado em parte das amostras de áreas infestadas com capim-annoni-2.

O diagnóstico de cobertura vegetal em áreas com alta infestação de *E. plana* foi realizado em 16 pontos, que foram escolhidos devido ao fácil acesso dos locais. A Figura 15 apresenta a distribuição das amostras em que foram coletadas a localização e densidade de infestação.

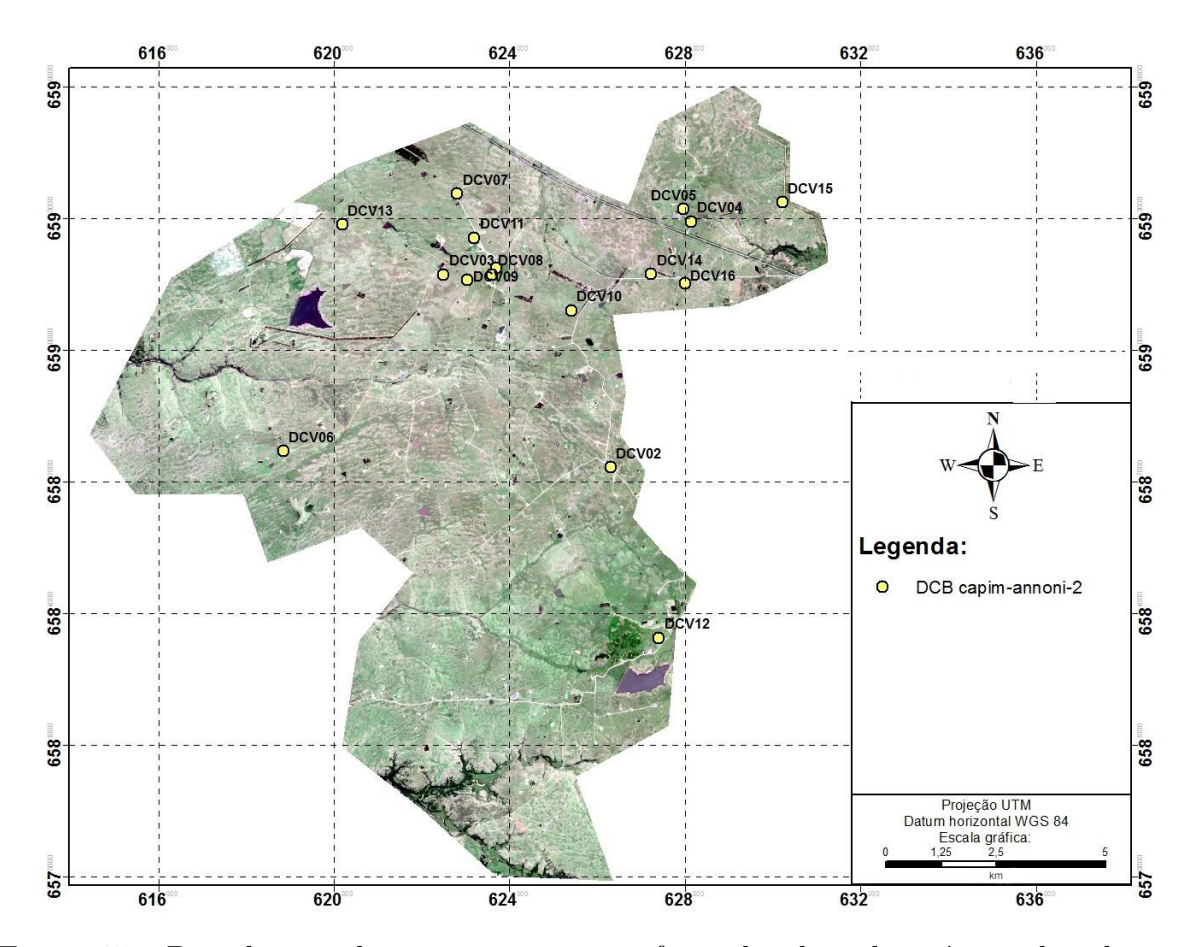

Figura 15 – Distribuição das amostras em que foi realizado o diagnóstico de cobertura vegetal (Imagem Sentinel-2, RGB 4-3-2).

# 4.1.2 Coleta de amostras na imagem

A coleta dos pontos de referências das classes arbórea, água e solo, foram obtidos através da interpretação visual das composições coloridas das bandas RGB 8-4-3 e RGB 4-3-2 das imagens Sentinel-2. Esse tipo de amostragem diretamente na imagem foi possível devido ao alto contraste espectral entre as classes arbórea, água e solo presentes na área de estudo.

#### 4.1.3 Esquema de amostragem

O número mínimo de pontos a serem amostrados foi definido conforme a equação proposta por Jensen (1986), que foi abordada no item 2.4.3. Para uma porcentagem de precisão esperada de 90% e um erro permitido de 5%, o número mínimo total de pontos a serem amostrados foi de 144 pontos.

Para este trabalho foi utilizado o esquema de amostragem aleatória simples. Segundo Congalton (2009), em uma amostra aleatória simples, cada unidade de amostra na área de estudo tem uma chance igual de ser selecionada. A principal vantagem da amostragem aleatória simples são as boas propriedades estatísticas que resultam da seleção aleatória de amostras.

Após a coleta das amostras de referência utilizando as metodologias citadas anteriormente, os 154 pontos obtidos foram agrupados em um único shapefile para a aplicação do teste de aleatoriedade no programa *ArcGis* 10.3. A Figura 16 apresenta os resultados do teste de aleatoriatoriedade dos 154 pontos utilizados neste trabalho.

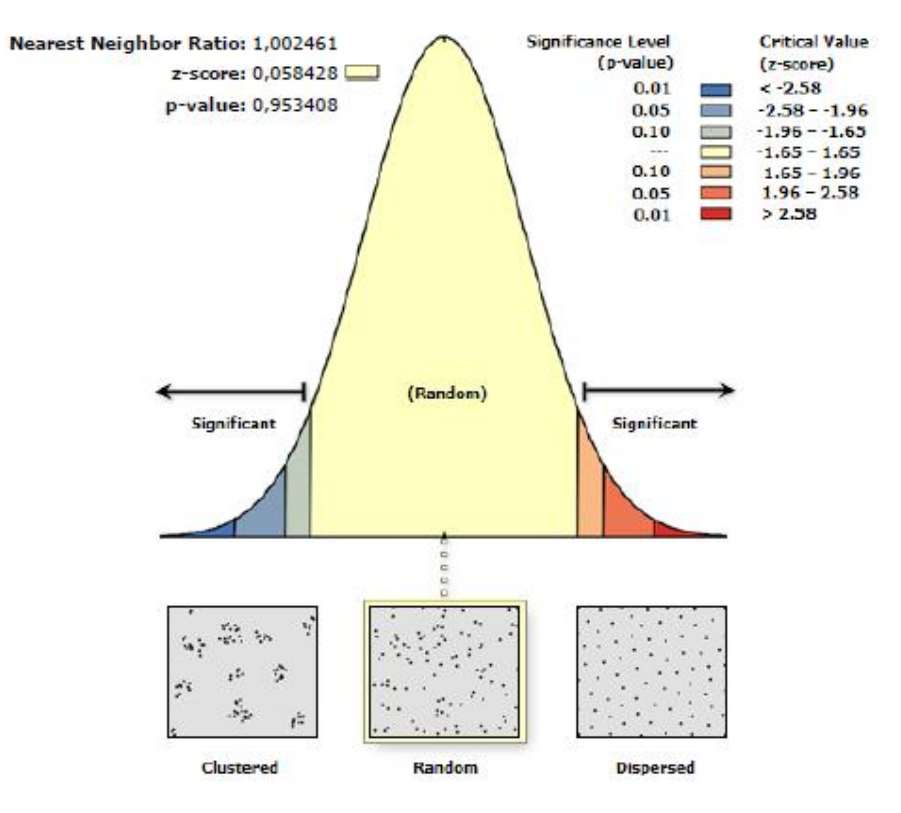

Figura 16 – Resultado do teste de aleatoriedade das amostras feito no *software ArcGis* 10.3.

O gráfico mostra uma curva de probabilidade normal sobre um teste de hipótese. A hipótese que se rejeitou (hipótese nula) é que as observações possuíssem uma distribuição espacial randônomica. Essa rejeição pode apontar para dados concentrados ou dispersos. O p-valor (*p-value*) indica a probabilidade de uma rejeição da hipótese-nula ser incorretamente rejeitada, ou seja, as ocorrências serem randômicas, porém o modelo dar um resultado diferente. No gráfico apresentado, indica-se para uma distribuição dispersa e com o p-valor sem dígito significativo até a sexta casa decimal, assim, indica-se para este trabalho.

### 4.1.4 Distribuição das amostras de avaliação

A Figura 17 apresenta o mapa contendo os pontos de amostragem que foram coletados para as sete classes utilizadas neste trabalho. Das 154 amostras utilizadas como dados de referência, 91 foram coletadas *in loco* e as 63 restantes diretamente na imagem Sentinel-2. Observa-se que a distribuição dos pontos estendeu-se aleatoriamente nos 15.000 mil hectares do Complexo Eólico Cerro Chato.

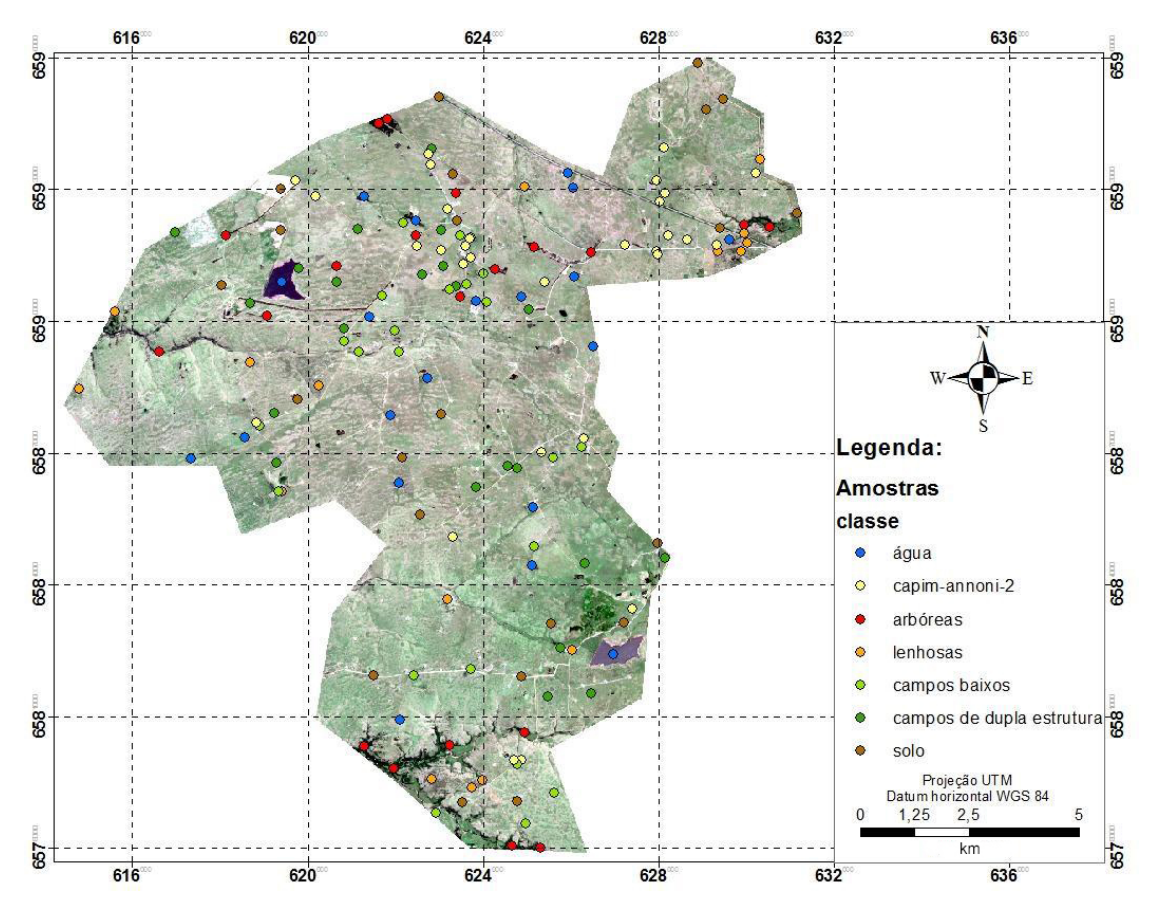

Figura 17 – Mapa dos pontos de amostragem das sete classes.

# 4.2 Seleção de imagens

Para este trabalho foi utilizada a imagem Sentinel-2A adquirida pelo sensor *Multi Espectral Instrument* (MSI). Este produto foi obtido gratuitamente pelo endereço eletrônico https://scihub.copernicus.eu/. O dado que foi empregado, possui nível 1C de processamento, que conta com a imagem geometricamente corrigida (ortoretificada), valores de reflectância no topo da atmosfera (TOA) e resolução espacial de 10, 20 e 60 metros.

Segundo as especificações da imagem, a data de aquisição corresponde a de 17 março de 2016. A cena apresentou 0,78% de cobertura de nuvens na cena, não afetando a área de estudo. A imagem utilizada foi aprovada em todos os parâmetros de qualidade do produto 1C estabelecido pela ESA, conforme o documento de requisitos da missão Sentinel-2 (ESA, 2010).

A escolha deste período para a coleta da imagem foi baseada na fase fenológica do capim-annoni-2, que nessa época apresenta-se em estágio avançado do seu ciclo vegetativo, encontrando-se num pós florescimento onde existe um alto grau de senescência e consequentemente um menor teor de clorofila, resultando em uma coloração mais amarelada frente a vegetação campestre nativa. Essa situação supostamente favorece a diferenciação em relação às espécies nativas presentes na região.

# 4.3 Processamento dos dados de referência

#### 4.3.1 Pré-processamento

# 4.3.1.1 Conversão radiométrica

Com o objetivo de aplicar o classificador e analisar espectralmente as classes com base em dados físicos, os valores dos números digitais da imagem Sentinel-2 foram convertidos para valores de refletância no topo da atmosfera (TOA). A conversão foi calculada a partir da equação proposta por Gatti e Bertolini (2013), que foi abordada no item 2.4.2.1.

#### 4.3.1.2 Reamostragem espacial dos pixels

Dada a diferença na resolução espacial entre as bandas das imagens Sentinel-2, e visando o aproveitamento de ambos os conjuntos de bandas para a classificação, foi aplicado o método de reamostragem pelo vizinho mais próximo na plataforma SNAP. Foram reamostradas as bandas com resolução espacial de 20 metros (bandas 5, 6, 7, 8A, 11 e 12), aumentando a resolução para 10 metros, permitindo assim, a composição de um *dataset* com 9 bandas espectrais.

# 4.4 Classificação digital das imagens

Para identificar as áreas invadidas por capim-annoni-2 e as unidades homogêneas presentes no Complexo Eólico Cerro Chato, foi aplicado nas imagens o classificador *Extration and Classification of Homogeneous Objects* (ECHO) no *software Multispec 3.2*. Esse procedimento foi empregado nas duas imagens Sentinel-2 que foram "empilhadas" após os procedimentos realizados no pré-processamento.

Com o propósito de comparar os resultados da classificação nas duas imagens, foram utilizadas as mesmas áreas de treinamento e pontos amostrais.

A sistemática utilizada para a identificação das classes de cobertura da terra conforme as metodologias empregadas neste trabalho é apresentada na Figura 18.

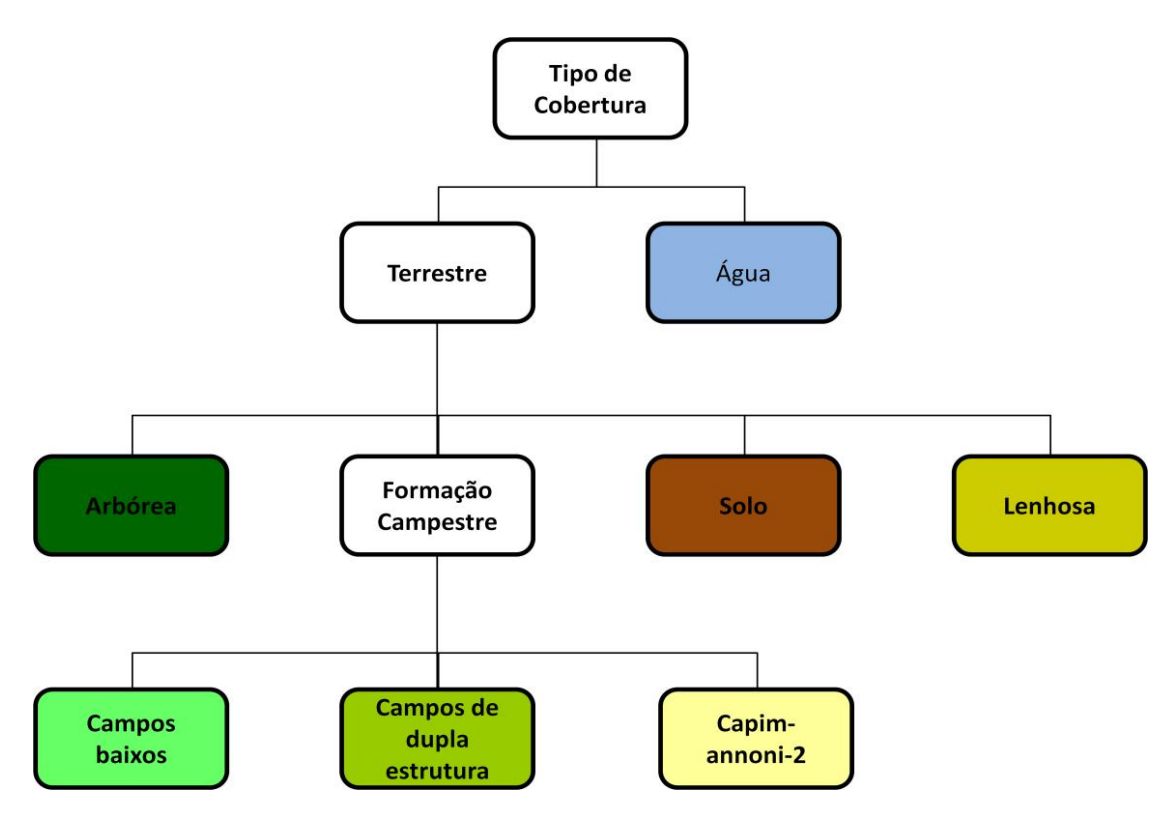

Figura 18 – Sistema para a identificação das classes.

# 4.4.1 Seleção das áreas de treinamento

O estabelecimento das áreas de treinamento para cada uma das classes utilizadas nesse trabalho, foi fundamentado no conhecimento prévio da área de estudo, na coleta de dados *in loco* e na interpretação visual das imagens Sentinel-2, utilizando diferentes composições coloridas.

As áreas de treinamento foram selecionadas cautelosamente no *software Multispec* 3.2. Buscou-se a homogeneidade na delimitação e o cuidado para não pixels com mistura espectral de outras classes. Foram coletados um total de 2346 pixels como amostras de treinamento, que foram distribuídos uniformemente entre as sete classes.

# 4.4.1.1 Comportamento espectral médio das áreas de treinamento

Ao final da obtenção das áreas de treinamento, foram calculados a média e desvio padrão desses grupos de pixels para cada uma das classes individualmente. A partir desses dados foram geradas as curvas do comportamento espectral da média das áreas de treinamento das classes para as duas imagens utilizadas. Esses gráficos permitem verificar se as amostras escolhidas são espectralmente distintas, além da analisar o do comportamento espectral dessas classes em cada banda do sensor MSI.

# 4.4.2 Avaliação das classificações

O método de avaliação de exatidão mais simples e comumente utilizado é o da Matriz de Confusão. A partir dele é possível extrair várias medidas de exatidão, sendo a Exatidão Global a mais conhecida. A matriz é composta de informações temáticas avaliadas versus sua referência terrestre (CONGALTON; GREEN, 2009).

A etapa de avaliação estatística dos resultados obtidos nas classificações foi realizada a partir da do cálculo matriz de confusão contendo os 154 pontos amostrais que foram coletados neste trabalho. Essa avaliação tem o objetivo de cruzar e analisar a quantidade de pontos que caíram em classes certas ou erradas. Além da matriz de confusão também foram gerados valores de acurácia global, acurácia do usuário, e acurácia do produtor e índice *Kappa*.

# 5 **RESULTADOS E DISCUSSÕES**

Neste item são apresentados, avaliados e comparados os resultados da aplicação do classificador ECHO nas imagens Sentinel-2/MSI.

#### 5.1 Análise do comportamento espectral das classes

Para analisar o comportamento espectral médio das classes utilizadas no treinamento do classificador, foi gerado um gráfico para cada produto. Esses gráficos apresentam a média dos valores de reflectância no topo da atmosfera, extraídos dos pixels, referentes às unidades amostrais de treinamento. Na Figura 19 estão apresentadas as curvas espectrais para cada classe de interesse referente a imagem de 10 metros, contendo 4 bandas espectrais.

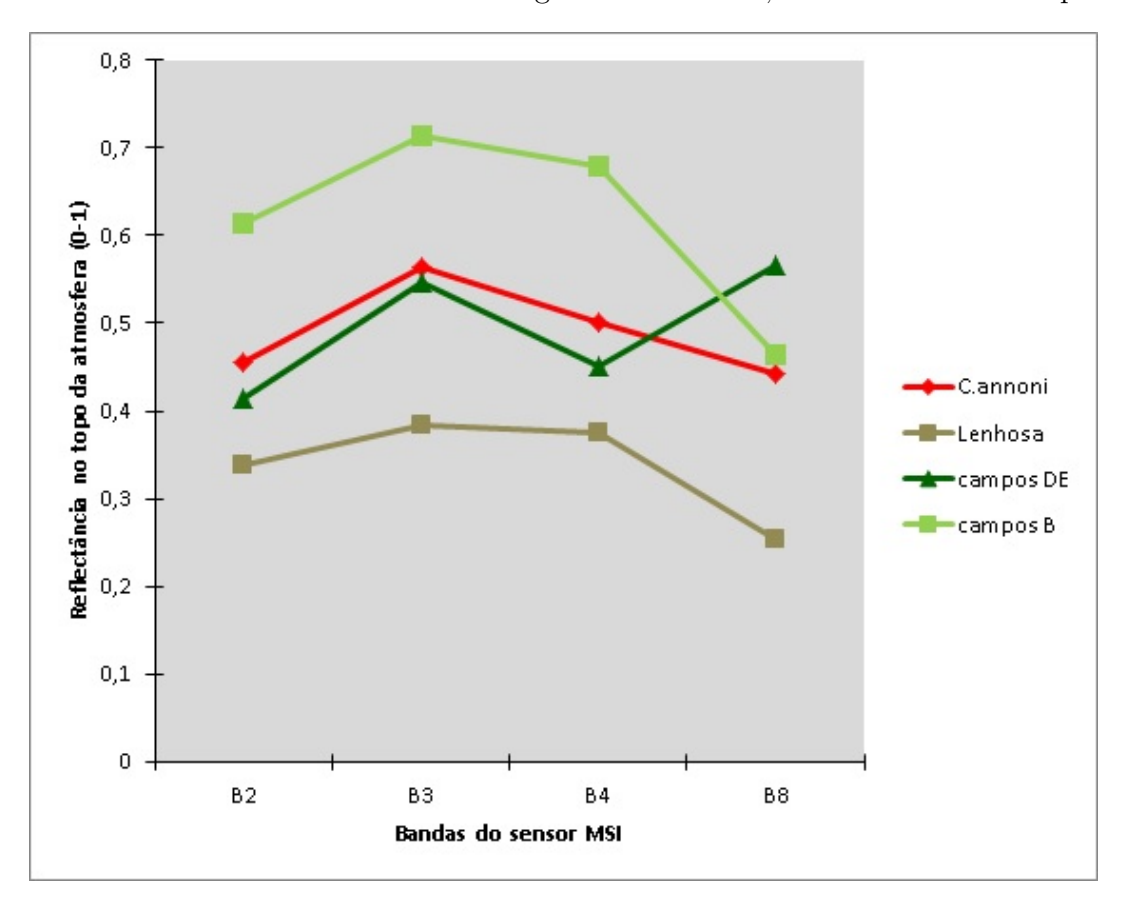

Figura 19 – Gráfico com a média do comportamento espectral das classes capim-annoni-2, lenhosa, campos dupla estrutura e campos baixos.

Analisando a variação das curvas espectrais, observa-se associado às investigações em campo, a similaridade entre as classes capim-annoni-2 e campos de dupla estrutura. Apenas a banda 8 (842 nm) apresentou variação relevante, as demais bandas mostraram valores próximos entre si. Contudo as classes campos baixos e lenhosa tiveram um bom contraste em relação as demais classes de interesse.

Já na análise da classificação da imagem contendo 10 e 20 metros, há o acréscimo de 5 bandas espectrais em relação a imagem anterior. A Figura 20 apresenta as curvas espectrais de 9 bandas para cada classe.

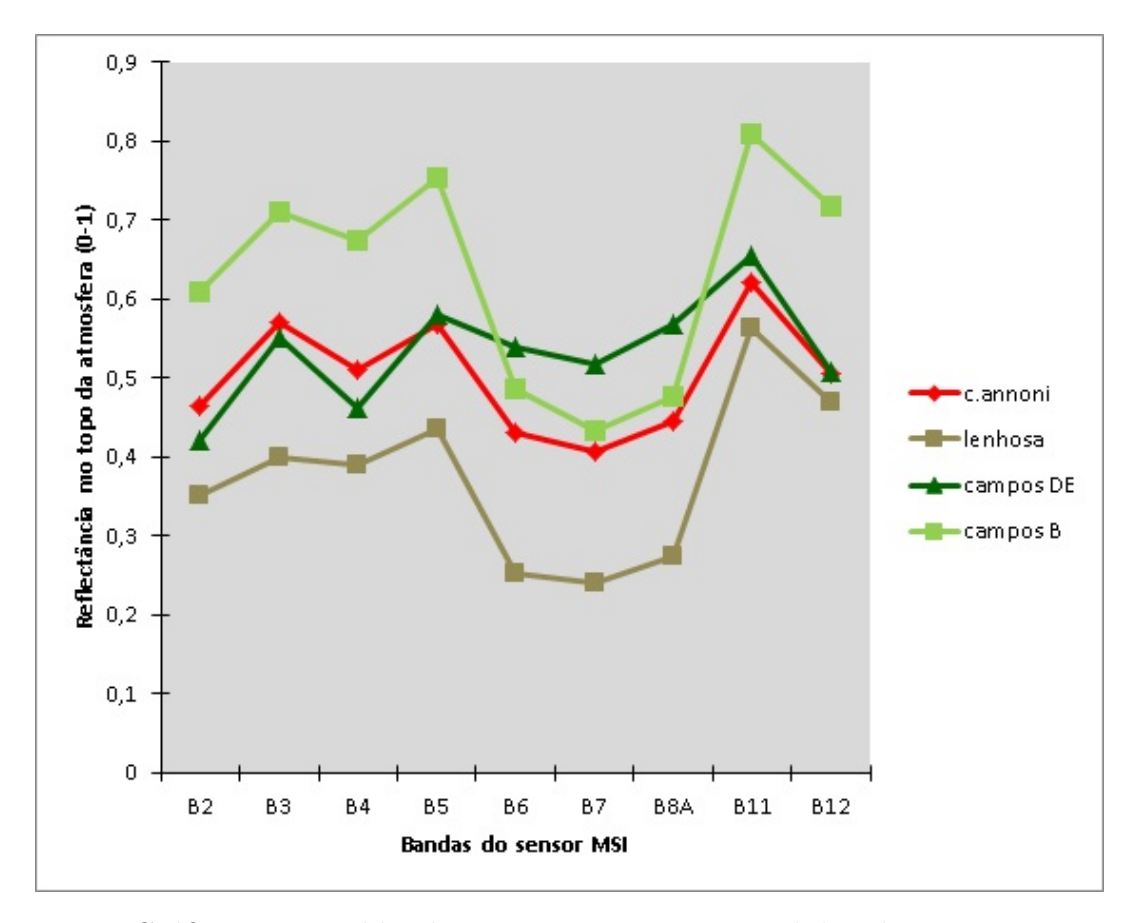

Figura 20 – Gráfico com a média do comportamento espectral das classes capim-annoni-2, lenhosa, campos dupla estrutura e campos baixos.

No mês da obtenção das imagens, o capim-annoni-2 encontrava-se no seu período de "dormência", apresentando uma cor mais amarelada. Essa situação pôde ser constada nas curvas espectrais, com maior valor de reflectância na banda do vermelho (Banda 4) e valores mais baixos na região da borda do vermelho, em relação aos campos de dupla estrutura.

Observou-se que o acréscimo da variabilidade espectral possibilitou uma maior contribuição para o classificador na discriminação das classes. Vale destacar a alta contribuição das bandas localizadas na transição do vermelho e infravermelho (B5, B6, B7 e B8A) na discriminação do capim-annoni-2 com as demais unidades. Clevers e Gitelson (2013), citam a significância das bandas presentes na *red edge* do sensor MSI do Sentinel-2, que estão entre 705 nm e 740 nm para estimar o teor de clorofila em pastagens. Seguindo esta linha, Laurin et al. (2016), citam em seu trabalho que as três bandas da borda vermelho do Sentinel-2 são especialmente promissoras para a sua capacidade de detectar diferenças finas em pigmentos de clorofila.

As bandas localizadas no infravermelho médio (B11 e B12) também contribuíram de maneira significativa na separação das classes c.annoni, lenhosa, campos DE e campos B. Segundo Ponzoni (2002) a variação espectral da vegetação na região do infravermelho médio (1300 nm a 2600 nm) é associada a presença de água no interior das folhas.

Conforme destacado por Ali et al. (2016), a medição da reflectância em comprimentos de onda visíveis e infravermelhos pode permitir a discriminação de diferentes espécies e status da pastagem. Assim, as análises das relações entre as classes com as variáveis espectrais das duas imagens permitiram avaliar que houve considerável ganho de informação ao unir as bandas de 10 e 20 metros. As bandas de 20 metros do sensor MSI mostraram-se promissoras para a discriminação das distintas unidades de vegetação do bioma Pampa. Vale também destacar que as observações realizadas com as 4 bandas de 10 metros mostraram-se satisfatórias, porém com menor qualidade na identificação.

### 5.2 Classificação

A partir dos testes realizados, a conformação que apresentou os melhores resultados para a área de estudo foi a janela 1x1 e o limiar de homogeneidade de 1,5. As outras conformações testadas apresentaram dificuldades em separar as unidades homogêneas campestres presentes na região, supostamente em razão da grande heterogeneidade das fisionomias vegetais presentes na região do Complexo Eólico Cerro Chato.

Após a adequação dos parâmetros utilizados no classificador, foi possível a identificação das sete classes propostas de cobertura da terra (água, arbóreo, campos baixos, campos de dupla estrutura, capim-annoni-2, lenhosa e solo). Os dois mapas temáticos mostraram uma boa representação das características da vegetação da região, com a predominância de vegetação campestre com alguns fragmentos da paisagem em forma de mosaico campo-floresta (BEHLING et al., 2009). Contudo, os resultados obtidos através dos diferentes produtos utilizados apresentaram distintos desempenhos.

A Figura 21 apresenta o mapa temático resultante da classificação da imagem Sentinel-2 composta pelas bandas de 10 metros de resolução espacial.

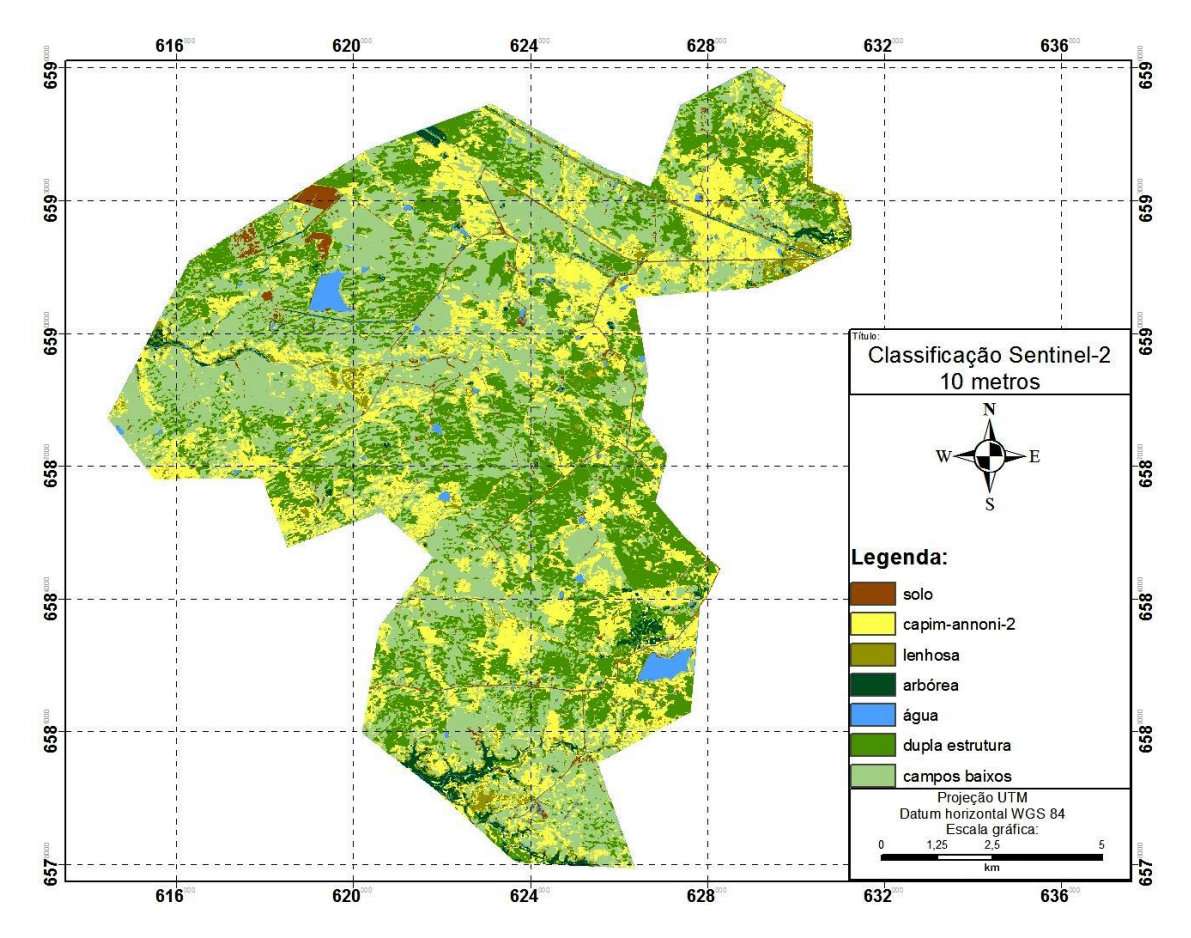

Figura 21 – Mapa temático apresentando a classificação produzida pela imagem Sentinel-2 contendo as bandas de 10 metros de resolução espacial.

Neste produto gerado é possível observar que a distribuição do capim-annoni-2 estende-se em todas as regiões. As áreas norte e nordeste apresentam a maior ocorrência de áreas identificadas com a presença de *E. plana*. A distribuição das demais classes nesta imagem foi coerente a partir do conhecimento da área de estudo.

A Figura 22 apresenta o mapa temático resultante da classificação da imagem Sentinel-2 composta pelas bandas de 10 e 20 metros de resolução espacial.

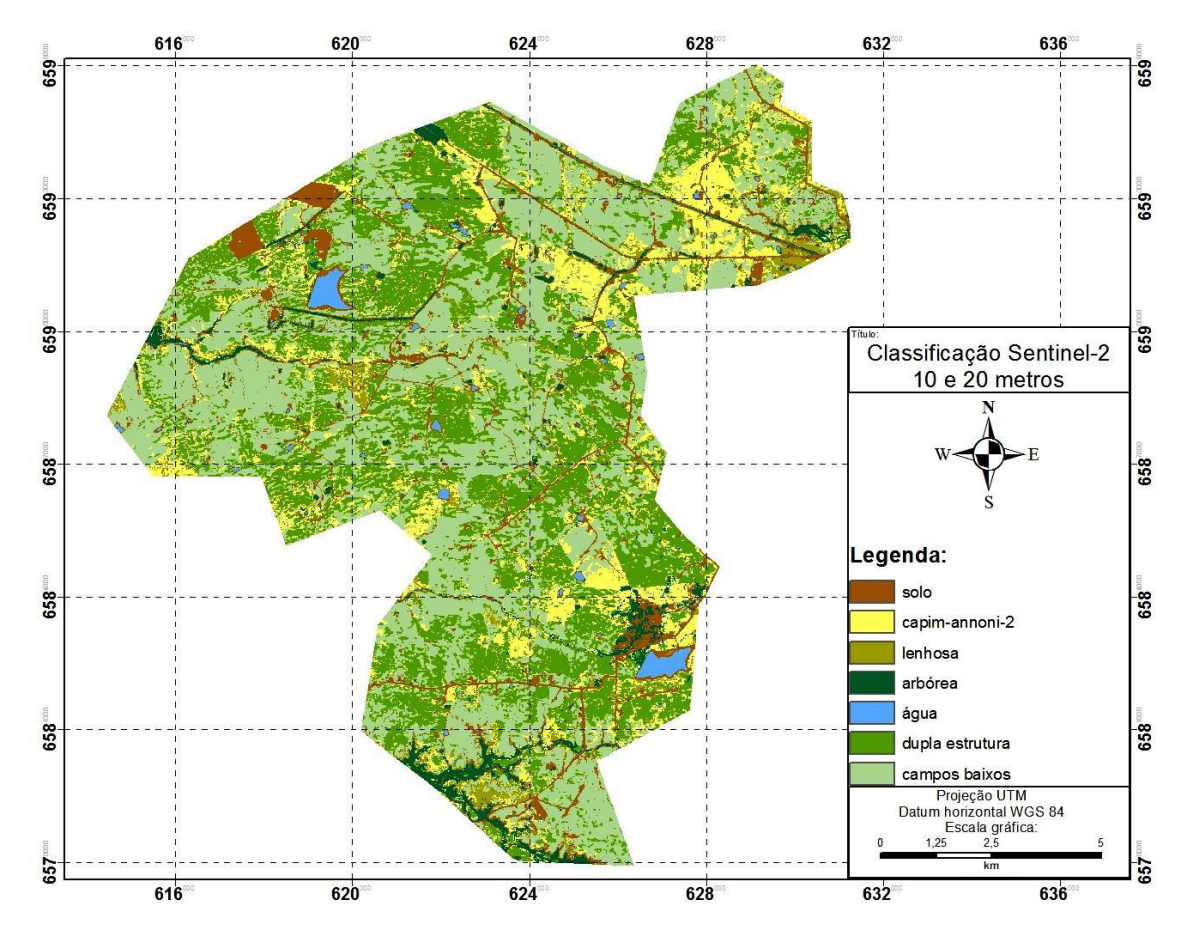

Figura 22 – Mapa temático apresentando a classificação produzida pela imagem Sentinel-2 contendo as bandas de 10 e 20 metros de resolução espacial.

Já nesse produto as áreas identificadas com a presença de *Eragrostis plana Nees* foram mais pontuais, estando principalmente próximas as estradas e áreas com solo degrado. A Figura 23 apresenta o detalhamento da área identificada com maior incidência da espécie invasora na classificação da imagem de 10 e 20 metros.

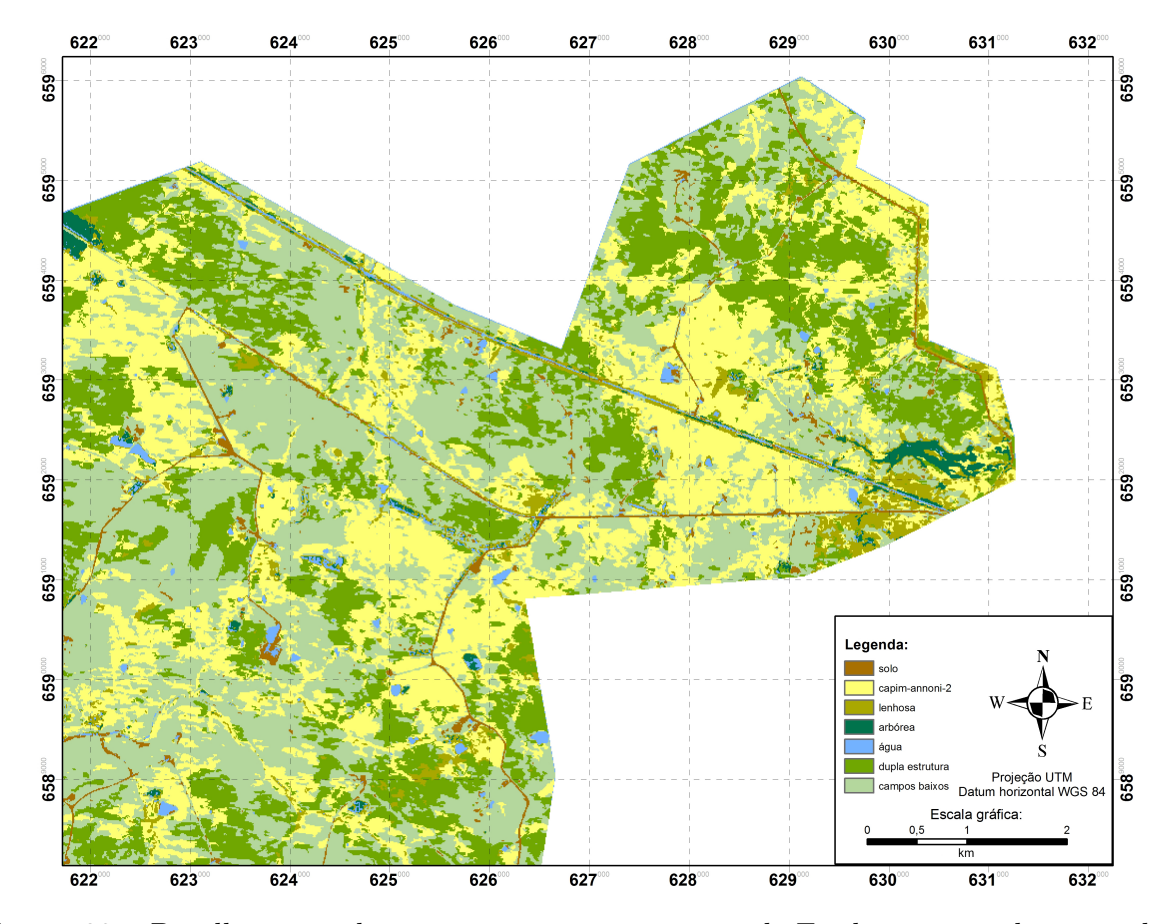

Figura 23 – Detalhamento da região com maior presença de E. plana no produto gerado a partir da imagem de 10 e 20 metros.

Com base no conhecimento geobotânico e da distribuição dos diferentes sistemas de produção presentes na área de estudo, é possível avaliar que os resultados das classificações foram adequados, discriminando satisfatoriamente as classes de interesse nas imagens. Foi possível delimitar as diferentes formações vegetais presentes na área do Complexo Eólico Cerro Chato. Conforme foi analisado, essa delimitação foi realizada com base na existência de padrões espectrais distintos para estas diferentes formações, semelhante ao encontrado por Fonseca, Ponzoni e Formaggio (2007) nos municípios gaúchos de Aceguá, Candiota e Hulha Negra.

Para a classe capim-annoni-2, os produtos cartográficos gerados na classificação possibilitaram identificar uma parcela representativa das áreas invadidas no Complexo Eólico Cerro Chato. Esses mapas delimitaram a localização de áreas com alta infestação, viabilizando assim, uma melhor compreensão da influência das variáveis nas áreas invadidas.

Nestes mapas também observou-se que o capim-annoni-2 tem sua maior ocorrência na mesma área das duas abordagens (Figuras 19 e 20), ou seja, a nordeste dos dois produtos cartográficos. Entretanto, na carta contendo a classificação de 10 metros, a ocorrência de E. plana é percebida ao longo de toda área, ao contrário da imagem de 10 e 20 metros. Percebe-se também nos dois mapas a alta ocorrência da espécie invasora nas estradas e

caminhos dentro da área de estudo, citado por Medeiros et al. (2009) como áreas suscetíveis à invasão.

Após a análise das classificações e as visitas de campo, foi possível verificar que a distribuição das áreas infestadas por E. plana se estendeu principalmente: próximo a estradas, regiões com grande intensidade de intervenções antrópicas, áreas com solo degradado e calha dos cursos d'água. Esses locais são provavelmente os principais vetores de dispersão da espécie invasora na área de estudo.

Os resultados para as classes campos baixos e campos de dupla estrutura, mostraramse adequados frente a distribuição dos distintos sistemas de produção presentes na área de estudo, relacionados diretamente a composição das pastagens naturais. Os locais identificados como campos baixos foram associados a propriedades com alta carga animal. Ao contrário dos campos de dupla estrutura que ficaram em sua maioria pertencentes a campos com baixa lotação animal.

A distribuição da classe lenhosa se deu em áreas com grande declividade reunida em sua maioria ao redor de arroios. A vegetação arbustiva também foi identificada em bordas viárias e distribuída de forma irregular sobre algumas áreas de campo.

# 5.3 Avaliação das classificações

Nesta etapa de avaliação dos resultados foi produzida uma matriz de confusão para cada uma das classificações geradas. Essas matrizes foram calculadas através dos dados amostrais coletados. Também serão apresentados os valores de acurácia global, acurácia do usuário, acurácia do produtor e índice *Kappa* calculados para as duas abordagens.

# 5.3.1 Classificação da imagem Sentinel-2 de 10 metros

A Tabela 5 apresenta a matriz de confusão com seus respectivos valores de acurácia global e índice *Kappa*. Também são apresentados os valores calculados individualmente de acurácia do produtor e acurácia do usuário para as classes utilizadas.

| Classe                                                    | Solo           | C. annoni      | Lenhosa        | Arbóreo          | Água           | Campos<br>DE     | Campos<br>В    | Total |
|-----------------------------------------------------------|----------------|----------------|----------------|------------------|----------------|------------------|----------------|-------|
| Solo                                                      | 20             | $\overline{0}$ | $\overline{0}$ | $\overline{0}$   | $\mathbf{2}$   | $\overline{0}$   | $\theta$       | 22    |
| C.annoni                                                  | $\theta$       | 20             | $\theta$       | $\overline{0}$   | $\overline{0}$ | 4                | 6              | 30    |
| Lenhosa                                                   | $\overline{0}$ | $\overline{2}$ | 13             | 1                | $\overline{0}$ | $\overline{0}$   | $\theta$       | 16    |
| Arbóreo                                                   | $\theta$       | $\theta$       | $\overline{0}$ | 16               | $\overline{2}$ | $\overline{0}$   | $\theta$       | 18    |
| Água                                                      | $\theta$       | $\theta$       | $\overline{0}$ | $\overline{0}$   | 19             | $\boldsymbol{0}$ | $\overline{0}$ | 19    |
| Campos<br>DE                                              | $\overline{0}$ | 6              | $\theta$       | $\boldsymbol{0}$ | $\theta$       | 14               | $\overline{4}$ | 24    |
| Campos<br>B                                               | $\overline{0}$ | $\overline{4}$ | $\overline{0}$ | $\boldsymbol{0}$ | $\overline{0}$ | 3                | 18             | 25    |
|                                                           |                |                |                |                  |                |                  |                | 154   |
| <b>TOTAL</b>                                              | 20             | 32             | 13             | 17               | 23             | 21               | 28             |       |
| Acur.<br>Usuário                                          | 100%           | 62,50%         | 100%           | 94,10%           | 82,60%         | 66,70%           | 64,30%         |       |
| Acur.<br>Produtor                                         | 90,90%         | 66,70%         | 81,30%         | 88,90%           | 100\%          | 58,30%           | 72,00%         |       |
| Acurácia global (120 / 154 ) = 77,9% Kappa (x100) = 74,0% |                |                |                |                  |                |                  |                |       |

Tabela 5 – Matriz de confusão da classificação da imagem 10 metros.

A classificação oriunda da imagem Sentinel-2 de 10 metros apresentou acurácia global de 77,9% e um índice kappa de 74,00%. A qualidade da classificação apresentou-se muito boa, segundo a avaliação de escala da qualidade da classificação para a análise do coeficiente Kappa (LANDIS e KOCH, 1977).

Dos 30 pontos que foram utilizados para avaliar a classe capim-annoni-2, apenas 20 foram classificados corretamente. Observa-se na Tabela 5 que houve confusão principalmente com as classes campos baixos e campos de dupla estrutura. O classificador também apresentou dificuldade com as classes campos de dupla estrutura e campos baixos, como pode ser visto nos valores de acurácia do produtor e usuário que ficaram abaixo de 72,00%. As duas apresentaram confusão entre si e com a classe capim-annoni-2. As demais classes resultantes apresentaram desempenho satisfatório.

# 5.3.2 Classificação da imagem Sentinel-2 de 10 e 20 metros

A Tabela 6 apresenta a matriz de confusão com seus respectivos valores de acurácia global e índice *Kappa*. Também são apresentados os valores calculados individualmente de acurácia do produtor e acurácia do usuário para as classes utilizadas.

| Classe                                                    | Solo                   | C. annoni              | Lenhosa              | Arbóreo              | Áqua                 | Campos<br>DE            | Campos<br>В            | Total |
|-----------------------------------------------------------|------------------------|------------------------|----------------------|----------------------|----------------------|-------------------------|------------------------|-------|
| Solo                                                      | 21                     | $\overline{0}$         | $\overline{0}$       | $\overline{0}$       | 1                    | $\overline{0}$          | $\theta$               | 22    |
| C.annoni                                                  | $\overline{2}$         | 24                     | $\overline{0}$       | $\overline{0}$       | $\overline{0}$       | 4                       | 0                      | 30    |
| Lenhosa                                                   | $\overline{0}$         | $\overline{2}$         | 12                   | $\mathbf 1$          | $\overline{0}$       | 1                       | $\theta$               | 16    |
| Arbóreo                                                   | $\overline{0}$         | $\theta$               | $\theta$             | 18                   | $\overline{0}$       | $\overline{0}$          | $\theta$               | 18    |
| Água                                                      | $\overline{0}$         | $\theta$               | $\overline{0}$       | $\theta$             | 19                   | $\overline{0}$          | $\overline{0}$         | 19    |
| Campos<br>DE                                              | $\overline{0}$         | $\overline{2}$         | $\overline{0}$       | $\theta$             | $\overline{0}$       | 20                      | $\overline{2}$         | 24    |
| Campos<br>B                                               | $\overline{2}$         | $\overline{0}$         | $\overline{0}$       | $\overline{0}$       | $\overline{0}$       | 3                       | 20                     | 25    |
| <b>TOTAL</b><br>Acur.<br>Usuário<br>Acur.<br>Produtor     | 25<br>84,00%<br>95,50% | 28<br>85,70%<br>80,00% | 12<br>100%<br>75,00% | 19<br>94,70%<br>100% | 20<br>95,00%<br>100% | 28<br>71,40\%<br>83,30% | 22<br>90,90%<br>80,00% | 154   |
| Acurácia global (134 / 154 ) = 87,0% Kappa (x100) = 84,7% |                        |                        |                      |                      |                      |                         |                        |       |

Tabela 6 – Matriz de confusão da classificação da imagem 10 e 20 metros.

A classificação oriunda da imagem Sentinel-2 de 10 e 20 metros apresentou acurácia global de 87,0% e um índice *kappa* de 84,70%. A qualidade da classificação apresentou-se excelente, segundo a avaliação de escala da qualidade da classificação para a análise do coeficiente *Kappa* (LANDIS e KOCH, 1977). Ao analisar a matriz de confusão verifica-se que houve pouca confusão entre as classes, reiterando o bom desempenho dessa imagem.

Esses resultados apresentados na Tabela 6 indicam o grande potencial do classificador ECHO aplicado a imagem Sentinel-2 contendo as bandas de 10 e 20 metros para a classificação das unidades homogêneas do bioma Pampa. Com percentuais superiores a 75,00% de acurácia do produtor e 71,40% de acurácia do usuário em todas as classes testadas. Vale destacar a eficiência dessa classificação na discriminação de classes de cobertura que apresentam comportamento espectral similares, como capim-annoni-2, campos baixos e campos de dupla estrutura.

No caso da classe capim-annoni-2, dos 30 pontos amostrais 24 foram classificados corretamente. Os valores de acurácia do produtor (80,00%) e usuário (85,70%) foram satisfatórios. As demais classes também apresentaram um bom desempenho, como pode ser visto em seus valores de acurácia do produtor e usuário.

### 5.4 Comparação das classificações da imagem Sentinel-2

Com o objetivo de facilitar a comparação entre os dois produtos gerados, foi elaborada a Tabela 7 apresentando as estatísticas das duas classificações.

| $\mathit{Classes}$ | 10 metros               |                          | $10e20$ metros          |                          |  |
|--------------------|-------------------------|--------------------------|-------------------------|--------------------------|--|
|                    | Acur.<br>Usuário $(\%)$ | Acur.<br>Produtor $(\%)$ | Acur.<br>Usuário $(\%)$ | Acur.<br>Produtor $(\%)$ |  |
| Solo               | 100                     | 90,9                     | 84                      | 95,5                     |  |
| C.annoni           | 62,5                    | 66,7                     | 85,7                    | 80                       |  |
| Lenhosa            | 100                     | 81,3                     | 100                     | 75                       |  |
| Arbóreo            | 94,1                    | 88,9                     | 94,7                    | 100                      |  |
| Água               | 82,6                    | 100                      | 95                      | 100                      |  |
| Campos DE          | 66,7                    | 58,3                     | 71,4                    | 83,3                     |  |
| Campos B           | 64,3                    | 72                       | 90,9                    | 80                       |  |
| Acur.Global        |                         | 77,90%                   |                         | 87,00%                   |  |
| Kappa(x100)        |                         | 74,00%                   |                         | 84,70%                   |  |
| Variância Kappa    |                         | 0,001576                 |                         | 0,001017                 |  |

Tabela 7 – Comparativo das estatísticas geradas nas classificações.

Ao comparar as duas imagens classificadas, foi possível avaliar que o desempenho da imagem contendo as bandas de 10 e 20 metros apresentou resultados mais fidedignos com a verdade de campo. Como mostra a Tabela 7, os valores de acurácia global e índice *Kappa* dessa imagem ficaram superiores aos resultados obtidos a partir a classificação da imagem de 10 metros, além de apresentar valores de variância mais baixos.

Ao analisar o desempenho individual das classes, vale destacar a diferença entre os valores de acurácia do produtor e usuário entre as duas imagens. A classificação da imagem de 10 e 20 metros apresentou resultados destacáveis para as classes de principal interesse deste trabalho.

Resultados semelhantes na discriminação entre os tipos de pastagem são encontrados em estudos anteriores. A abordagem de classificação de máxima verossimilhança foi amplamente utilizada até a década de 90, com valores de acurácia global na faixa de 70-90%. Por exemplo, Toivonen e Luoto (2003) mapearam pastagens na Finlândia a partir de dados Landsat com uma acurácia global de 89%. Da mesma forma, Jadhav et al. (1993) alcançaram uma acurácia global para o mapeamento de pastagens na Índia de 82%, e Baldi et al. (2006) tiveram precisão de 90-95% na caracterização de pastagens no Rio da Prata, no sul do da América do Sul. Além de mapear diferentes ecologias ou espécies de pastagens, as abordagens de classificação também foram usadas para avaliar a intensidade do uso das pastagens e monitorar mudanças ao longo do tempo. Tovar et al. (2013) utilizaram a classificação baseada em objetos das imagens Landsat do Peru para analisar as tendências

de uso e cobertura da terra de 1987 a 2007, com uma precisão global de 80,3%, mostrando uma diminuição anual da extensão espacial das pastagens de Jalca de 1,5% .

| <i>Imagem</i> | 10 metros       |       | $10e20$ metros  |       |  |
|---------------|-----------------|-------|-----------------|-------|--|
|               | Area (Hectares) | %     | Area (Hectares) | %     |  |
| Solo          | 303,87          | 2,03  | 1.268,09        | 8,48  |  |
| C.annoni      | 3.536,66        | 23,64 | 2.055,68        | 13,74 |  |
| Lenhosa       | 518,85          | 3,47  | 549,79          | 3,67  |  |
| Arbóreo       | 250,31          | 1,67  | 479,78          | 3,21  |  |
| Água          | 278,57          | 1,86  | 150,5           | 1,01  |  |
| Campos DE     | 3.887,02        | 25,98 | 4.385,36        | 29,31 |  |
| Campos B      | 6.185,55        | 41,34 | 6.070,82        | 40,58 |  |
| Total         | 14.960,83       | 100%  | 14.960,83       | 100%  |  |

Tabela 8 – Classes quantificadas nas duas imagens utilizadas.

A Tabela 8 apresenta as classes quantificadas para os dois produtos gerados.

No caso da classe capim-annoni-2, constatou-se uma superestimação das áreas identificadas como *E. plana* na imagem de 10 metros. O produto gerado com essa imagem, apresentou 23,64% da área de estudo identificada como capim-annoni-2, enquanto a imagem de 10 e 20 metros apontou 13,74%. Os valores de porcentagem de infestação por *Eragrostis plana Nees* encontrados ficaram próximos ao encontrado por Cicconet et al. (2015) no mapeamento de uma parcela do Complexo Eólico Cerro Chato.

O quantitativo das classes água, campos baixos e lenhosas, a variação das áreas identificadas apresentaram pouca diferença entre os produtos gerados. Por outro lado, a classe solo apresentou diferença de 964,22 hectares entre as classificações. Essa diferença foi atribuída principalmente a classificação de área localizada ao sul da imagem que estava coberta com resteva de arroz como solo (Figura 24). Nessa mesma região também foram identificada áreas classificadas erroneamente nas duas imagens como arbóreo.

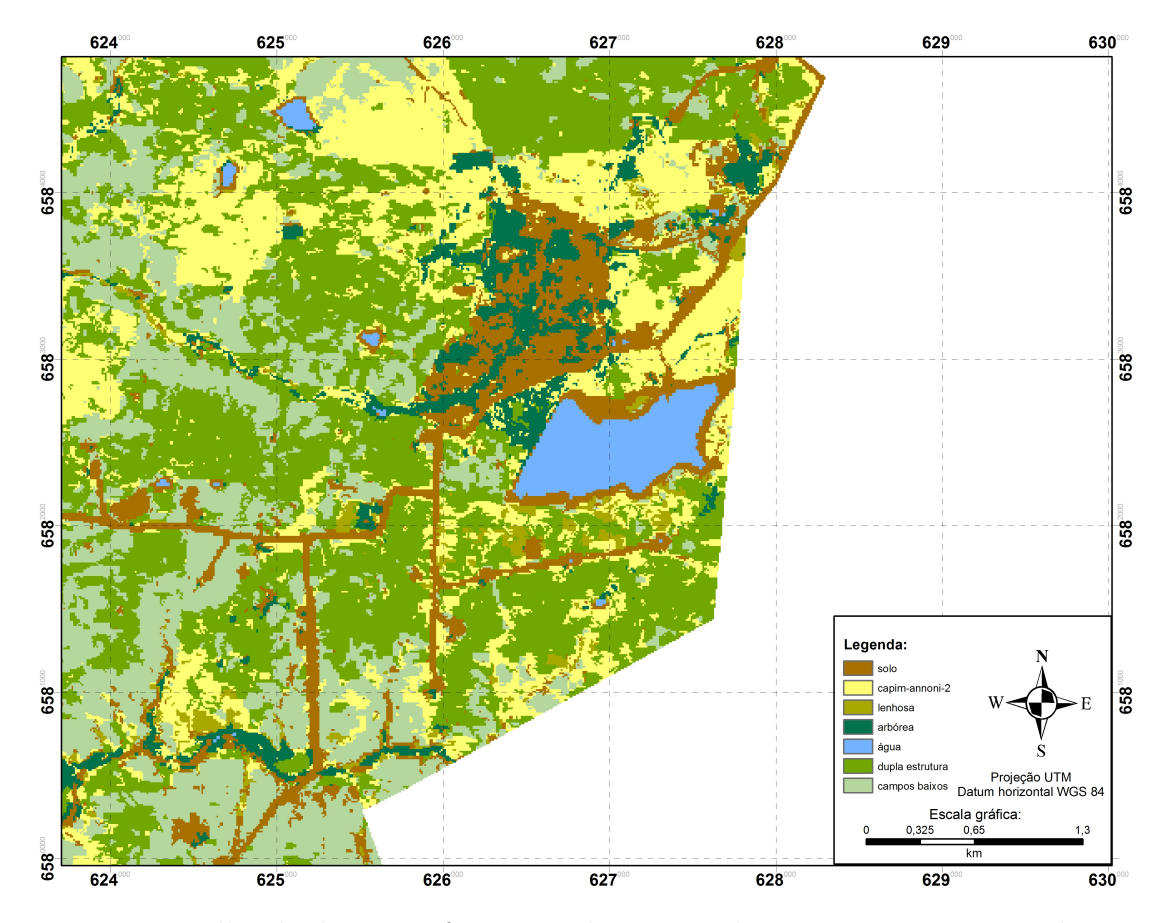

Figura 24 – Detalhe da área que foi mapeada como solo exposto na imagem de 10 e 20 metros.

# 5.5 Diagnóstico de cobertura vegetal em áreas invadidas com Eragrostis plana Nees

Na avaliação da classe capim-annoni-2, das 16 amostras em que foram medidas a porcentagem de infestação, 10 amostras foram identificadas corretamente na imagem de 10 metros e 12 amostras na imagem de 10 e 20 metros. A Tabela 9 apresenta os pontos que foram identificados corretamente e no caso de confusão, é indicada a classe que foi identificada pelo classificador.

| ID                | Porcentagem<br>Imagem                                  |          | Imagem         |
|-------------------|--------------------------------------------------------|----------|----------------|
| ponto             | $capim\text{-}annoni\text{-}2 \quad 10 \text{ metros}$ |          | $10e20$ metros |
| DCV01             | 87,30%                                                 | X        | X              |
| DCV02             | 59,33%                                                 | X        | Solo           |
| DCV <sub>03</sub> | 77,33%                                                 | CamposB  | CamposDE       |
| DCV04             | 89,67%                                                 | X        | X              |
| DCV <sub>05</sub> | 87,33%                                                 | X        | X              |
| DCV06             | 80,00%                                                 | X        | $\mathbf{X}$   |
| DCV07             | 81,67%                                                 | X        | X              |
| DCV08             | 76,33%                                                 | CamposDE | X              |
| DCV09             | 68,33%                                                 | CamposB  | Χ              |
| DCV10             | 88,00%                                                 | X        | X              |
| DCV11             | 81,67%                                                 | CamposB  | X              |
| DCV12             | $72,33\%$                                              | CamposDE | CamposDE       |
| DCV13             | 70,67%                                                 | X        | X              |
| DCV14             | 82,00%                                                 | X        | X              |
| DCV15             | 82,67%                                                 | X        | L              |
| DCV16             | 76,33%                                                 | CamposB  | X              |
|                   |                                                        |          |                |

Tabela 9 – Porcentagem de infestação, pontos identificados nas classificações (X) e no caso de confusão, é indicada a classe que foi identificada pelo classificador.

Através dessa análise foi possível avaliar a dificuldade da imagem contendo apenas as bandas de 10 metros do Sentinel-2 na identificação da espécie invasora, principalmente em amostras, com infestação de pouca densidade. Já a imagem contendo as bandas de 10 e 20 metros, apresentou melhor resultado na identificação do *Eragrostis plana Nees*, demonstrando maior sensibilidade para amostras com menor porcentagem de infestação.

Ao cruzar os valores de porcentagem de invasão obtidos no diagnóstico de cobertura vegetal das amostras com o resultado da classificação nas duas imagens, foi possível observar que áreas que não foram rotuladas como capim-annoni-2 foram classificadas principalmente como campos baixos ou como campos de dupla estrutura. Esses resultados indicaram a dificuldade do classificador em discriminar áreas com baixa infestação, na qual as touceiras de E. plana encontram-se mescladas com outras espécies nativas. A Figura 25 destaca a amostra DCV 09 que apresentou nível de infestação de 68,33%. Nesta foto é possível visualizar a distribuição das touceiras de capim-annoni-2, juntamente ao campo nativo.

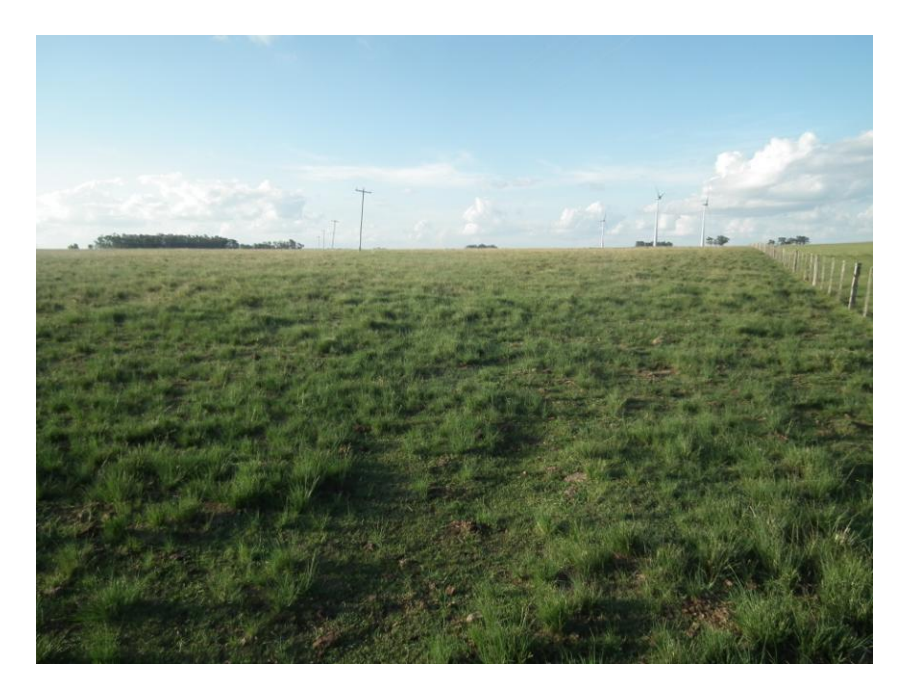

Figura 25 – Amostra DCV 09 com 68,33% ocupada por plantas de capim-annoni-2.

Outra porção da área de estudo está representada na Figura 26. Essa foto representa a amostra DCV 04, que foi o local onde se identificou a amostra com maior densidade de infestação. Esse ponto amostrado foi identificado em ambos produtos utilizados na classificação. Através desta fotografia, percebe-se também o período de "dormência" do capim-annoni-2, apresentando uma coloração amarelada. Fato esse, de grande importância na discriminação do *E. plana* das demais unidades presentes nessa porção do bioma Pampa que foi estudada.

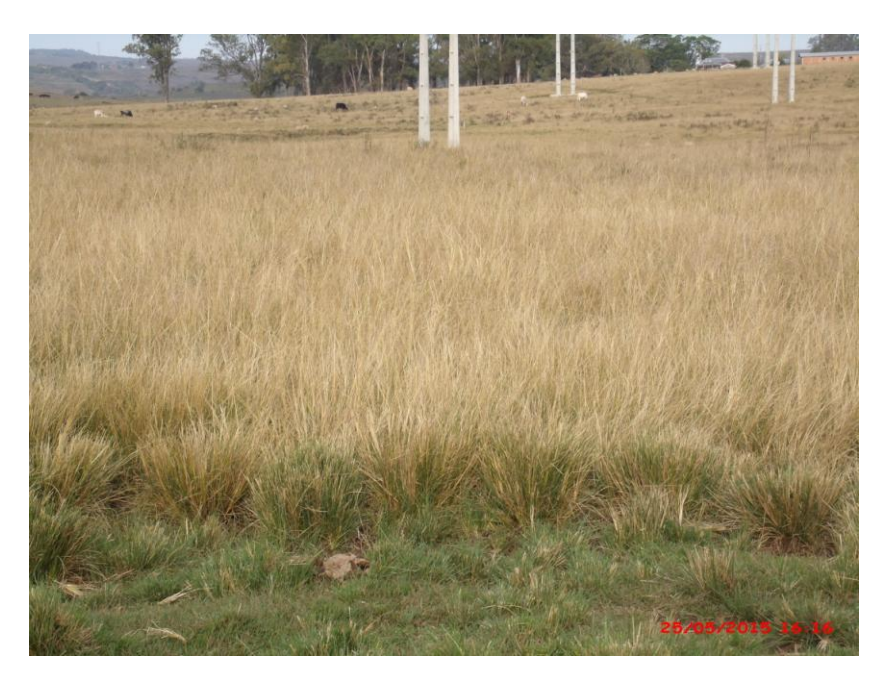

Figura 26 – Amostra DCV 04 com 89,67% ocupada por plantas de capim-annoni-2.

# 6 **CONCLUSÃO**

Um primeiro passo importante para conter infestações de plantas exóticas é identificar e mapear sua localização. Dados cartográficos assumem um papel importante na tomada de decisão por parte de gestores ambientais, auxiliando as ações de mitigação, estratégias de remoção e recuperação de áreas afetadas.

Neste sentido, os resultados deste trabalho mostraram que a classificação aplicada sobre as imagens Sentinel-2 utilizando o classificador ECHO possibilitou a identificação das unidades homogêneas de vegetação campestre do bioma Pampa, uma vez que estas unidades apresentaram diferentes padrões de resposta espectral. Destacando a identificação de áreas com alta densidade de infestação de capim-annoni-2, viabilizando assim, uma melhor compreensão da influência das variáveis nas áreas invadidas.

Na comparação das duas imagens classificadas, foi possível avaliar que o desempenho da imagem contendo as bandas de 10 e 20 metros apresentou resultados mais fidedignos com a verdade de campo. A boa performance deste produto foi devido à maior variabilidade espectral, onde destacaram-se as bandas localizadas na região da *red edge*, no qual tiveram alta contribuição na discriminação do capim-annoni-2, além das outras classes de cobertura. Por outro lado, a classificação a partir das imagens Sentinel-2 de 10 metros apresentou algumas dificuldades na discriminação das classes de formação campestre, mas mesmo assim apresentou resultados satisfatórios.

Os resultados das classificações associados ao diagnóstico de cobertura vegetal nas áreas identificadas com a presença do *Eragrostis plana Nees* viabilizaram analisar as porcentagens de infestação que supostamente são identificáveis a partir da utilização do classificador ECHO nas imagens Sentinel-2. Os valores encontrados nos diagnósticos de cobertura vegetal apresentaram boa correspondência com os dois produtos gerados, indicando assim a viabilidade da utilização deste método para avaliar o nível de infestação com capim-annoni-2.

# **REFERÊNCIAS**

ALI, I. et al. Satellite remote sensing of grasslands: from observation to management. **Journal of Plant Ecology**, v. 9, n. 6, p. 649-671, 2016.

ALLEN, C. R.; EPPERSON, D. M.; GARMESTANI, A. S. Red imported fire ant impacts on wildlife: a decade of research. **The American Midland Naturalist**, v. 152, n. 1, p. 88-103, 2004.

ALLEN, C; JOHNSON, A; PARRIS, L. A framework for spatial risk assessments: potential impacts of nonindigenous invasive species on native species. **Ecology and Society**, v. 11, n. 1, 2006.

ALVAREZ-AÑORVE, M; QUESADA, M; DE LA BARRERA, E. Remote sensing and plant functional groups. **Hyperspectral Remote Sensing of Tropical and Sub-Tropical Forests**, p. 27-43, 2008.

ASNER, G.P. Biophysical and biochemical sources of variability in canopy reflectance. **Remote sensing of Environment**, v. 64, n. 3, p. 234-253, 1998.

ATLAS SOCIOECONÔMICO DO RIO GRANDE DO SUL. Características do território. Disponível em:< http://www.scp.rs.gov.br/atlas.> Acesso em: 27 fev. 2012.

ATLAS SOCIOECONÔMICO DO RIO GRANDE DO SUL. (2012). Características do território. Disponível em:< http://www.scp.rs.gov.br/atlas.> Acesso em: 27 fev. 2012.

BALDI, G; GUERSCHMAN, J. P.; PARUELO, José María. Characterizing fragmentation in temperate South America grasslands. **Agriculture, Ecosystems & Environment**, v. 116, n. 3, p. 197-208, 2006.

BARET, F. et al. Use of spectral analogy to evaluate canopy reflectance sensitivity to leaf optical properties. **Remote Sensing of Environment**, v. 48, n. 2, p. 253-260, 1994.

BARRETT E.C., CURTIS L.F. Introduction to environmental remote sensing, 3rd edn. **Chapman & Hall**, London, 1992.

BEHLING, H. et al. Dinâmica dos campos no sul do Brasil durante o Quaternário Tardio. **CAMPOS SULINOS**, p. 13, 2009.

BOECHAT, S. C.; VALLS, J. F. M. O gênero Eragrostis von Wolf (Gramineae: Chloridoideae) no Rio Grande do Sul, Brasil. Iheringia, Bot, n. 34, p. 51-130, 1986.

BOLDRINI, I. I. A flora dos campos do Rio Grande do Sul. Campos Sulinos: conservação e uso sustentável da biodiversidade. Brasília: **MMA**, 4, 63-77, 2009.

BOLDRINI, I. I.; KÄMPF, A. N. Composição botânica dos campos naturais das estações experimentais da Secretaria da Agricultura-RS: relação ilustrada de Gramíneas. Governo do Estado do Rio Grande do Sul, Secretaria da Agricultura, Diretoria de Pesquisa e Assistência Técnica, Supervisão de Pesquisa, 1977.

BOWER, A. Gap intercept. Em:Rangeland Monitoring Workshop, 2008.

BREMM, C., BREDEMEIER, C., DE OLIVEIRA, C. A. O., JUNGES, A. H., DA SILVA, C. S., & DE FACCIO CARVALHO, P. C. Estimativa de forragem por sensor remoto ativo de superfície em pastagens naturais do Bioma Pampa. **Anais XVII Simpósio Brasileiro de Sensoriamento Remoto** - SBSR, João Pessoa-PB, Brazil, 80-86, 2015

BURKART, A. Evolution of grasses and grasslands in South America. Taxon, p. 53-66, 1975.

BUSCHMANN, C.; NAGEL, E. In vivo spectroscopy and internal optics of leaves as basis for remote sensing of vegetation. **International Journal of Remote Sensing**, v. 14, n. 4, p. 711-722, 1993.

CANFIELD, R. H. Application of the line interception method in sampling range vegetation. **Journal of forestry**, v. 39, n. 4, p. 388-394, 1941.

CARVALHO, P. C. D. F. et al. Manejo de animais em pastejo em sistemas de integração lavoura-pecuária. In: **International Symposium on Integrated Livestock Systems**. Curitiba: UFPR. 2007.

CARVALHO, P. C. F; BATELLO, C. Access to land, livestock production and ecosystem conservation in the Brazilian Campos biome: the natural grasslands dilemma. **Livestock Science**, v. 120, n. 1, p. 158-162, 2009.

CHAPIN, F. S.; LAMBERS, H.; PONS, T. L. Plant physiological ecology. 1998.

CHUVIECO, E. Fundamentos de teledetección espacial; 3a edición revisada, Ediciones Rialp S.A.; Madrid, Espanha, 1996.

CICCONET, N. et al. Mapeamento de ERAGROSTIS PLANA NESS (Capim-Annoni) por meio de imagens orbitais. **Revista do Departamento de Geografia**, v. 29, p. 20-30, 2015.

CLEVERS, J. G., GITELSON, A. A. Remote estimation of crop and grass chlorophyll and nitrogen content using red-edge bands on Sentinel-2 and-3. **International Journal of Applied Earth Observation and Geoinformation**, v. 23, p. 344-351, 2013.

CONGALTON, R. G.; GREEN, K. Assessing the accuracy of remotely sensed data: principles and applications. **Lewis Pub-lishers, Boca Raton, Fla**, 1999.

CONGALTON, R. G.; GREEN, K. Assessing the accuracy of remotely sensed data: principles and practices. **CRC press**, 2008.

CONGALTON, R.G. Assessing the Accuracy of Remotely Sensed Data. Principles adn Practices, 2nd ed. **CRC Press/Taylor & Francis, Boca Raton**, 2009.

CRONK, Q. C. B.; FULLER, J. L. Plant Invaders. People and Plants Conservation Manual. 1995.

CROSTA, A. P. **Processamento digital de imagens de sensoriamento remoto**. UNICAMP/Instituto de Geociências, 1999.

D'ALGE, J. C. L. Geoprocessamento-Teoria e Aplicações-Parte I-Cap. 6-Cartografia para Geoprocessamento. **INPE-Instituto Nacional de Pesquisas Espaciais**, 2001.

DRUSCH, M. et al. Sentinel-2: ESA's optical high-resolution mission for GMES operational services. **Remote Sensing of Environment**, v. 120, p. 25-36, 2012.

ESTEVAM, E. A. Classificação de áreas de favelas a partir de imagens Ikonos: viabilidade de uso de uma abordagem orientada a objetos. 2006.

EUROPEAN SPACE AGENCY (2010). GMES Sentinel-2 Requires Document [<<https:](https://tinyurl.com/y8s4es6f ) [//tinyurl.com/y8s4es6f>>](https://tinyurl.com/y8s4es6f ). acesso em: 22/02/2017.

EUROPEAN SPACE AGENCY (2012). Sentinel-2: ESA's Optical High-Resolution Mission for GMES Operational Services (ESA SP-1322/2 March 2012).  $\langle\langle\text{https://tinyul.com/}$ [ybflchde>>](https://tinyurl.com/ybflchde ). acesso em: 22/02/2017.

EUROPEAN SPACE AGENCY (2015). Sentinel-2 User Handbook Document.Technical Report issue 1 revision 2. : European Space Agency  $\langle \langle \text{https://sentinel.esa.int/documents/}) \rangle$ [247904/685211/Sentinel2\\_User\\_Handbook>>](https://sentinel.esa.int/documents/247904/685211/Sentinel 2_User_Handbook). acesso em: 22/02/2017.

FERREIRA, N. R. Controle ecológico de focos dispersores de capim-annoni-2 em acostamentos de rodovias (tese doutotarado, UFRGS), 2007.

FERREIRA, N. R.; FILIPPI, E. E. Reflexos econômicos, sociais e ambientais da invasão biológica pelo capim-annoni (Eragrostis plana nees) no Bioma Pampa. **Cadernos de Ciência & Tecnologia**, v. 27, n. 1/3, p. 47-70, 2013.

FLORENZANO, Teresa Gallotti. **Iniciação em sensoriamento remoto**. Oficina de Textos, 2007.

FONSECA, E. L.; PONZONI, F. Jorge; F, A. R. Identificação e mapeamento de unidades homogêneas do bioma Campos Sulinos utilizando imagens TM/Landsat. **Anais XIII Simpósio Brasileiro de Sensoriamento Remoto**, Florianópolis, Brasil, p. 21-26, 2007.

FONT QUER, P. Diccionário de botánica. Barcelona: Editorial Labor. 1244 p, 1993.

FONTANA, D. C. et al. Landsat-8 OLI and TERRA/MODIS na aquisição de dados para o monitoramento dos campos naturais do bioma Pampa.

FORAGE; GRASSLAND TERMINOLOGY COMMITTEE. **Terminology for grazing lands and grazing animals**. Pocahontas Pr, 1991.

FRAZIER, A. E.; WANG, L. Characterizing spatial patterns of invasive species using sub-pixel classifications. **Remote Sensing of Environment**, v. 115, n. 8, p. 1997-2007, 2011.

GATTI, A.; BERTOLINI, A. Sentinel-2 products specification document 2013. Disponível em: <https://earth. esa. int/documents/247904/685211/Sentinel-2+ Products+ Specification+ Document>. Acesso em: 23/02/2015.

GIRARDI DEIRO, A. M.; GONCALVES, J. O. N.; GONZAGA, S. S. Campos naturais ocorrentes nos diferentes tipos de solo no município de Bagé, RS. 2: fisionomia e composição florística. **Natural grasslands associated to the different soils in the country of Bage, Rio Grande do Sul**, v. 2, p. 55-79, 1992.

GIRARDI-DEIRO, A. M. et al. Composição florística outonal e relação com a qualidade da forragem em campos naturais na APA do Ibirapuitã, RS. **Bagé: Embrapa Pecuária Sul**, 2003.

GOEL, N. S. Models of vegetation canopy reflectance and their use in estimation of biophysical parameters from reflectance data. **Remote Sensing Reviews**, v. 4, n. 1, p. 1-212, 1988.

GOMES, K. E. et al. Zoneamento das pastagens naturais do Planalto Catarinense. **Reunião do grupo técnico regional do Cone Sul em melhoramento e utilização dos recursos forrageiros das áreas tropical e subtropical**, v. 11, p. 304-314, 1990.

GOMES, K. E. Dinâmica e produtividade de uma pastagem natural do Rio Grande do Sul após seis anos de aplicação de adubos, diferimentos e níveis de oferta de forragem. 1996.

GUIMARÃES, A. J. M.;ARAÚJO, G. M. D.; CORRÊA, G. F.. ESTRUTURA FIT UTURA FIT UTURA FITOSSOCIOLÓGICA EM OSSOCIOLÓGICA EM OSSOCIOLÓGICA EM ÁREA NATURAL E ANTROPIZADA DE UMA VEREDA EM UBERLÂNDIA, MG A EM UBERLÂNDIA, MG. **Acta bot. bras**, v. 16, n. 3, p. 317-329, 2002.

HAGOLLE, O. et al. SPOT-4 (Take 5): simulation of Sentinel-2 time series on 45 large sites. **Remote Sensing**, v. 7, n. 9, p. 12242-12264, 2015.

HASENACK, H.; CORDEIRO, J. L. P.; COSTA, B. S. C. Cobertura vegetal atual do Rio Grande do Sul In: Sustentabilidade produtiva no Bioma Pampa. **II Simpósio de Forrageiras e Produção Animal**, p. 15-22, 2007.

HATFIELD, J. L. et al. Application of spectral remote sensing for agronomic decisions. **Agronomy Journal**, v. 100, n. Supplement 3, p. S-117-S-131, 2008.

HERRICK, J. E. et al. Monitoring manual for grassland, shrubland and savanna ecosystems. Volume I: Quick Start. Volume II: Design, supplementary methods and interpretation. **Monitoring manual for grassland, shrubland and savanna ecosystems. Volume I: Quick Start. Volume II: Design, supplementary methods and interpretation**., 2005.

IBAMA – INSTITUTO BRASILEIRO DO MEIO AMBIENTE E DOS RECURSOS NATURAIS RENOVÁVEIS (2007). Estudos de representatividade Ecológica nos BIOMAS BRASILEIROS. Disponível em: <http://www.ibama.gov.br/ecossistemas/estudos.html.> Acesso em:11 de dezembro de 2007.

IBGE, Mapa de Biomas. o Mapa de Vegetação do Brasil. **Instituto Brasileiro de Geografia e Estatística–IBGE**, 2006.

IBGE. (2004). Mapa da vegetação do Brasil e mapa dos biomas do Brasil. Instituto Brasileiro de Geografia e Estatística. www.ibge. gov.br (acesso em 01/10/2008).

JADHAV, R. N.; KIMOTHI, M. M.; KANDYA, A. K. Grassland mapping/monitoring of Banni, Kachchh (Gujarat) using remotely-sensed data. **International Journal of Remote Sensing**, v. 14, n. 17, p. 3093-3103, 1993.

JENSEN, J.R. Introductory Digital Image Processing Prentice-Hall, Englewood Cliffs, NJ, p 227, 1986.

JENSEN, J. R. (1996). Introductory digital image processing: a remote sensing perspective (No. Ed. 2). Prentice-Hall Inc., 1996.

JENSEN, J. R. Sensoriamento remoto do ambiente: uma perspectiva em recursos naturais. **São José dos Campos, SP: Parêntese**, 2009.

KAST, J. L., SWAIN, P. H., DAVIS, B. J., & SPENCER, P. W. ECHO user's Guide, 1977.

KETTING, R.L; LANDGRABE, D.A. Computer classification os remotely sensed multispectral image data by extraction and classification of homogeneous objectis. **IEEE Transactions on Geoscience Eletronic**, GE-14:19-26, 1976

KETTING, R. L. Computer Classification of Remotely Sensed Multispectral Image Data by Extraction and Classification of Homogeneous Objects. Tese Ph.D, School of Electrical Engineering, Purdue University, West Lafayette, Indiana, 1975.

KNIPLING, E. B. Physical and physiological basis for the reflectance of visible and near-infrared radiation from vegetation. **Remote sensing of environment**, v. 1, n. 3, p. 155-159, 1970.

KÖPPEN, Wilhelm. Climatologia: con un estudio de los climas de la tierra. 1948.

KUPLICH, T. M.; MOREIRA, A.; FONTANA, D. C. Série temporal de índice de vegetação sobre diferentes tipologias vegetais no Rio Grande do Sul. **Revista Brasileira de Engenharia Agrícola e Ambiental**, Campina Grande. Vol. 17, n. 10 (out. 2013), p. 1116-1123, 2013.
LAMBERS, H., CHAPIN III, F. S., & PONS, T. L. Photosynthesis, respiration, and long-distance transport. In Plant physiological ecology (pp. 10-153). Springer New York, 1998.

LANDIS, J. R.; KOCH, G. G. The measurement of observer agreement for categorical data. **biometrics**, p. 159-174, 1977.

LAURIN, G. V. et al. Discrimination of tropical forest types, dominant species, and mapping of functional guilds by hyperspectral and simulated multispectral Sentinel-2 data. **Remote Sensing of Environment**, v. 176, p. 163-176, 2016.

LINDMAN, C. A. M. A vegetação no Rio Grande do Sul. Trad. A. **Loefgren. Porto Alegre. Reprod. en: CAM Lindman e MG Ferri (eds.), A vegetação no Rio Grande do Sul. São Paulo**, 1974.

MATHER, P. M.; KOCH, M. **Computer processing of remotely-sensed images: an introduction**. John Wiley & Sons, 2011.

MEDEIROS, R. B. de; FOCHT, T. Invasão, prevenção, controle e utilização do capimannoni-2 (Eragrostis plana Nees) no Rio Grande do Sul, Brasil. **Pesquisa Agropecuária Gaúcha**, v. 13, n. 1/2, p. 105-114, 2007.

MEDEIROS, R. B.; PILLAR, V. D.; REIS, J. C. L.. Expansão de Eragrostis plana Ness.(Capim Annoni-2) no Rio Grande do Sul e indicativos de controle. **20 Reunión del grupo técnico regional del Cono Sur en mejoramiento y utilización de los recursos forrajeros del área tropical y subtropical**, p. 208-211, 2004.

MEDEIROS, R.B.; SAIBRO, J.C.; FOCHT, T. Invasão de capim-annoni (Eragrostis plana Nees) no bioma Pampa do Rio Grande do Sul. **Campos Sulinos–conservação e uso sustentável da biodiversidade. Brasília: Ministério do Meio Ambiente**, p. 317-330, 2009.

MEFFE, G. K.; CARROLL, C. R. Conservation reserves in heterogeneous landscapes. **GK Meffe and CR Carroll and contributors. Principles of conservation biology. 2nd edition. Sinauer Associates, Sunderland, Massachusetts**, p. 305-343, 1997.

MENESES, P. R. & SANO, E. E. (2012). Classificação pixel a pixel de imagens. PR Meneses, T Almeida. Introdução ao Processamento de Imagens de Sensoriamento Remoto. Brasília: UnB/CNPq, cap, 12, 2012.

MMA – MINISTÉRIO DO MEIO AMBIENTE(2017). Espécies Exóticas Invasoras. Disponível em:<http://www.mma.gov.br/biodiversidade/biosseguranca/especies-exoticasinvasoras>.Acessado em 02/02/2017.

MOHRDIECK, K. H. Formações campestres do Rio Grande do Sul. **SEMINÁRIO SOBRE PASTAGENS "DE QUE PASTAGENS NECESSITAMOS**, p. 18-27, 1980.

MOREIRA, M. A. Fundamentos do Sensoriamento Remoto e Metodologias de Aplicação Editora UFV. 4<sup>a</sup>ed. Atual e ampl. Viçosa/MG: Ed. UFV, 2011.

MUNHOZ, C.B.R. & FELFILI, J.M. Fitossociologia do estrato herbáceo-subarbustivo de uma área de campo sujo no Distrito Federal, Brasil. Acta Botanica Brasilica 20: 671-685, 2006.

MYNENI, R. B.; ROSS, J.; ASRAR, Ghassem. A review on the theory of photon transport in leaf canopies. **Agricultural and Forest Meteorology**, v. 45, n. 1-2, p. 1-153, 1989.

NABINGER, C. et al. Produção animal com base no campo nativo: aplicações de resultados de pesquisa. **Campos Sulinos: conservação e uso sustentável da biodiversidade. Brasília: MMA**, p. 175-197, 2009.

NACHTIGAL, G. F.; NEUMANN, E. L. F.; COSTA, F. A.; GARLICH, N. Ocorrência de ferrugem associada ao capim-annoni-2 (Eragrostis plana Nees) na Fronteira da Metade Sul do RS. REVISTA BRASILEIRA DE AGROECOLOGIA, 4(2), 2009.

NOVO, E. M. L. Sensoriamento Remoto: Princípios e Aplicações. 3a Edição revisada e ampliada. São Paulo. Blucher, 2008.

OVERBECK, G. E. et al. Brazil's neglected biome: the South Brazilian Campos. **Perspectives in Plant Ecology, Evolution and Systematics**, v. 9, n. 2, p. 101-116, 2007.

PARKER, I. M. et al. Impact: toward a framework for understanding the ecological effects of invaders. **Biological invasions**, v. 1, n. 1, p. 3-19, 1999.

PEERBHAY, Kabir et al. Mapping Solanum mauritianum plant invasions using WorldView-2 imagery and unsupervised random forests. **Remote Sensing of Environment'**, v. 182, p. 39-48, 2016.

PEREIRA, M. Manejo y conservación de las pasturas naturales del basalto. 2002.

PILLAR, V. D. P., & LANGE, O. (EDS.). Os campos do sul. Rede Campos Sulinos-UFRGS, 2015.

PIMENTEL, D. et al. Environmental and economic costs of nonindigenous species in the United States. **BioScience**, v. 50, n. 1, p. 53-65, 2000.

PONS, T. L., LAMBERS, H., & CHAPIN III, F. S. Plant physiological ecology, 1998.

PONZONI, F. J. Sensoriamento remoto no estudo da vegetação: diagnosticando a mata atlântica. **São José dos Campos**, Brasil: INPE, 2002.

PONZONI, F. J.; SHIMABUKURO, Y. E. **Sensoriamento Remoto no Estudo da Vegetação**. São José dos Campos: Parêntese, 2009.

POWELL, R. L. et al. Sources of error in accuracy assessment of thematic land-cover maps in the Brazilian Amazon. **Remote Sensing of Environment**, v. 90, n. 2, p. 221-234, 2004.

PRABHAKAR, M.; PRASAD, Y. G.; RAO, Mahesh N. Remote sensing of biotic stress in crop plants and its applications for pest management. In: **Crop stress and its management: Perspectives and strategies**. Springer Netherlands, p. 517-545, 2012.

PYSEK, P., PRACH, K., REJMANEK, M., & WADE, M. Plant invasions: general aspects and special problems, pg 39-66, 1995.

RICHARDS, J. A. et al. Remote sensing digital image analysis. 1993.

RODRIGUES, T.C.S. **Classificação da cobertura e do uso da terra com imagens Worldview-2 de setores norte da Ilha do Maranhão por meio do aplicativo Interimage e de Mineração de Dados.** Dissertação (Mestrado em Sensoriamento Remoto)-Instituto Nacional de Pesquisas Espaciais, São José dos Campos, 2014.

SANO, E. E. et al. Land cover mapping of the tropical savanna region in Brazil. **Environmental monitoring and assessment**, v. 166, n. 1, p. 113-124, 2010.

SARS. Relatório e apreciação sobre o valor nutritivo, produtividade e compor- tamento do "capim Annoni 2" (Eragrostis plana Nees). In: Relatório. IPZFO, Secretaria Agricultura do Rio Grande do Sul Porto Alegre, p. 13, 1978.

SEGL, K. et al. S2eteS: An end-to-end modeling tool for the simulation of Sentinel-2 image products. **IEEE Transactions on Geoscience and Remote Sensing**, v. 53, n. 10, p. 5560-5571, 2015.

SENSEMAN, G. M.; BAGLEY, C. F.; TWEDDALE, S. A. **Accuracy Assessment of the Discrete Classification of Remotely-Sensed Digital Data for Landcover Mapping**. CONSTRUCTION ENGINEERING RESEARCH LAB (ARMY) CHAMPAIGN IL, 1995.

SILVA, M., & PEREIRA, G. Avaliação de algoritmos de classificação supervisionada para imagens do Cbers-2 da Região do Parque Estadual do Rio Doce-MG. Anais XIII Simpósio Brasileiro de Sensoriamento Remoto, Florianópolis, Brasil, 21-26, 2007.

SLATER, Philip N. Remote sensing: optics and optical systems. 1980.

SUTHERLAND, William J. (Ed.). **Ecological Census Techniques: A Handbook**. Cambridge University Press, 1996.

TAQUIA, A. A. L. (2015). Producto Sentinel-2. Disponível em:  $\langle\langle\text{https://es.slideshare.}\rangle\rangle$ [net/AlejandroLesentinel2-espaol>>](https://es.slideshare.net/AlejandroLe sentinel2-espaol). Acesso em: 22/11/2015.

TOIVONEN, T.; LUOTO, M. Landsat TM images in mapping of semi-natural grasslands and analysing of habitat pattern in an agricultural landscape in south-west Finland. **Fennia-International Journal of Geography**, v. 181, n. 1, p. 49-67, 2003.

TOVAR, C.; SEIJMONSBERGEN, A. C.; DUIVENVOORDEN, Joost F. Monitoring land use and land cover change in mountain regions: An example in the Jalca grasslands of the Peruvian Andes. **Landscape and urban planning**, v. 112, p. 40-49, 2013.

TRINDADE, J.P.P. Re-conhecimento dos campos sul-brasileiros. Embrapa Pecuária Sul Fôlder/Folheto/Cartilha (INFOTECA-E), 39p, 2011.

VENTURIERI, A.; SANTOS, J.R.. Técnicas de classificação de imagens para análise de cobertura vegetal. **Sistemas de informações geográficas: aplicações na agricultura**, v. 2, p. 351-371, 1998.

VITOUSEK, P. M. et al. Biological invasions as global environmental change. American scientist, v. 84, n. 5, p. 468, 1996.

WILLIAMSON, M. Biological invasions (Vol. 15). Springer Science & Business Media, 1996.

ZHANG, M. et al. Detection of stress in tomatoes induced by late blight disease in California, USA, using hyperspectral remote sensing. **International Journal of Applied Earth Observation and Geoinformation**, v. 4, n. 4, p. 295-310, 2003.

ZILLER, S. R. (2005). Espécies exóticas e invasoras e restauração de áreas degradadas.Disponível em:<<http://www.sobrade.com.br/textos/trabalhos/especies-exoticas [invasoras.htm>>](http://www.sobrade.com.br/textos/trabalhos/especies-exoticas_invasoras.htm), . Acessado em: 14/07/2005.